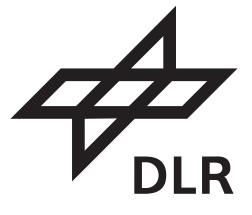

# Sentinel-5 precursor/TROPOMI Level 2 Product User Manual O<sub>3</sub> Tropospheric Column

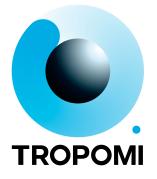

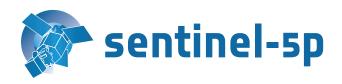

| document number   | : S5P-L2-DLR-PUM-400C                                                                 |
|-------------------|---------------------------------------------------------------------------------------|
| authors           | : Mattia Pedergnana, Diego Loyola, Arnoud Apituley, Maarten Sneep, J. Pepijn Veefkind |
| CI identification | : CI-400C-PUM                                                                         |
| issue             | : 01.01.01                                                                            |
| date              | : 2018-07-16                                                                          |
| status            | : released                                                                            |

## Document approval record

|              | digital signature |
|--------------|-------------------|
|              |                   |
|              |                   |
|              |                   |
| Prepared:    |                   |
|              |                   |
|              |                   |
|              |                   |
| Checked:     |                   |
|              |                   |
|              |                   |
|              |                   |
| Approved PM: |                   |
|              |                   |
|              |                   |
|              |                   |
| Approved QA: |                   |
|              |                   |
|              |                   |
|              |                   |
| Approved CM: |                   |

## Contents

| Document    | t approval record                                                     | 2               |
|-------------|-----------------------------------------------------------------------|-----------------|
| List of Tab | bles                                                                  | 3               |
| List of Fig | jures                                                                 | 3               |
| -           | Bx>'s                                                                 | 3               |
|             | Introduction                                                          | 5               |
|             | t change record                                                       | 5               |
|             | Identification                                                        | 6               |
|             | Purpose and objective                                                 | 6               |
|             | Document overview                                                     | 6               |
| 2 A         | Applicable and reference documents                                    | 7               |
|             | Applicable documents                                                  | 7               |
| 2.2 5       | Standard documents                                                    | 7               |
|             | Reference documents                                                   | 7               |
|             | Electronic references                                                 | 9               |
|             | Terms, definitions and abbreviated terms                              | 10              |
|             | Terms and definitions                                                 | 10              |
|             | Acronyms and Abbreviations                                            | 10              |
|             | Overview of the Sentinel 5 precursor/TROPOMI Level 2 Products         | 10              |
|             | File name convention                                                  | 11              |
|             | Data Distribution                                                     | 11              |
| 6 C         | General Reader and Visualisation Tools                                | 11              |
| 7 S         | S5p/TROPOMI L2 O <sub>3</sub> Tropospheric Column Product Description | 13              |
|             | Data Product Examples                                                 | 13              |
|             | Product Geophysical Validation                                        | 13              |
|             | History of product changes                                            | 13              |
|             | Using the S5p/TROPOMI L2 $O_3$ Tropospheric Column                    | 14              |
|             | General structure of S5P/TROPOMI Level 2 files                        | <b>15</b><br>17 |
|             | S5p/TROPOMI L2 File Format                                            | 17              |
|             | Dimensions and dimension ordering                                     | 17              |
|             | Time information                                                      | 18              |
|             | Vertical coordinates                                                  | 19              |
| 9 L         | Units                                                                 | 19              |
| 10 C        | Quality Assurance parameters                                          | 20              |
|             | Generic metadata and attributes                                       | 29              |
|             | The Climate and Forecast conventions                                  | 29              |
|             | NetCDF User Guide Conventions                                         | 30              |
| 11.3 0      | Global attributes                                                     | 30              |
| 11.4 E      | ESA earth observation header                                          | 30              |
|             | Inspire directive                                                     | 31              |
|             | ISO and OGC standards                                                 | 31              |
|             | Attributes                                                            | 31              |
|             | Common elements in all S5P products                                   | 34              |
|             | Description of the O <sub>3</sub> Tropospheric Column product         | 34              |
|             | Group "PRODUCT" in "O3_TCL"                                           | 35              |
|             | Group "SUPPORT_DATA" in "PRODUCT"                                     | 40              |
|             | Group "METADATA" in "O3_TCL"<br>Group "QA STATISTICS" in "METADATA"   | 48<br>49        |
|             | Group "ALGORITHM_SETTINGS" in "METADATA"                              | 49<br>50        |
|             | Group "GRANULE DESCRIPTION" in "METADATA"                             | 51              |
|             | Flag descriptions                                                     | 51              |

## List of Tables

| 1  | Standard S5P L2 products with name, identifier and responsible institutes                   | 10 |
|----|---------------------------------------------------------------------------------------------|----|
| 2  | Components of an S5P file name                                                              | 11 |
| 3  | History of product changes of O <sub>3</sub> Tropospheric Column                            | 14 |
| 4  | Reference times available in a S5P L2 file                                                  | 19 |
| 5  | Quality assurance parameters                                                                | 21 |
| 6  | Abbreviations used in metadata descriptions                                                 | 29 |
| 7  | Metadata in the fixed header required by the ESA earth observation file format standard     | 30 |
| 8  | Fields in the Validity_Period group                                                         | 30 |
| 9  | Fields in the source group                                                                  | 30 |
| 10 | netCDF-4 type definitions and fill values                                                   | 32 |
| 11 | Attributes for variables used in S5p netCDF-4 files                                         | 32 |
| 12 | Processing quality flags, errors, processing failures and filter conditions for S5P Level 2 | 52 |
| 13 | Processing quality flags, warnings for S5P Level 2                                          | 56 |
| 14 | Surface classification for S5P Level 2                                                      | 57 |

## List of Figures

| 1 | Panoply                                                                                                | 12 |
|---|----------------------------------------------------------------------------------------------------|----|
| 2 | A full day plot of the O <sub>3</sub> Tropospheric Column product acquired on 29th March 2018. Further |    |
|   | quicklooks may be found here: https://atmos.eoc.dlr.de/tropomi                                         | 14 |
| 3 | Graphical description of the generic structure of a Level 2 file                                       | 16 |
| 4 | Pixel corner coordinates.                                                                              | 18 |
|   |                                                                                                    |    |

## List of <TBx>'s

| 1 | Data Distribution                                                  | 11 |
|---|--------------------------------------------------------------------|----|
| 2 | Readme document for O <sub>3</sub> Tropospheric Column             | 13 |
| 3 | Specific aspects of the O <sub>3</sub> Tropospheric Column product | 14 |
| 4 | Variable units                                                     | 37 |

## 1 Introduction

## Document change record

| issue    | date       | item      | comments                                                                                                    |
|----------|------------|-----------|----------------------------------------------------------------------------------------------------|
| 0.0.1    | 2014-05-12 | All       | Initial version                                                                                                    |
| 0.1.0    | 2014-10-14 | All       | Document ported to LATEX                                                                                                    |
|          |            | Sect. 4   | CDR RID #8 solved                                                                                                    |
|          |            | All       | Reorder of the docs: generic part first and specific sections after.<br>CDR RID #9 solved.                                                              |
|          |            | All       | One single template is now used for all the PUMs. CDR RID #12 and #13 solved.                                                                           |
|          |            | Sec. 8    | Added figure explaining geocoordinates order and reference in the text. (CDR RID #5)                                                                    |
| 0.7.0    | 2015-03-27 | All       | Document totally revised: Sections moved and added. Description of the product updated                                                                  |
| 0.7.1    | 2015-06-09 |           | Added example figures for a preliminary release (AI only)                                                                                               |
| 0.8.0    | 2015-09-07 |           | Prepared for preliminary, limited, release                                                                                                    |
| 0.9.1    | 2015-12-15 |           | PUMs updated. File descriptors in line with the last product defini-<br>tion                                                                            |
| 0.10.0   | 2016-03-31 |           | Product descriptions updated for 0.10.0 release                                                                                                    |
| 00.10.01 | 2016-07-15 |           | Product descriptions updated for DLR 00.10.01 release                                                                                                   |
| 00.11.00 | 2016-11-15 | All       | Product descriptions updated for DLR 00.11.01 release                                                                                                   |
|          |            | All       | Variables names changed in the context of the MPC variables harmonization                                                                               |
| 01.01.01 | 2018-07-16 | Sec. 7    | The chapter containing the specific description of $O_3$ Tropospheric Column has been totally revised and updated with the latest information available |
|          |            | Sec. 11.7 | The file format definition of $O_3$ Tropospheric Column has been aligned with version 1.1.1 of UPAS                                                     |

### 1.1 Identification

This document, identified as S5P-L2-DLR-PUM-400C, describes the technical characteristics of the S5p/TROPOMI Level 2 products that are needed for efficient and correct use of the data contained. This product user manual is specific for  $O_3$  Tropospheric Column.

### 1.2 Purpose and objective

The Sentinel-5 Precursor (S5p) mission is a low Earth orbit polar satellite system to provide information and services on air quality, climate and the ozone layer. The S5p mission is part of the Global Monitoring of the Environment and Security (GMES/COPERNICUS) space component programme. The S5p mission consists of a satellite bus, the payload consisting of the TROPOspheric Monitoring Instrument (TROPOMI), and a ground system. A journal paper describing the mission and its objectives can be found in [RD1], while a comprehensive description of the mission can be found in [RD2]. Furthermore, various websites are maintained with S5p/TROPOMI information, e.g. [ER1, ER2].

From the data collected by the TROPOMI instrument, a number of geophysical (L2) products are derived. The algorithms for the raw data treatment (L0 - L1b) and the actual L2 data processing are each described in an algorithm theoretical basis document (ATBD). This Product User Manual (PUM) describes the technical characteristics of the S5p/TROPOMI Level 2 geophysical data products that are needed for efficient and correct use of the data contained.

In the PUM, the common structure of the datafiles and metadata used in all the delivered L2 products as well as a specific section related to the  $O_3$  Tropospheric Column product are described.

### 1.3 Document overview

We start with a summary of the S5p L2 products and information needed to obtain and inspect data, as well as how to obtain product support. The  $O_3$  Tropospheric Column data product is described next, with examples, and information about the use of the data. Format, L2 structure and metadata are addressed in the next chapter, followed by the detailed description of the  $O_3$  Tropospheric Column data. We then continue with a discussion of units and quality assurance parameters. The final chapter contains information about generic metadata and the Appendix lists measurement flags, processing quality flags, and surface classifications.

## 2 Applicable and reference documents

### 2.1 Applicable documents

There are no applicable documents

### 2.2 Standard documents

There are no standard documents

### 2.3 Reference documents

- [RD1] J. P. Veefkind, I. Aben, K. McMullan *et al.*; TROPOMI on the ESA Sentinel-5 Precursor: A GMES mission for global observations of the atmospheric composition for climate, air quality and ozone layer applications. *Remote Sens. Environ.*; **120** (2012), 70; 10.1016/j.rse.2011.09.027.
- [RD2] Input/output data specification for the TROPOMI L01b data processor. source: KNMI; ref: S5P-KNMI-L01B-0012-SD; issue: 5.0.0; date: 2015-09-22.
- [RD3] S5P/TROPOMI ATBD Cloud Products. source: DLR; ref: S5P-DLR-L2-ATBD-400I; issue: 1.5.0; date: 2018-04-30.
- [RD4] Sentinel-5 precursor/TROPOMI Level 2 Product User Manual Cloud. source: DLR; ref: S5P-L2-DLR-PUM-400I; issue: 1.0.0; date: 2018-04-30.
- [RD5] S5P-NPP Cloud Processor ATBD. source: RAL Space; ref: S5P-NPPC-RAL-ATBD-0001; issue: 0.11.0; date: 2014-05-15.
- [RD6] S5P/TROPOMI HCHO ATBD. source: BIRA; ref: S5P-BIRA-L2-400F-ATBD; issue: 1.0.0; date: 2016-02-05.
- [RD7] Sentinel-5 precursor/TROPOMI Level 2 Product User Manual HCHO. source: DLR; ref: S5P-L2-DLR-PUM-400F; issue: 1.0.0; date: 2018-04-30.
- [RD8] S5P/TROPOMI SO<sub>2</sub> ATBD. source: BIRA; ref: S5P-BIRA-L2-400E-ATBD; issue: 1.0.0; date: 2016-02-05.
- [RD9] Sentinel-5 precursor/TROPOMI Level 2 Product User Manual SO<sub>2</sub>. source: DLR; ref: S5P-L2-DLR-PUM-400E; issue: 1.0.0; date: 2018-04-30.
- [RD10] S5P/TROPOMI Total ozone ATBD. source: DLR/BIRA; ref: S5P-L2-DLR-ATBD-400A; issue: 1.0.0; date: 2016-02-01.
- [RD11] Sentinel-5 precursor/TROPOMI Level 2 Product User Manual Total Ozone Column. source: DLR; ref: S5P-L2-DLR-PUM-400A; issue: 1.0.0; date: 2018-04-30.
- [RD12] TROPOMI ATBD of tropospheric ozone data products. source: DLR/IUP; ref: S5P-DLR-IUP-L2-400C; issue: 1.5.0; date: 2018-04-30.
- [RD13] TROPOMI ATBD of the Aerosol Layer Height product. source: KNMI; ref: S5P-KNMI-L2-0006-RP; issue: 1.0.0; date: 2016-01-29.
- [RD14] Sentinel-5 precursor/TROPOMI Level 2 Product User Manual Aerosol Layer Height. source: KNMI; ref: S5P-KNMI-L2-0022-MA; issue: 0.0.2dr; date: 2014-10-16.
- [RD15] TROPOMI ATBD of the UV aerosol index. source: KNMI; ref: S5P-KNMI-L2-0008-RP; issue: 1.0.0; date: 2016-02-03.
- [RD16] Sentinel-5 precursor/TROPOMI Level 2 Product User Manual Aerosol Index. source: KNMI; ref: S5P-KNMI-L2-0026-MA; issue: 0.0.2dr; date: 2014-10-16.
- [RD17] TROPOMI ATBD Ozone profile and tropospheric profile. source: KNMI; ref: S5P-KNMI-L2-0004-RP; issue: 0.13.0; date: 2015-09-15.

[RD18] Sentinel-5 precursor/TROPOMI Level 2 Product User Manual Ozone Profile and Tropospheric Ozone Profile.

source: KNMI; ref: S5P-KNMI-L2-0020-MA; issue: 0.0.2dr; date: 2014-10-16.

- [RD19] TROPOMI ATBD of the total and tropospheric NO<sub>2</sub> data products. source: KNMI; ref: S5P-KNMI-L2-0005-RP; issue: 1.0.0; date: 2016-02-05.
- [RD20] Sentinel-5 precursor/TROPOMI Level 2 Product User Manual Nitrogen Dioxide. source: KNMI; ref: S5P-KNMI-L2-0021-MA; issue: 0.0.2dr; date: 2014-10-16.
- [RD21] Algorithm Theoretical Baseline Document for Sentinel-5 Precursor: Carbon Monoxide Total Column Retrieval.

source: SRON; ref: SRON-S5P-LEV2-RP-002; issue: 1.0.0; date: 2016-02-05.

- [RD22] Sentinel-5 precursor/TROPOMI Level 2 Product User Manual Carbon Monoxide Column. source: SRON/KNMI; ref: SRON-S5P-LEV2-MA-002; issue: 0.0.2dr; date: 2014-10-16.
- [RD23] Algorithm Theoretical Baseline Document for Sentinel-5 Precursor methane retrieval. **source:** SRON; **ref:** SRON-S5P-LEV2-RP-001; **issue:** 1.0.0; **date:** 2016-02-05.
- [RD24] Sentinel-5 precursor/TROPOMI Level 2 Product User Manual Methane. source: SRON/KNMI; ref: SRON-S5P-LEV2-MA-001; issue: 0.0.2dr; date: 2014-10-16.
- [RD25] Tailoring of the Earth Observation File Format Standard for the Sentinel 5 precursor Ground Segment. source: ESA/ESTEC; ref: S5P-TN-ESA-GS-106; issue: 2.2; date: 2015-02-20.
- [RD26] Earth Observation Ground segment file format standard. source: ESA/ESTEC; ref: PE-TN-ESA-GS-0001; issue: 2.0; date: 2012-05-03.
- [RD27] Geographic information Metadata. source: ISO; ref: ISO 19115:2003(E); issue: 1; date: 2003-05-01.
- [RD28] Geographic information Metadata Part 2: Extensions for imagery and gridded data. source: ISO; ref: ISO 19115-2:2009(E); issue: 1; date: 2009-02-12.
- [RD29] Geographic information Data quality. source: ISO; ref: ISO 19157; issue: 1; date: 2013-10-10.
- [RD30] Earth Observation Metadata profile of Observations & Measurements. source: Open Geospatial Consortium; ref: OGC 10-157r3; issue: 1.0; date: 2012-06-12.
- [RD31] Data Standards Requirements for CCI Data Producers. source: ESA; ref: CCI-PRGM-EOPS-TN-13-0009; issue: 1.1; date: 2013-05-24.
- [RD32] Metadata specification for the TROPOMI L1b products. source: KNMI; ref: S5P-KNMI-L01B-0014-SD; issue: 2.0.0; date: 2014-12-09.
- [RD33] Sentinel-4 UVN Phase B2, C/D and support to phase E1 Level 0 to Level 1b data processing software Input/Output Data Specification (IODS): Level 1b output products and metadata contents and format. source: ESA/ESTEC; ref: S4.ESA.UVN.TN.1206; issue: 1.0; date: 2011-06-23.
- [RD34] Algorithm theoretical basis document for the TROPOMI L01b data processor. source: KNMI; ref: S5P-KNMI-L01B-0009-SD; issue: 6.0.0; date: 2015-09-22.
- [RD35] Data elements and interchange formats Information interchange Representation of dates and times. source: ISO; ref: ISO 8601:2004(E); issue: 3; date: 2004-12-01.
- [RD36] John Caron; Annotated Schema for NcML (2011). URL http://www.unidata.ucar.edu/ software/netcdf/ncml/v2.2/AnnotatedSchema4.html.
- [RD37] INSPIRE Metadata Regulation, Commission Regulation (EC), No1205/2008. source: EC; ref: Commission Regulation (EC) No 1205/2008; date: 2008-12-03.

[RD38] INSPIRE Metadata Implementing Rules: Technical Guidelines based on EN ISO 19115 and EN ISO 19119.

source: EC JRC; ref: MD\_IR\_and\_ISO\_v1\_2\_20100616; issue: 1.2; date: 2010-06-16.

- [RD39] Geographic Information Observations and Measurements. source: ISO; ref: ISO 19156:2011(E); date: 2011-12-20.
- [RD40] Geographic information Metadata XML schema implementation. source: ISO; ref: ISO 19139:2007(E); issue: 1; date: 2010-12-13.
- [RD41] Observations and Measurements XML Implementation. source: OGC; ref: OGC 10-025r1; issue: 2.0; date: 2011-03-22.
- [RD42] M.L. Carroll, J.R. Townshend, C.M. DiMiceli *et al.*; A new global raster water mask at 250 m resolution. International Journal of Digital Earth; 2 (2009) (4), 291; 10.1080/17538940902951401.

### 2.4 Electronic references

- [ER1] Tropomi official website. URL http://www.tropomi.eu.
- [ER2] S5P official website. URL https://sentinel.esa.int/web/sentinel/missions/ sentinel-5p.
- [ER3] Robert B. Schmunk; Panoply netCDF, HDF and GRIB Data Viewer. URL http://www.giss.nasa. gov/tools/panoply/.
- [ER4] Infrastructure for Spatial Information in the European Community (INSPIRE) Directive 2007/2/EC. URL http://inspire.jrc.ec.europa.eu/.
- [ER5] Brian Eaton, Jonathan Gregory, Bob Drach et al.; NetCDF Climate and Forecast (CF) Metadata Conventions. Lawrence Livermore National Laboratory (2014). Version 1.7 draft; URL http:// cfconventions.org.
- [ER6] ESIP; Attribute Conventions for Dataset Discovery (ACDD). 1st edition (2013). URL http://wiki. esipfed.org/index.php/Attribute\_Convention\_for\_Data\_Discovery\_(ACDD).
- [ER7] NetCDF Users Guide (2011). URL http://www.unidata.ucar.edu/software/netcdf/docs/ netcdf.html.
- [ER8] Unidata; NetCDF library and documentation. URL http://www.unidata.ucar.edu/software/ netcdf/.
- [ER9] UDUNITS 2 Manual (2011). URL http://www.unidata.ucar.edu/software/udunits/.
- [ER10] Cooperative Ocean/Atmosphere Research Data Service; Conventions for the standardization of NetCDF files (1995). URL http://ferret.wrc.noaa.gov/noaa\_coop/coop\_cdf\_profile. html.
- [ER11] USGS; Global Land Cover Characteristics Data Base Version 2.0 (2012). Website last visited on March 6, 2017; URL https://lta.cr.usgs.gov/glcc/globdoc2\_0.
- [ER12] The ECS SDP Toolkit (2012). DEM and land-sea mask data itself is available from ftp:// edhsl.gsfc.nasa.gov/edhs/sdptk/DEMdata; URL http://newsroom.gsfc.nasa.gov/ sdptoolkit/TKDownload.html.

## 3 Terms, definitions and abbreviated terms

Terms, definitions, and abbreviated terms that are specific for this document can be found below.

### 3.1 Terms and definitions

- ATBD Algorithm Theoretical Basis Document
- TBA To be Added
- TBC To be Confirmed
- TBD To be Defined

### 3.2 Acronyms and Abbreviations

| ATBD   | Algorithm Theoretical Basis Document                     |
|--------|----------------------------------------------------------|
| DLR    | Deutsches Zentrum für Luft- und Raumfahrt                |
| ESA    | European Space Agency                                    |
| KNMI   | Koninklijk Nederlands Meteorologisch Instituut           |
| IODD   | Input Output Data Definition                             |
| OCRA   | Optical Cloud Recognition Algorithm                      |
| PUM    | Product User Manual                                      |
| ROCINN | Retrieval of Cloud Information using Neural Networks     |
| QA     | Quality Assurance                                        |
| UPAS   | Universal Processor for UV/VIS Atmospheric Spectrometers |

## 4 Overview of the Sentinel 5 precursor/TROPOMI Level 2 Products

The Sentinel 5 Precursor mission aims at providing information and services on air quality and climate in the timeframe 2017–2023. The S5p mission is part of the Global Monitoring of the European Programme for the establishment of a European capacity for Earth Observation (COPERNICUS). TROPOMI will make daily global observations of key atmospheric constituents, including ozone, nitrogen dioxide, sulfur dioxide, carbon monoxide, methane, formaldehyde as well as cloud and aerosol properties. The list of standard S5p/TROPOMI L2 products is given in table 1. Other products, such as UV index, are under development and will made available at a later date.

Table 1: Standard S5P L2 products with name, identifier, and responsible institutes.

| Product                            | ATBD   | PUM           | Identifier | Institution     |
|------------------------------------|--------|---------------|------------|-----------------|
| Cloud                              | [RD3]  | [RD4]         | L2CLOUD_   | DLR             |
| NPP-VIIRS Clouds                   | [RD5]  | [RD5]         | L2NP_BDx   | RAL             |
| НСНО                               | [RD6]  | [RD7]         | L2HCHO     | <b>BIRA/DLR</b> |
| SO <sub>2</sub>                    | [RD8]  | [RD9]         | L2S02      | <b>BIRA/DLR</b> |
| O <sub>3</sub> Total Column        | [RD10] | [RD11]        | L203       | <b>BIRA/DLR</b> |
| O <sub>3</sub> Tropospheric Column | [RD12] | This document | L203_TCL   | IUP/DLR         |
| Aerosol layer height               | [RD13] | [RD14]        | L2AER_LH   | KNMI            |
| Ultra violet aerosol index         | [RD15] | [RD16]        | L2AER_AI   | KNMI            |
| O <sub>3</sub> Full Profile        | [RD17] | [RD18]        | L203PR     | KNMI            |
| O <sub>3</sub> Troposheric Profile | [RD17] | [RD18]        | L203_TPR   | KNMI            |
| Tropospheric NO <sub>2</sub>       | [RD19] | [RD20]        | L2NO2      | KNMI            |
| CO                                 | [RD21] | [RD22]        | L2C0       | SRON/KNMI       |
| CH <sub>4</sub>                    | [RD23] | [RD24]        | L2CH4      | SRON/KNMI       |

### 4.1 File name convention

The table specifies an identifier that is a substring of real name. The complete filename conventions for all the S5p products can be found in [RD25, chapter 4]. Note that intermediate L2 products beside those listed in table 1 may exist within the PDGS framework. For each of the products listed in the table, a PUM is available. Note that product documentation, e.g. ATBDs and PUMs, will be updated with new releases of processors. User documentation is distributed through the tropomi website [ER1]. Information about S5p mission can be found at the official ESA website for the Sentinel 5 precursor mission [ER2].

In the current PUM the  $O_3$  Tropospheric Column product is described and an example of the full real name is as following:

S5P\_NRTI\_L2\_\_03\_TCL\_20140101T000000\_20140102T000000\_00099\_01\_000200\_20141010T173511.nc The components of this file name are given in table 2

**Table 2**: Components of an S5P product file name. Components are separated by underscores, except for the file extension at the end, which is separated by a period. Character indices start counting at 0, the end-index is a Python style index, it lists the first character not in the block.

| Start | End | Length | Meaning                                                                                                    |
|-------|-----|--------|----------------------------------------------------------------------------------------------------|
| 0     | 3   | 3      | Mission name, always "S5P"                                                                                                    |
| 4     | 8   | 4      | Processing stream, one of "NRTI" (near real-time), "OFFL" (offline) or "RPRO" (reprocessing)                                       |
| 9     | 19  | 10     | Product identifier, as listed in table 1                                                                                           |
| 20    | 35  | 15     | Start of granule in UTC as "YYYYMMDD <b>T</b> HHMMSS". The "T" is a fixed character.                                               |
| 36    | 51  | 15     | End of the granulein UTC as "YYYYMMDD <b>T</b> HHMMSS". The "T" is a fixed character.                                              |
| 52    | 57  | 5      | Orbit number                                                                                                    |
| 58    | 60  | 2      | Collection number                                                                                                    |
| 61    | 67  | 6      | Processor version number as "MMmmpp", with "MM" the major version number, "mm" the minor version number, and "pp" the patch level. |
| 68    | 83  | 15     | The time of processing for this granule in UTC as "YYYYMMDD <b>T</b> HHMMSS". The "T" is a fixed character.                        |
| 84    | 86  | 2      | The file name extension. All Sentinel 5 precursor files are netCDF-4 files and use the extension "nc"                              |

## 5 Data Distribution

**<TBA #1>** In this chapter, data distribution of TROPOMI  $O_3$  Tropospheric Column will be detailed during Phase *E2*.

## 6 General Reader and Visualisation Tools

For reading and visualising you may find Panoply [ER3] a useful tool. Panoply is a cross-platform application that plots geo-gridded and other arrays from netCDF, HDF, GRIB, and other datasets, including the Sentinel 5 precursor Level 2 datafiles. With Panoply 4 you can:

- Slice and plot geo-gridded latitude-longitude, latitude-vertical, longitude-vertical, or time-latitude arrays from larger multidimensional variables.
- Slice and plot "generic" 2D arrays from larger multidimensional variables.
- Slice 1D arrays from larger multidimensional variables and create line plots.
- Combine two geo-gridded arrays in one plot by differencing, summing or averaging.
- Plot lon-lat data on a global or regional map using any of over 100 map projections or make a zonal average line plot.
- Overlay continent outlines or masks on lon-lat map plots.
- Use any of numerous color tables for the scale colorbar, or apply your own custom ACT, CPT, or RGB color table.

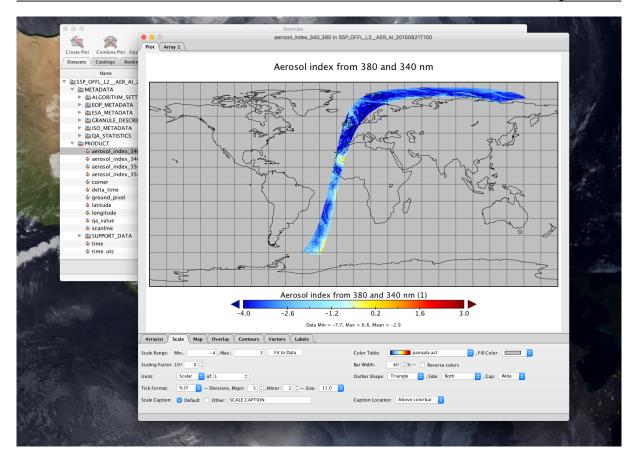

Figure 1: Panoply

- Save plots to disk GIF, JPEG, PNG or TIFF bitmap images or as PDF or PostScript graphics files.
- Export lon-lat map plots in KMZ format.
- Export animations as AVI or MOV video or as a collection of invididual frame images.

## 7 S5p/TROPOMI L2 O<sub>3</sub> Tropospheric Column Product Description

The composition of the atmosphere has undergone dramatic changes in the last decades due to human activities. The quasi-exponential growth in the world population and the industrialization have led to a strong growth in fossil fuel and biomass burning emissions of trace gases such as carbon dioxide ( $CO_2$ ), carbon monoxide (CO), nitrogen oxides ( $NO_x$ ), methane ( $CH_4$ ), and other hydrocarbons. The emissions of nitrogen oxides and hydrocarbons have resulted in an increase of ozone ( $O_3$ ) near the surface and a degradation of air quality on a global scale. Although ozone is a trace gas and constitutes less than 0.001% of the air by volume, it is one of the most important constituents of the atmosphere. The ozone layer in the stratosphere protects the biosphere by absorbing harmful solar ultraviolet (UV) radiation. Downward transport of ozone from the stratosphere contributes to the ozone abundance in the troposphere, but ozone is also produced in the troposphere by sunlight driven chemical reaction cycles, involving  $NO_x$ , CO,  $CH_4$  and other hydrocarbons. This can lead to excessive amounts of ozone near the surface ('summer smog'), which are toxic to ecosystem, animals and men.

Ozone in the tropical troposphere plays various important roles. The intense UV radiation and high humidity in the tropics stimulate the formation of the hydroxyl radical (OH) by the photolysis of  $O_3$ . OH is the most important oxidant in the troposphere because it reacts with virtually all trace gases, such as CO, CH<sub>4</sub> and other hydrocarbons. The *tropopause*, which separates the troposphere from the stratosphere, is higher (17 km) and colder in the tropics, than at mid- and high latitudes. Since the radiative forcing by ozone is directly proportional to the temperature contrast between the radiation absorbed and the radiation emitted, ozone is most efficient as a greenhouse gas in the cold tropical upper troposphere.

The tropics are also characterized by large emissions of  $NO_x$ , CO and hydrocarbons, both from natural and anthropogenic sources. Ozone that is formed over regions where large amounts of these ozone precursors are emitted, can be transported over great distances and affects areas far from the source [RD12].

The O<sub>3</sub> Tropospheric Column files contain two main data sets, one *ozone\_tropospheric\_vertical\_column* gives the tropospheric column between the surface and the 270 hPa pressure level. It is based on the convective cloud differential (ccd) algorithm. The second dataset is based on a different approach the cloud slicing algorithm (csa) and contains the *ozone\_upper\_tropospheric\_mixing\_ratio* between the *cloud\_top\_pressure\_max* and the *cloud\_top\_pressure\_min*.

Refer to the specific ATBD [RD12] documentation for further information about the L2c O<sub>3</sub> Tropospheric Column.

### 7.1 Data Product Examples

Quicklooks are reported in this section as a data product examples of the  $O_3$  Tropospheric Column product (see Figure 2). Further quicklooks may be found here: https://atmos.eoc.dlr.de/tropomi

### 7.2 Product Geophysical Validation

In this chapter, main results from L2 geophysical validation will be presented when it becomes available. Preliminary key validation results were obtained by the Validation data Analysis Facility (VDAF) of the S5P Mission Performance Centre (MPC) and by the S5P Validation Team (S5PVT). The results were reported at the S5P First Public Release Validation Workshop (ESA/ESRIN, June 25th-26th, 2018). Individual contributions to the workshop are archived in http://s5pvt.skytek.com , while up-to-date validation results and consolidated validation reports are available through the MPC VDAF website at http://mpc-vdaf.tropomi.eu. The data are compared to previous satellite missions and to ozone sondes. However only few OFFL  $O_3$  Tropospheric Column data are available up to now and the amount of sonde overpasses is even more limited Therefore no clear conclusion can be drawn at the current state. A reference of the Readme file of  $O_3$  Tropospheric Column will be added as soon as the validation process will start and this document will be issued.

**<TBA #2>** To add references of the Validation Readme document as soon as the validation process for  $O_3$  Tropospheric Column will start.

### 7.3 History of product changes

This manual describes the current version of the L2 O<sub>3</sub> Tropospheric Column product. A brief description of data product changes is given here. Detailed description of the changes can be found in appropriate versions

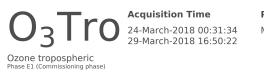

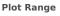

Min: 1.671298 - Max: 51.30681

Algorithm UPAS-O3TCL-CCD-1.0.1 TROPOMI UPAS2 02.30.73

Sensor

S5P

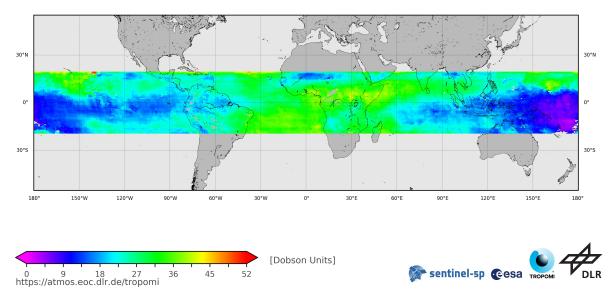

Figure 2: A full day plot of the O<sub>3</sub> Tropospheric Column product acquired on 29th March 2018. Further quicklooks may be found here: https://atmos.eoc.dlr.de/tropomi

of the ATBD.

Table 3: History of product changes of O<sub>3</sub> Tropospheric Column

| Version | Description                                                                       |
|---------|-----------------------------------------------------------------------------------|
| 1.1     | The dimensions names have been updated reflecting the algorithm used (CCD or CSA) |
| 0.12    | Official version for E2 delivery                                                  |

#### Using the S5p/TROPOMI L2 O<sub>3</sub> Tropospheric Column 7.4

<TBA #3> Specific aspects of the O<sub>3</sub> Tropospheric Column product to be filled during Phase E2.

## 8 General structure of S5P/TROPOMI Level 2 files

This section gives an overview of the basic structure of all Sentinel 5 precursor level 2 files. In subsections 8.3 - 8.2 and sections 9 - 11 some details are provided on the background of the structure of the level 2 files of Sentinel 5 precursor. A complete description of the variables in the  $O_3$  Tropospheric Column files is given in section 13. Figure 3 gives a graphical representation of the generic structure of a TROPOMI Level 2 file. The outermost layer is the file itself. Within the file different groups are used to organise the data and make it easier to find what you are looking for. Within the file there are two groups: "PRODUCT" and "METADATA". Both of these groups contain sub-groups. The purpose of each group are discussed below.

**PRODUCT** The variables in this group will answer the questions *what*, *when*, *where* and *how well*. This group stores the main data fields of the product, including the precision of the main parameters, latitude, longitude and variable to determine the observation time and the dimensions needed for the data (a time reference dimension (time), the number of measurements in the granule (scanline), the number of spectra in a measurement (ground\_pixel) and depending on the product also a pressure-level dimension, or state-vector dimensions). The "qa\_value" parameter summarizes the processing flags into a continuous value, giving a quality percentage: 100% is the most optimal value, 0% is a processing failure, in between lies a continuum of values<sup>1</sup>.

In the 'PRODUCT' group a sub-group 'SUPPORT\_DATA' can be found:

- **SUPPORT\_DATA** Additional data that is not directly needed for using and understanding the main data product is stored in sub-groups of this group.
  - The data in this group is further split up into the following sub groups:
  - **GEOLOCATIONS** Additional geolocation and geometry related fields, including the pixel boundaries (pixel corners), viewing- and solar zenith angles, azimuth angles, and spacecraft location.
  - **DETAILED\_RESULTS** Additional output, including state-vector elements that are not the main parameter(s), output describing the quality of the retrieval result, such as a  $\chi^2$  value, and detailed processing flags.
  - **INPUT\_DATA** Additional input data, such as meteorological input data, surface albedo values, surface altitude and other data that was used to derive the output. Note that input profile information is not stored here, but is available for download from elsewhere.
- **METADATA** This is a group to collect metadata items, such as the items that appear in the header file [RD26, section 7] and items required by INSPIRE [ER4], ISO 19115 [RD27], ISO 19115-2 [RD28], ISO 19157 [RD29] and OGC 10-157r3 [RD30]. These metadata standards are all meant to facilitate dataset discovery.

The metadata will be stored as attributes, while grouping attributes that belong to a specific standard will be done by using sub-groups in the Metadata group. Some attributes are required to be attached to the global level by convention, such as the CF metadata conventions [ER5], the Attribute Convention for Dataset Discovery [ER6], the NetCDF-4 user guide [ER7] and the ESA CCI project [RD31]. For interoperability reasons the conventions are followed, and the specified global attributes are added to the output files at the root-level.

- **ALGORITHM\_SETTINGS** An attribute is added to this group for each key in the configuration file. The exact contents differ for each processor.
- **GRANULE\_DESCRIPTION** Parameters describing the granule, such as an outline of the geolocations covered in the granule, the time coverage, and processing facility.
- **QA\_STATISTICS** Quality assurance statistics. This group contains two types of data:
  - 1. The total number of pixel matching a certain criterion: number of input pixels, number of pixels successfully processed and the number of pixels that failed for specific reasons. Also part of the pixel counting are the number of warnings that were raised, including those for the south Atlantic anomaly, sun glint and solar eclipse. This is collectively known as 'event counting'.
  - 2. Histogram(s) of the main parameter(s) in the file. Histograms are additive and allow for easy monitoring of changes over time. This can be a valuable addition for quality monitoring of the science data.

**ESA\_METADATA** The metadata items that are required in the ESA header. **ISO\_METADATA** The ISO metadata items, organized in subgroups.

<sup>&</sup>lt;sup>1</sup> More detailed processing flags indicating precisely why the 100 % value isn't reached, are available elsewhere in the product.

| Sentinel 5P Level 2 product Global attributes                   |
|-----------------------------------------------------------------|
| PRODUCT                                                         |
| main precision qa_value                                         |
| latitude longitude delta_time                                   |
| scanline ground_pixel time                                      |
| SUPPORT_DATA                                                    |
| GEOLOCATIONS SZA                                                |
| DETAILED_RESULTS (processing_quality_flags)                     |
| INPUT_DATA surface_pressure                                     |
|                                                                 |
| METADATA                                                        |
| ALGORITHM_SETTINGS Attributes                                   |
|                                                                 |
| GRANULE_DESCRIPTION Attributes                                  |
|                                                                 |
| QA_STATISTICS Attributes                                        |
| Histogram_axis Histogram                                        |
| ESA_METADATA Attributes                                         |
| ESA_METADATA Attributes                                         |
| ISO_METADATA Attributes and sub-groups                          |
|                                                                 |
| Legend                                                          |
| Root level         First level group         Second level group |
| Third level group     Variable     Attributes                   |
|                                                                 |

**Figure 3**: Graphical description of the generic structure of a Level 2 file. The elements labelled as a dimension are coordinate variables. See section 8 for a full description.

**EOP\_METADATA** The EOP metadata items, organized in subgroups.

The work of Level 1B on metadata as described in the metadata specification for TROPOMI L01b data processor [RD32] is used as the basis for the level 2 metadata, in particular for the items in the 'ISO\_METADATA' and 'EOP\_METADATA' subgroups. The listed metadata standards give a data model and an implementation guideline for producing an XML file with the metadata – as a side-file to the data-file itself. The Level 1B IODS [RD2] describes a method to store the metadata in the NetCDF-4 file, and produce XML side-files as needed. A detailed discussion on metadata as it applies to Level 2 can be found in section 11.

Details of the specific format of the level 2 product file for the  $O_3$  Tropospheric Column product is given in section 13. Here all variables are described in detail. A dump output of the final structure proposed in Figure 3 shall have a hierarchy as follows:

```
/root/PRODUCT
/root/PRODUCT/SUPPORT_DATA
/root/PRODUCT/SUPPORT_DATA/DETAILED_RESULTS
/root/PRODUCT/SUPPORT_DATA/GEOLOCATION
/root/METADATA
/root/METADATA/ALGORITHM_SETTINGS
/root/METADATA/GRANULE_DESCRIPTION
/root/METADATA/ISO_METADATA
/root/METADATA/ISO_METADATA
/root/METADATA/QA_STATISTICS
```

### Where root is the file itself or the outer level.

The geo-coordinates of the pixel corners are shown in Figure 4. Note that this choice follows the CF metadata standard [ER5, section 7.1].

### 8.1 S5p/TROPOMI L2 File Format

The file format used for all the L2 product is **netCDF-4** [ER8]. This file format is very versatile and flexible and will be used for other Sentinel missions, e.g. S4 mission [RD33], as well as other ESA and NASA missions. The netCDF-4 library is built on top of NetCDF-3 and HDF-5 libraries and it allows a grouping mechanism as well as a wide collection of datatypes and other features tailored from the HDF-5 library. This permits the user to use either the netCDF-4 or HDF-5 APIs in order to read the data. Those APIs are written in many data-analysis packages such as IDL, NCO, Matlab, R, and Mathematica or in general programming languages including Python, Ruby, C, C++, Java and Fortran 90.

### 8.2 Geolocation, pixel corners and angles

The latitude, longitude, pixel corner coordinates and related angles and satellite position in the level 2 files are copied from the level 1B input data [RD34, chapters 26 and 27]. Details about the definitions can be found there. Note that the latitude and longitude have not been corrected for the local surface altitude, but are instead given at the intersection of the line of sight with the WGS84 ellipsoid.

The geo-coordinates of the pixel corners are shown in Figure 4. Note that this choice follows the CF metadata standard [ER5, section 7.1].

The azimuth angles, i.e. the solar azimuth angle  $\varphi_0$  and the viewing azimuth angle  $\varphi$  give the angle of the sun and the instrument respectively at the intersection of the line of sight with the WGS84 ellipsoid. Both angles are given as degrees east relative to the local north. This definition is identical to the definition of the azimuth angles in both the OMI and GOME-2 instruments, but requires some care when comparing to a radiative transfer model. A radiative transfer model will typically use  $\varphi - \varphi_0$  which differs by 180° as it follows the path of the light.

### 8.3 Dimensions and dimension ordering

All variables in a NetCDF-4 file use named and shared dimensions. This explicitly connects variables to dimensions, and to each other. A few of the dimension names were already shown in figure 3.

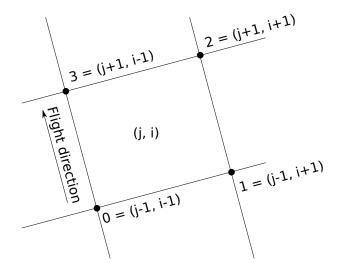

**Figure 4**: Pixel corner coordinates. The sequence  $\{0, 1, 2, 3\}$  refers to the elements in the corner dimension.

**time** A time dimension. The length of this dimension is 1, at least for S5P. The reason this dimension is used are compatibility with Level 1B, and forward compatibility with Sentinel 4 and Level 3 output. Details are provided in sections 8.4.

scanline The dimension that indicates the flight direction.

ground\_pixel The dimension perpendicular to the flight direction.

Other dimensions can be added as needed, but these names shall be the default for these roles.

The climate and forecast metadata conventions recommend a specific order for dimensions in a variable [ER5, section 2.4]. Spatiotemporal dimensions should appear in the relative order: "date or time" (T), "height or depth" (Z), "latitude" (Y), and "longitude" (X). Note that the ordering of the dimensions in CDL, our documentation and C/C++ is row-major: the last dimension is stored contiguously in memory<sup>2</sup>.

Using straight latitude and longitude is fine with model parameters, but the S5P/TROPOMI Level 1B/Level 2 observation grid is not a regular grid. Because of the polar orbit, the across track dimension ('ground\_pixel') corresponds most closely with the longitude, and therefore is associated with the *X*-dimension, while the along track dimensions ('scanline') corresponds most directly with latitude, and is therefore labelled as the *Y*-dimension.

However, in the CF conventions goes on to recommend that additional dimensions are added before the (T, Z, Y, X) axes, that is to have contiguous (T, Z, Y, X) hyperslabs, and spread out the data in other dimensions. We do not follow this recommendation. Instead we recommend to keep units that are likely to be accessed as a unit together in memory, but following the recommended order for (T, Y, X). Note that we do not follow the CF conventions for profiles as they are more likely accessed as complete profiles rather than horizontal slices. A few examples will help:

**Tropospheric NO<sub>2</sub> column** This variable contains a single value per ground pixel, and the dimensions are (time, scanline, ground\_pixel).

The state\_vector\_length variable that accompanies the state\_vector\_length dimension is a string array, giving the names of the state vector elements.

### 8.4 Time information

Time information is stored in two steps. We have the time dimension, which indicates the reference time. This reference time is defined to be UTC midnight before the start of the orbit, which itself is defined by spacecraft midnight. The time variable contains the reference time in seconds since 2010-01-01, UTC midnight. Alternative representations of the reference time are listed in table 4. The offset of individual measurements within the granule is given in milliseconds with respect to this reference time in the variable delta\_time.

<sup>&</sup>lt;sup>2</sup> Fortran uses column-major order, effectively reversing the dimensions in the code compared to the documentation.

The reason for this double reference is to more closely follow the CF conventions. Because the flight direction relates the latitude and the time within the orbit, we have Y and T dimensions that are closely related. By separating these into a time dimension of length 1 and a scanline dimension, we obtain independent Y and T dimensions. The actual observation time of an individual observation must be reconstructed from an offset and a time-delta.

As a service to the users, the time is also stored in the 'time\_utc' variable. This variable is a string array, with each observation time stored as an ISO date string [RD35].

**Table 4**: Reference times available in a S5P L2 file. Types: (A) global attribute, (D) dimensional variable, (V) variable. All reference times ignore leap seconds.

| Name                              | Туре | Description                                                                                                    |
|-----------------------------------|------|----------------------------------------------------------------------------------------------------|
| time_reference                    | (A)  | ISO date/time string [RD35]                                                                                                    |
| time_reference_days_since_1950    | (A)  | The number of days since January first, 1950, UTC mid-<br>night, as used in several weather and climate models<br>(ECMWF, TM5).                              |
| time_reference_julian_day         | (A)  | The Julian date of the reference time as used in astronomy.<br>This is the reference time system as used in IDL.                                             |
| time_reference_seconds_since_1970 | (A)  | The number of seconds since January first, 1970, UTC midnight. This is also known as the unix epoch. Time functions on many systems will accept this number. |
| time                              | (D)  | This variable contains the number of seconds since 2010-01.01, UTC midnight.                                                                                 |
| time_utc                          | (V)  | Array of ISO date/time strings [RD35], one for each obser-<br>vation, i.e. one for each element in the scanline dimension                                    |

### 8.5 Vertical coordinates

Different ATBD authors have specified different vertical grids for the retrieval, which means that the various Level 2 products are not consistent in this respect. There are several options, depending on the choice made by the authors of the retrieval algorithm. Some authors choose to use a vertical grid on a fixed height scale<sup>3</sup>, others use a grid that is defined in pressure relative to the surface pressure, similar to the ECMWF vertical grid.

The ECMWF vertical grid is a "atmosphere hybrid sigma pressure coordinate" in CF conventions terminology [ER5, appendix D].

$$p(n,k,j,i) = a_{\mathsf{p}}(k) + b(k)p_{\mathsf{s}}(n,j,i) \tag{1}$$

where p(n,k,j,i) is the pressure at gridpoint (n,k,j,i) on the (T,Z,Y,X) axes;  $a_p(k)$  and b(k) the components of the hybrid coordinate at level k and  $p_s(n,j,i)$  the surface pressure at coordinate (n,j,i). As a consequence the surface pressure must be added to the output file, otherwise the pressure levels on which the profiles are reported cannot be reconstructed. In addition the  $a_p(k)$  and b(k) coefficients must be added to the output as separate variables.

For the fixed height grid there is no reduced pressure grid available, and similarly calculating a height from the pressure profile requires some assumptions. In some cases the full four-dimensional pressure grid will be given.

### 9 Units

The units attribute originates from the NetCDF-4 users guide [ER7]. This means that the use of this attribute is integral to the use of NetCDF-4 itself, and that the use of the units attribute in the NetCDF-4 users guide is a hard requirement. The NetCDF-4 users guide [ER7] strongly suggests to use the UDUnits [ER9] package to handle units. The CF metadata conventions reinforce this requirement [ER5, sections 1.3 and 3.1].

Making the UDUnits package [ER9] a requirement, and thereby forcing all units to be compliant with formal SI units<sup>4</sup> is a good thing for consistency and will help avoid confusion in the long run. In the short term it will

<sup>&</sup>lt;sup>3</sup> This is 'height' as defined by the CF conventions: distance above the surface; 'altitude' is the distance above the geoid or approximate sea level. <sup>4</sup> And some deeply entrenched non-SI units such as DU.

require adjustments within the earth observation community, as many of the units that the user community is accustomed to are not SI, and are therefore not available within the UDUnits package. The MAG has decided that Sentinel 5 precursor will represent all level 2 output in SI units. In particular, all column amounts will be given in mol  $m^{-2}$ .

To make it easier for end-users to adjust to these 'new' units, conversion factors are attached to the appropriate variables.

- multiplication\_factor\_to\_convert\_to\_molecules\_percm2 Multiply the contents of the variable with this scale factor ( $6.02214 \times 10^{+19}$ ) to obtain columns in molecules cm<sup>-2</sup>
- **multiplication\_factor\_to\_convert\_to\_DU** Multiply the contents of the variable with this scale factor (2241.15) to obtain columns in DU.
- multiplication\_factor\_to\_convert\_to\_photons\_persecond\_pernm\_percm2\_persr Multiply the contents of the variable with this scale factor  $(6.02214 \times 10^{+19})$  to obtain a radiance in photons s<sup>-1</sup> nm<sup>-1</sup> cm<sup>-2</sup> sr<sup>-1</sup>.

### **10 Quality Assurance parameters**

The Level 2 output will include automated quality assurance parameters. These include 'event counters' for each of the flags defined in the processing quality flags, see tables 12 and 13. These processing quality flags are made uniform across all products, and include flags that may not be applicable to a particular algorithm. We still count all flags, so this list is the same for all products, a list is provided in table 5.

In addition to these 'event counters', we also store a histogram of the main parameters. Storing a histogram of retrieved values is easy during processing, and allows for continuous statistical quality monitoring of the retrieval. It also makes it easy to collect histograms of S5P/TROPOMI data for longer periods. The bins for the histogram depend on the parameter in the Level 2 product, and are defined in the configuration file.

In addition to the histogram an approximation of a probability density function can be created:

$$f_{\mathsf{pdf}}(x_j) = \frac{1}{N} \sum_{i=0}^{N} \frac{\cos\left(\delta_{\mathsf{geo},i}\right)}{\sigma_i \sqrt{2\pi}} \exp\left[\frac{(x_j - x_i)^2}{2\sigma_i^2}\right]$$
(2)

This is a discrete approximation of a continuous probability density function, for discrete values  $x_j$  for all successful retrievals i = 1, ..., N. The value of  $\cos(\delta_{geo,i})$  is used to make the result less sensitive to the relative oversampling of S5P at high latitude.

The mission performance center for Sentinel 5 precursor maintains a record of quality control/quality assurance parameters for monitoring purposes.

**Table 5**: Common quality assurance parameters. The actual integer values of incident occurrences are stored. Using percentages stored as integers will hide potential issues, especially given the total number of pixels in a S5P/TROPOMI granule.

| Name                                                     | Description                                                                                                    |
|----------------------------------------------------------|----------------------------------------------------------------------------------------------------|
| number_of_groundpixels                                   | Number of ground pixels in the file.                                                                                                    |
| number_of_processed_pixels                               | Number of ground pixels where a retrieval was attempted. This is the number_of_groundpixels minus the pixels that were rejected on trivial grounds, such as the solar zenith angle.                                   |
| number_of_successfully_processed_pixels                  | Number of ground pixels where a retrieval was successful.                                                                                                    |
| number_of_rejected_pixels_not_enough_spectrum            | Number of ground pixels where a retrieval was not attempted because too many spectral pixels were flagged as bad.                                                                                                    |
| number_of_failed_retrievals                              | Number of pixels that were attempted but failed.                                                                                                    |
| number_of_radiance_missing_occurrences                   | Number of ground pixels where "the number of spectral pixels in the radiance due to flagging is too small to perform the fitting" occurred.                                                                           |
| number_of_irradiance_missing_occurrences                 | Number of ground pixels where "the number of spectral pixels in the irradiance due to flagging is too small to perform the fitting" occurred.                                                                         |
| number_of_input_spectrum_missing_occurrences             | Number of ground pixels where "the reflectance spectrum does not contain enough points to perform the retrieval. This is different from (ir)radiance missing in that the missing points may not be aligned" occurred. |
| <pre>number_of_reflectance_range_error_occurrences</pre> | Number of ground pixels where "any of the reflectances is out of bounds $(R < 0 \text{ or } R > R_{max})$ " occurred.                                                                                                 |
| number_of_ler_range_error_occurrences                    | Number of ground pixels where "lambert-equivalent reflectivity out of range error" occurred.                                                                                                    |
| number_of_snr_range_error_occurrences                    | Number of ground pixels where "too low signal to noise to perform retrieval" occurred.                                                                                                    |
| number_of_sza_range_error_occurrences                    | Number of ground pixels where "solar zenith angle out of range, maximum value from configuration" occurred.                                                                                                    |
| number_of_vza_range_error_occurrences                    | Number of ground pixels where "viewing zenith angle out of range, maximum value from configuration" occurred.                                                                                                    |
| number_of_lut_range_error_occurrences                    | Number of ground pixels where "extrapolation in lookup table (airmass factor, cloud radiances)" occurred.                                                                                                    |
| number_of_ozone_range_error_occurrences                  | Number of ground pixels where "ozone column significantly out of range of profile climatology" occurred.                                                                                                    |

| Name                                                                  | Description                                                                                                    |
|-----------------------------------------------------------------------|----------------------------------------------------------------------------------------------------|
| number_of_wavelength_offset_error_occurrences                         | Number of ground pixels where "wavelength offset exceeds maximum from configuration" occurred.                                                                                                    |
| number_of_initialization_error_occurrences                            | Number of ground pixels where "an error occurred during the processing<br>of the pixel, no output was generated. The following errors raise this flag:<br>Mismatch between irradiance and radiance wavelengths; The on-ground<br>distance between band 1 and band 2 ground pixels exceeds a threshold<br>set in the configuration. Derived a-priori information does not validate, no<br>processing is possible" occurred. |
| number_of_memory_error_occurrences                                    | Number of ground pixels where "memory allocation or deallocation error" occurred.                                                                                                    |
| number_of_assertion_error_occurrences                                 | Number of ground pixels where "error in algorithm detected during assertion" occurred.                                                                                                    |
| number_of_io_error_occurrences                                        | Number of ground pixels where "error detected during transfer of data between algorithm and framework" occurred.                                                                                                    |
| number_of_numerical_error_occurrences                                 | Number of ground pixels where "general fatal numerical error occurred during inversion" occurred.                                                                                                    |
| number_of_lut_error_occurrences                                       | Number of ground pixels where "error in accessing the lookup table" occurred.                                                                                                    |
| number_of_ISRF_error_occurrences                                      | Number of ground pixels where "error detected in the input instrument spectral response function input data" occurred.                                                                                                    |
| number_of_convergence_error_occurrences                               | Number of ground pixels where "the main algorithm did not converge" oc-<br>curred.                                                                                                    |
| number_of_cloud_filter_convergence_error_occurrences                  | Number of ground pixels where "the cloud filter did not converge" occurred.                                                                                                    |
| <pre>number_of_max_iteration_convergence_error_occurrences</pre>      | Number of ground pixels where "no convergence because retrieval exceeds maximum number of iterations. Maximum value from configuration" occurred.                                                                                                    |
| <pre>number_of_aot_lower_boundary_convergence_error_occurrences</pre> | Number of ground pixels where "no convergence because the aerosol optical thickness crosses lower boundary twice in succession" occurred.                                                                                                    |
| number_of_other_boundary_convergence_error_occurrences                | Number of ground pixels where "no convergence because a state vector<br>element crosses boundary twice in succession. Note that a separate failure<br>flag is defined for non-convergence due to crossing of lower AOT boundary"<br>occurred.                                                                                                    |
| number_of_geolocation_error_occurrences                               | Number of ground pixels where "geolocation out of range" occurred.                                                                                                    |

| Name                                                                       | Description                                                                                                    |
|----------------------------------------------------------------------------|----------------------------------------------------------------------------------------------------|
| number_of_ch4_noscat_zero_error_occurrences                                | Number of ground pixels where "the CH <sub>4</sub> column retrieved by the non-<br>scattering CO algorithm from the weak band or strong band is 0" occurred.  |
| <pre>number_of_h2o_noscat_zero_error_occurrences</pre>                     | Number of ground pixels where "the H <sub>2</sub> O column retrieved by the non-<br>scattering CO algorithm from the weak band or strong band is 0" occurred. |
| number_of_max_optical_thickness_error_occurrences                          | Number of ground pixels where "maximum optical thickness exceeded during iterations" occurred.                                                                |
| number_of_aerosol_boundary_error_occurrences                               | Number of ground pixels where "boundary hit of aerosol parameters at last iteration" occurred.                                                                |
| number_of_boundary_hit_error_occurrences                                   | Number of ground pixels where "fatal boundary hit during iterations" occurred.                                                                                |
| number_of_chi2_error_occurrences                                           | Number of ground pixels where " $\chi^2$ is not-a-number or larger than $10^{10}$ " occurred.                                                                 |
| number_of_svd_error_occurrences                                            | Number of ground pixels where "singular value decomposition failure" oc-<br>curred.                                                                           |
| number_of_dfs_error_occurrences                                            | Number of ground pixels where "degree of freedom is not-a-number" occurred.                                                                                   |
| number_of_radiative_transfer_error_occurrences                             | Number of ground pixels where "errors occurred during the radiative transfer computations, no processing possible" occurred.                                  |
| number_of_optimal_estimation_error_occurrences                             | Number of ground pixels where "errors occurred during the optimal estimation, processing has been terminated" occurred.                                       |
| number_of_profile_error_occurrences                                        | Number of ground pixels where "flag that indicates if there were any errors during the computation of the ozone profile" occurred.                            |
| number_of_cloud_error_occurrences                                          | Number of ground pixels where "no cloud data" occurred.                                                                                                    |
| number_of_model_error_occurrences                                          | Number of ground pixels where "forward model failure" occurred.                                                                                               |
| <pre>number_of_number_of_input_data_points_too_low_error_occurrences</pre> | Number of ground pixels where "not enough input ozone columns to calculate a tropospheric column" occurred.                                                   |
| number_of_cloud_pressure_spread_too_low_error_occurrences                  | Number of ground pixels where "cloud pressure variability to low to estimate a tropospheric column" occurred.                                                 |
| number_of_cloud_too_low_level_error_occurrences                            | Number of ground pixels where "clouds are too low in the atmosphere to assume sufficient shielding" occurred.                                                 |
| number_of_generic_range_error_occurrences                                  | Number of ground pixels where "generic range error" occurred.                                                                                                 |
| number_of_generic_exception_occurrences                                    | Number of ground pixels where "catch all generic error" occurred.                                                                                             |

| Name                                                           | Description                                                                                                    |
|----------------------------------------------------------------|----------------------------------------------------------------------------------------------------|
| number_of_input_spectrum_alignment_error_occurrences           | Number of ground pixels where "input radiance and irradiance spectra are not aligned correctly" occurred.              |
| number_of_abort_error_occurrences                              | Number of ground pixels where "not processed because processor aborted prematurely (time out or user abort)" occurred. |
| number_of_wrong_input_type_error_occurrences                   | Number of ground pixels where "wrong input type error, mismatch between expectation and received data" occurred.       |
| number_of_wavelength_calibration_error_occurrences             | Number of ground pixels where "an error occurred in the wavelength calibra-<br>tion of this pixel" occurred.           |
| number_of_coregistration_error_occurrences                     | Number of ground pixels where "no colocated pixels found in a supporting band" occurred.                               |
| number_of_slant_column_density_error_occurrences               | Number of ground pixels where "slant column fit returned error, no values can be computed" occurred.                   |
| number_of_airmass_factor_error_occurrences                     | Number of ground pixels where "airmass factor could not be computed" oc-<br>curred.                                    |
| <pre>number_of_vertical_column_density_error_occurrences</pre> | Number of ground pixels where "vertical column density could not be com-<br>puted" occurred.                           |
| <pre>number_of_signal_to_noise_ratio_error_occurrences</pre>   | Number of ground pixels where "the signal to noise ratio for this spectrum is too low for processing" occurred.        |
| number_of_configuration_error_occurrences                      | Number of ground pixels where "error while parsing the configuration" oc-<br>curred.                                   |
| number_of_key_error_occurrences                                | Number of ground pixels where "key does not exist" occurred.                                                           |
| number_of_saturation_error_occurrences                         | Number of ground pixels where "saturation in input spectrum" occurred.                                                 |
| number_of_solar_eclipse_filter_occurrences                     | Number of ground pixels where "solar eclipse" occurred.                                                                |
| number_of_cloud_filter_occurrences                             | Number of ground pixels where "the cloud filter triggered causing the pixel to be skipped" occurred.                   |
| number_of_altitude_consistency_filter_occurrences              | Number of ground pixels where "too large difference between ECMWF altitude and DEM altitude value" occurred.           |
| number_of_altitude_roughness_filter_occurrences                | Number of ground pixels where "too large standard deviation of altitude in DEM" occurred.                              |

| Name                                                             | Description                                                                                                    |
|------------------------------------------------------------------|----------------------------------------------------------------------------------------------------|
| number_of_sun_glint_filter_occurrences                           | Number of ground pixels where "for pixels over water, viewing direction inside<br>sun glint region. Definition of sun glint angle and threshold value from ATBD"<br>occurred.                                                                       |
| <pre>number_of_mixed_surface_type_filter_occurrences</pre>       | Number of ground pixels where "pixel contains land and water areas (e.g. coastal pixel)" occurred.                                                                                                    |
| number_of_snow_ice_filter_occurrences                            | Number of ground pixels where "pixel contains snow/ice: Snow/ice flag ac-<br>cording to dynamic input OR climatological surface albedo at VIS wavelength<br>is larger than 0.5" occurred.                                                           |
| number_of_aai_filter_occurrences                                 | Number of ground pixels where "AAI smaller than 2.0" occurred.                                                                                                    |
| <pre>number_of_cloud_fraction_fresco_filter_occurrences</pre>    | Number of ground pixels where "pixel contains clouds: The FRESCO effective<br>cloud fraction is larger than threshold. Threshold value from ATBD" occurred.                                                                                         |
| number_of_aai_scene_albedo_filter_occurrences                    | Number of ground pixels where "pixel contains clouds: The difference between scene albedo at 380 nm from AAI calculation and the climatologcal surface albedo exceeds threshold. Threshold value from ATBD. This test filters out clouds" occurred. |
| <pre>number_of_small_pixel_radiance_std_filter_occurrences</pre> | Number of ground pixels where "pixel contains clouds: Standard deviation of radiances in small-pixel column exceeds threshold. Threshold value from ATBD" occurred.                                                                                 |
| <pre>number_of_cloud_fraction_viirs_filter_occurrences</pre>     | Number of ground pixels where "pixel contains clouds: The cloud fraction<br>from VIIRS / NPP exceeds theshold. Threshold value from ATBD" occurred.                                                                                                 |
| <pre>number_of_cirrus_reflectance_viirs_filter_occurrences</pre> | Number of ground pixels where "pixel contains clouds: Cirrus reflectance from<br>VIIRS / NPP exceeds threshold. Threshold value from ATBD" occurred.                                                                                                |
| number_of_cf_viirs_swir_ifov_filter_occurrences                  | Number of ground pixels where "fraction of cloudy VIIRS pixels wihtin S5P SWIR ground pixel exceeds a priori threshold from configuration" occurred.                                                                                                |
| number_of_cf_viirs_swir_ofova_filter_occurrences                 | Number of ground pixels where "fraction of cloudy VIIRS pixels wihtin S5P SWIR OFOVa exceeds a priori threshold from configuration" occurred.                                                                                                    |
| number_of_cf_viirs_swir_ofovb_filter_occurrences                 | Number of ground pixels where "fraction of cloudy VIIRS pixels wihtin S5P SWIR OFOVb exceeds a priori threshold from configuration" occurred.                                                                                                    |
| number_of_cf_viirs_swir_ofovc_filter_occurrences                 | Number of ground pixels where "fraction of cloudy VIIRS pixels wihtin S5P SWIR OFOVc exceeds a priori threshold from configuration" occurred.                                                                                                    |
| number_of_cf_viirs_nir_ifov_filter_occurrences                   | Number of ground pixels where "fraction of cloudy VIIRS pixels wihtin S5P NIR ground pixel exceeds a priori threshold from configuration" occurred.                                                                                                 |

S5P-L2-DLR-PUM-400C Page 25 of 59

| Name                                                         | Description                                                                                                    |
|--------------------------------------------------------------|----------------------------------------------------------------------------------------------------|
| number_of_cf_viirs_nir_ofova_filter_occurrences              | Number of ground pixels where "fraction of cloudy VIIRS pixels wihtin S5P NIR OFOVa exceeds a priori threshold from configuration" occurred.                                                                                                   |
| number_of_cf_viirs_nir_ofovb_filter_occurrences              | Number of ground pixels where "fraction of cloudy VIIRS pixels wihtin S5P<br>NIR OFOVb exceeds a priori threshold from configuration" occurred.                                                                                                |
| <pre>number_of_cf_viirs_nir_ofovc_filter_occurrences</pre>   | Number of ground pixels where "fraction of cloudy VIIRS pixels wihtin S5P NIR OFOVc exceeds a priori threshold from configuration" occurred.                                                                                                   |
| number_of_refl_cirrus_viirs_swir_filter_occurrences          | Number of ground pixels where "average VIIRS cirrus reflectance within SWIR ground pixel exceeds a priori threshold from configuration" occurred.                                                                                              |
| number_of_refl_cirrus_viirs_nir_filter_occurrences           | Number of ground pixels where "average VIIRS cirrus reflectance within NIR ground pixel exceeds a priori threshold from configuration" occurred.                                                                                               |
| number_of_diff_refl_cirrus_viirs_filter_occurrences          | Number of ground pixels where "difference in VIIRS average cirrus reflect-<br>ance between SWIR and NIR ground pixel exceeds a priori threshold from<br>configuration" occurred.                                                               |
| <pre>number_of_ch4_noscat_ratio_filter_occurrences</pre>     | Number of ground pixels where "the ratio between [CH <sub>4</sub> ] <sub>weak</sub> and [CH <sub>4</sub> ] <sub>strong</sub> is below or exceeds a priori thresholds from configuration" occurred.                                             |
| <pre>number_of_ch4_noscat_ratio_std_filter_occurrences</pre> | Number of ground pixels where "the standard deviation of [CH <sub>4</sub> ] <sub>weak</sub> /[CH <sub>4</sub> ] <sub>strong</sub> within the SWIR pixel and the 8 neighbouring pixels exceeds a priori threshold from configuration" occurred. |
| <pre>number_of_h2o_noscat_ratio_filter_occurrences</pre>     | Number of ground pixels where "the ratio between [H <sub>2</sub> O ] <sub>weak</sub> and [H <sub>2</sub> O ] <sub>strong</sub> is below or exceeds a priori thresholds from configuration" occurred.                                           |
| <pre>number_of_h2o_noscat_ratio_std_filter_occurrences</pre> | Number of ground pixels where "the standard deviation of $[H_2O]_{weak}/[H_2O]_{strong}$ within the SWIR pixel and the 8 neigbouring pixels exceeds a priori threshold from configuration" occurred.                                           |
| number_of_diff_psurf_fresco_ecmwf_filter_occurrences         | Number of ground pixels where "difference between the FRESCO apparent<br>surface pressure and the ECMWF surface pressure exceeds a priori threshold<br>from configuration" occurred.                                                           |
| number_of_psurf_fresco_stdv_filter_occurrences               | Number of ground pixels where "the standard deviation of the FRESCO apparent surface pressure in the NIR pixel and the 8 surrounding pixels exceeds a priori threshold from configuration" occurred.                                           |
| number_of_ocean_filter_occurrences                           | Number of ground pixels where "the ground pixel is over ocean (and ocean glint retrievals are not switched on)" occurred.                                                                                                    |

| Name                                                            | Description                                                                                                    |
|-----------------------------------------------------------------|----------------------------------------------------------------------------------------------------|
| number_of_time_range_filter_occurrences                         | Number of ground pixels where "time is out of the range that is to be processed" occurred.                                                                                                    |
| <pre>number_of_pixel_or_scanline_index_filter_occurrences</pre> | Number of ground pixels where "not processed because pixel index does not match general selection criteria" occurred.                                                                                                |
| <pre>number_of_geographic_region_filter_occurrences</pre>       | Number of ground pixels where "pixel falls outside the specified regions of interest" occurred.                                                                                                    |
| number_of_input_spectrum_warning_occurrences                    | Number of ground pixels where "number of good pixels in radiance, irradiance or calculated reflectance below threshold from configuration" occurred.                                                                 |
| number_of_wavelength_calibration_warning_occurrences            | Number of ground pixels where "offset from wavelength fit is larger than limit set in configuration" occurred.                                                                                                    |
| number_of_extrapolation_warning_occurrences                     | Number of ground pixels where "pressure or temperature outside cross section LUT range, other lookup table extrapolation" occurred.                                                                                  |
| number_of_sun_glint_warning_occurrences                         | Number of ground pixels where "sun glint posibility warning" occurred.                                                                                                    |
| number_of_south_atlantic_anomaly_warning_occurrences            | Number of ground pixels where "TROPOMI is inside the south Atlantic anom-<br>aly while taking these measurements" occurred.                                                                                          |
| number_of_sun_glint_correction_occurrences                      | Number of ground pixels where "A sun glint correction has been applied" occurred.                                                                                                    |
| number_of_snow_ice_warning_occurrences                          | Number of ground pixels where "snow/ice flag is set, i.e. using scene data from the cloud support product" occurred.                                                                                                 |
| number_of_cloud_warning_occurrences                             | Number of ground pixels where "cloud filter based on FRESCO apparent<br>surface pressure (VIIRS not available), cloud fraction above threshold or cloud<br>pressure adjusted to force cloud above surface" occurred. |
| number_of_AAI_warning_occurrences                               | Number of ground pixels where "possible aerosol contamination as indicated by the AAI" occurred.                                                                                                    |
| <pre>number_of_pixel_level_input_data_missing_occurrences</pre> | Number of ground pixels where "dynamic auxiliary input data (e.g cloud) is missing for this ground pixel. A fallback option is used" occurred.                                                                       |
| number_of_data_range_warning_occurrences                        | Number of ground pixels where "carbon monoxide column tends to negative values; Water column tends to negative values; Heavy water (HDO) column tends to negative values; others" occurred.                          |
| <pre>number_of_low_cloud_fraction_warning_occurrences</pre>     | Number of ground pixels where "low cloud fraction, therefore no cloud pres-<br>sure retrieved" occurred.                                                                                                    |

| Name                                                                 | Description                                                                                                    |
|----------------------------------------------------------------------|----------------------------------------------------------------------------------------------------|
| number_of_altitude_consistency_warning_occurrences                   | Number of ground pixels where "difference between ECMWF surface elevation<br>and high-resolution surface elevation exceeds threshold from configuration"<br>occurred.       |
| <pre>number_of_signal_to_noise_ratio_warning_occurrences</pre>       | Number of ground pixels where "signal to noise ratio in SWIR and/or NIR band below threshold from configuration" occurred.                                                  |
| number_of_deconvolution_warning_occurrences                          | Number of ground pixels where "failed deconvolution irradiance spectrum (not pixel-specific, but row-specific)" occurred.                                                   |
| <pre>number_of_so2_volcanic_origin_likely_warning_occurrences</pre>  | Number of ground pixels where "warning for SO <sub>2</sub> BL product, UTLS products: volcanic origin except for heavily polluted sites" occurred.                          |
| <pre>number_of_so2_volcanic_origin_certain_warning_occurrences</pre> | Number of ground pixels where "warning for SO <sub>2</sub> BL product, UTLS products: volcanic origin certain" occurred.                                                    |
| number_of_interpolation_warning_occurrences                          | Number of ground pixels where "warning for interpolation on partially missing data. In this case the valid available data is used, potentially leading to a bias" occurred. |
| number_of_saturation_warning_occurrences                             | Number of ground pixels where "saturation occurred spectrum, possibly caus-<br>ing biases in the retrieval" occurred.                                                       |
| number_of_high_sza_warning_occurrences                               | Number of ground pixels where "warning for high solar zenith angle. In this case, the processing can be performed with less final quality" occurred.                        |
| <pre>number_of_cloud_retrieval_warning_occurrences</pre>             | Number of ground pixels where "warning occurring when the retrieval dia-<br>gnostic indicates a degraded quality of the cloud retrieval" occurred.                          |
| <pre>number_of_cloud_inhomogeneity_warning_occurrences</pre>         | Number of ground pixels where "the cloud coregistration inhomogeneity para-<br>meter is above a given threshold" occurred.                                                  |

## 11 Generic metadata and attributes

Metadata gives information about the satellite, algorithms, configuration as well as other parameters useful for the interpretation of the processed data and tracing the production process of the level 2 files. The Sentinel 5 precursor product files, both for level 1B and level 2 contain a rich amount of metadata, both at the variable level and at the granule level. The full description of the metadata in the files for the  $O_3$  Tropospheric Column product is given in the file format description, in section 11.7. Here we provide some background on what can be found in which location. The abbreviations listed in table 6 are used in the following part of this document to better identify the nature of the attributes.

**Table 6**: The abbreviations used in metadata descriptions to indicate the origin of a specific attribute, and the abbreviations used to indicate the type of an attribute.

| Abbreviation | Description                                                                                                    |  |
|--------------|----------------------------------------------------------------------------------------------------|--|
| NUG          | netCDF-4 Users Guide [ER7]                                                                                         |  |
| CF           | Climate and Forecast metadata conventions [ER5], which includes the COARDS [ER10] conventions                      |  |
| ISO          | ISO standards 19115, 19115-2 and 19157 [RD27, RD28, RD29]                                                          |  |
| Inspire      | Inspire directive [ER4]                                                                                            |  |
| ACDD         | ESIP-ACDD Attribute convention for dataset discovery [ER6]                                                         |  |
| CCI          | Attributes requested by the ESA climate change initiative project. These largely overlap with the ACDD attributes. |  |
| ESA          | Fixed ESA Header [RD26]                                                                                            |  |
| S5P          | Internal use – mostly for retrieval settings, possibly as an extension to ISO 19115 [RD27]                         |  |
| S            | Attribute is a string attribute                                                                                    |  |
| Р            | Attribute has the data-type of the variable with which it is associated ('parent' data type).                      |  |
| I            | Attribute is an integer value                                                                                      |  |
| F            | Attribute is a floating point value (either 32-bit or 64-bit).                                                     |  |
| Т            | Attribute is a CCSDS-ASCII time representation ("UTC=" + ISO 8601 [RD35])                                          |  |

We follow several metadata conventions in the S5P level 2 files, as can be seen in table 6. These include ISO 19115-2 [RD28], OGC 10.157r3 [RD30], the ESA earth observation header [RD26] and the Climate and Forecast metadata conventions [ER5]. Following ISO 19115-2 also ensures compliance with the Inspire directive, with the provision that a few items that are optional in the ISO standard are required by Inspire. These metadata standards prescribe the generation of XML files as side-files to the main product file. These metadata standards are mostly intended for data discovery and data dissemination. This means that the metadata must be ingested by a server so that it can be stored in a database. This database will end users help to find the data they need. Ingestion of this metadata is facilitated by storing the metadata in a predefined XML format. While it is possible to store the required XML directly in a NetCDF variable or attribute, it is hard to use these directly to extract metadata. Using attributes for the individual metadata fields makes it far easier for users to read the metadata from their programs, as the interface becomes uniform: just netCDF-4.

The then question becomes how to store the metadata for the ISO 19115-2, OGC 10.157r3 and the ESA earth observation header in the NetCDF datafile, in a way that facilitates automated creation of the XML side files for ingestion into the database for dissemination en discovery. Fortunately this problem has already been solved by the S5P L1B team, and a description can be found in the L1B input/output data specification and the metadata specification [RD2, RD32]. The short version is that the attributes in the data file can be exported as NcML [RD36], which can be translated into the desired output using an XSLT transformation. Support attributes are added to the data file to facilitate this. Creating such a transformation script has been declared out of scope for the level 1B and level 2 processor CFI providers.

### 11.1 The Climate and Forecast conventions

The CF metadata conventions [ER5] provide guidelines for attributes for variables so that the link between data and its geolocation and time of observation can be made automatically. Applying the CF-metadata conventions to the output products already limits the number of choices we will have to make. Units and other attributes are

already defined and some structure is provided by the CF-conventions, for instance in linking data fields with geolocation.

### 11.2 NetCDF User Guide Conventions

A full description of the conventions might be found in the NetCDF user manual [ER7]]. In general, names starting with underscore character are always reserved for use by the NetCDF library. NUG conventions are a subset of the CF-conventions.

### 11.3 Global attributes

Global attributes that are present at the root level of a S5p L2 product as described in section **??**. These are mostly string attributes.

### 11.4 ESA earth observation header

The ESA earth observations file format guidelines and tailoring for S5P [RD26, RD25] specify the creation of a header file with a basic description of the contents of an output file. This header file consists of a fixed part and a customizable variable part. The variable part contains the lineage of the product is repeated, see section **??** for a description the the attributes contained in this part of the header. The fixed header is described in tables 7–9.

| Table 7: Metadata in the fixed header required by the ESA earth observation file format standard. The data | ł |
|----------------------------------------------------------------------------------------------------|---|
| types refer to the short list in table 6.                                                                  |   |

| Name             | Data type          | Definition                                                                                                    |
|------------------|--------------------|----------------------------------------------------------------------------------------------------|
| File_Name        | S                  | File name of the product without extension.                                                                                                    |
| File_Description | S                  | Description of the file type.                                                                                                    |
| Notes            | S                  | Any type of notes/comments (multi-lines).                                                                                                    |
| Mission          | S                  | Description of the mission (Fixed to "S5P")                                                                                                    |
| File_Class       | S                  | Description of the file class. It is redundant with the File Class element embedded in the File Name.(e.g., "NRTI")                                                                      |
| File_Type        | S                  | Description of the file type, for the current product it is set to "L2<br>_O <sub>3</sub> Tropospheric Column". It is redundant with the File Type<br>element embedded in the File Name. |
| Validity_Period  | Group, see table 8 | Time coverage of the data.                                                                                                    |
| File_Version     | I                  | It is redundant with the File Version element embedded in the File Name.                                                                                                    |
| Source           | Group, see table 9 | Information about the ground segment facility where the product was generated.                                                                                                    |

Table 8: Fields in the Validity\_Period group. The data types refer to the short list in table 6.

| Name           | Data type | Definition                                                                                                    |
|----------------|-----------|----------------------------------------------------------------------------------------------------|
| Validity_Start | Т         | This is the UTC Validity Start Time, the same as the Validity Start<br>Time in the File Name and the time_coverage_start global attribute. |
| Validity_Stop  | Т         | This is the UTC Validity Stop Time, the same as the Validity Stop<br>Time in the File Name and the time_coverage_end global attribute.     |

 Table 9: Fields in the source group. The data types refer to the short list in table 6.

| Name   | Data type | Definition                                            |
|--------|-----------|-------------------------------------------------------|
| System | S         | Name of the Ground Segment element creating the file. |

| Name            | Data type | Definition                                                                                                    |
|-----------------|-----------|----------------------------------------------------------------------------------------------------|
| Creator         | S         | Name of the facility or tool, within the Ground Segment element, creating the file.                               |
| Creator_Version | S         | Version of the tool.                                                                                              |
| Creation_Date   | Т         | This is the UTC Creation Date. This field also appears in the file name and in the date_created global attribute. |

Table 9: Fields in the source group (continued).

### **11.5** Inspire directive

INSPIRE is based on the infrastructures for spatial information established and operated by the 27 Member States of the European Union. The INSPIRE directive came into force on 15 May 2007 and will be developed in several stages until a complete release with due date set in 2019. The INSPIRE directive aims to create a European Union (EU) spatial data infrastructure. This will enable the sharing of environmental spatial information among public sector organizations and better facilitate public access to spatial information across Europe. The European Commission issued a Metadata Regulation [RD37] which aims at setting the requirements for the creation and maintenance of metadata for spatial data sets, spatial data set series and spatial data services corresponding to the themes listed in the annexes of the regulation.

Since many different standard are involved, collisions may occur. The INSPIRE Metadata Implementing Rules [RD38] define how the Regulation can be implemented using ISO 19115. As also reported in [RD32], the conclusion of the study pointed out the following:

- 1. The conformance of an ISO 19115 metadata set to the ISO 19115 Core does not guarantee the conformance to INSPIRE.
- 2. The use of these guidelines to create INSPIRE metadata ensures that the metadata is not in conflict with ISO 19115. However, full conformance to ISO 19115 implies the provision of additional metadata elements which are not required by INSPIRE.

### 11.6 ISO and OGC standards

Two ISOs standards useful for the description of collection of Earth Observation products and to the description of individual EO products are ISO 19115-2 [RD28] and ISO 19156 [RD39], respectively. However, these two ISOs do not provide any encoding syntax but they are merely conceptual models. On the other hand, standards that provide encoding and XML schema for describing, validating and exchanging metadata about geographic datasets and for observations and measurements are:

- 1. ISO 19139 [RD40]
- 2. OGC 10-025C [RD41]
- 3. OGC 10-157 [RD30]

Full description of all above mentioned standard is not part of this document. The S5p L01B evelopment team have addressed and analyzed the complex structure of the application of all those ISOs and OGC standard in the S5P L01B metadata specification [RD32].

### 11.7 Attributes

In Table 11 a list of attributes that can be appended to variables in S5p products. Not all of these attributes will be used on all variables, but for each variables an appropriate selection is made. The different types with their respective abbreviations are shown in Table 6. The NetCDF attribute \_FillValue which represents missing or undefined data can assume the default values listed in Table 10.

**Table 10**: netCDF-4 type definitions and fill values. In order to avoid rounding errors, it is recommended to use the hexadecimal notation when specifying fill values for float and double types. Note that these are the netCDF-4 default fill values, there should be no need to specify these values explicitly. In some cases the fill value for float or double variables may fall within the valid range of a variable. For those cases an explicit fill value must be set, the value  $-9.9692099683868690 \times 10^{36}$  (hex:  $-0 \times 1.ep+122$ ) is recommended for these cases.

| Туре   | Description             | Fill value                                            |
|--------|-------------------------|-------------------------------------------------------|
| byte   | 8-bit signed integer    | -127                                                  |
| ubyte  | 8-bit unsigned integer  | 255                                                   |
| short  | 16-bit signed integer   | -32767                                                |
| ushort | 16-bit unsigned integer | 65535                                                 |
| int    | 32-bit signed integer   | -2147483647                                           |
| uint   | 32-bit unsigned integer | 4294967295                                            |
| float  | 32-bit floating point   | $9.9692099683868690 \times 10^{36}$ (hex: 0x1.ep+122) |
| double | 64-bit floating point   | $9.9692099683868690 \times 10^{36}$ (hex: 0x1.ep+122) |

Table 11: Attributes for variables used in S5p netCDF-4 files. The data types refer to the short list in table 6.

| Name                | Туре | Std. | Description                                                                                                    |
|---------------------|------|------|----------------------------------------------------------------------------------------------------|
| ancillary_variables | S    | CF   | Identifies a variable that contains closely associated data, e.g. the measurement uncertainties of instrument data.                                             |
| bounds              | S    | CF   | Connects a boundary variable to a coordinate variable.                                                                                                    |
| cell_measures       | S    | CF   | Identifies variables that contain cell areas or volumes. This can be used to connect approximate ground pixel coverage in km <sup>2</sup> to data-fields.       |
| comment             | S    | CF   | Miscellaneous information about the data or methods used to produce it.                                                                                         |
| coordinates         | S    | CF   | Identifies auxiliary coordinate variables, providing a connection between data and geolocation, time.                                                           |
| _FillValue          | Р    | NUG  | Value to represent missing or undefined data. Recommended (default) values are given in table 10.                                                               |
| flag_masks          | Р    | CF   | Provides a list of bit fields expressing Boolean or enumerated flags.                                                                                           |
| flag_meanings       | S    | CF   | Use in conjunction with flag_values to provide descriptive words or phrases for each flag value.                                                                |
| flag_values         | Р    | CF   | Provides a list of the flag values. Use in conjunction with flag_meanings.                                                                                      |
| formula             | S    | CF   | Formula to calculate the values for an adaptive grid, for in-<br>stance for a dimensionless vertical coordinate. Example:<br>"hyam hybm (mlev=hyam+hybm*aps)".  |
| formula_terms       | S    | CF   | Identifies variables that correspond to the terms in a formula,<br>for instance for a dimensionless vertical coordinate. Example:<br>"ap: hyam b: hybm ps: aps" |
| institution         | S    | CF   | Specifies where the original data was produced.                                                                                                    |
| long_name           | S    | CF   | A descriptive name that indicates a variable's content. This name is not standardized.                                                                          |
| positive            | S    | CF   | Direction of increasing vertical coordinate value ('up' for $z$ in m or 'down' for $p$ in hPa).                                                                 |
| references          | S    | CF   | References that describe the data or methods used to produce it.                                                                                                |
| source              | S    | CF   | Method of production of the original data.                                                                                                    |

| Name                      | Туре | Std. | Description                                                                                                    |
|---------------------------|------|------|----------------------------------------------------------------------------------------------------|
| standard_error_multiplier | F    | CF   | If a data variable with a standard_name modifier of standard<br>error has this attribute, it indicates that the values are the<br>stated multiple of one standard error. The only allowed value<br>for S5p files is 1, used only to disambiguate. |
| standard_name             | S    | CF   | A standard name that references a description of a variable's content in the standard name table.                                                                                                    |
| units                     | S    | CF   | Units of a variable's content. See section 9 for a detailed discussion.                                                                                                    |
| valid_max                 | Р    | NUG  | Largest valid value of a variable.                                                                                                    |
| valid_min                 | Р    | NUG  | Smallest valid value of a variable.                                                                                                    |
| valid_range               | P[2] | NUG  | Smallest and largest valid values of a variable. This attribute should not be combined with either valid_min or valid_max                                                                                                    |

 Table 11: Attributes for variables used in S5p netCDF-4 files (continued).

## 12 Common elements in all S5P products

This section describes the elements that are common to all S5P/TROPOMI products. The product specific descriptions include references to this section. References to standards follow the abbreviations given in table 6.

## **13** Description of the O<sub>3</sub> Tropospheric Column product

Description of the main output file for the Ozone Tropospheric Column product from the TROPOMI instrument on the Sentinel 5-precursor mission.

### Global attributes in O3\_TCL

| Group attributes attached to                                                          | O3_TCL                                                                                                    |                                |
|---------------------------------------------------------------------------------------|----------------------------------------------------------------------------------------------------|--------------------------------|
| Name                                                                                  | Value                                                                                                    | Туре                           |
| Conventions                                                                           | 'CF-1.7' (static)                                                                                                    | NC_STRING                      |
| metadata conventions, there data – that are not part of ve                            | lowed by the dataset. Note that while we try to follow the clime<br>are some features – notably the use of groups to hierarchic<br>ersion 1.7 of the CF metadata conventions. In those cases we<br>s attribute originates from the NUG standard.                                                        | aly organize the               |
| institution                                                                           | 'DLR-IUP' (dynamic)                                                                                                    | NC_STRING                      |
| ProcessingCenter attribu<br>combination from BIRA, DL<br>that were agreed upon in the | iginal data was produced. The actual processing center<br>ute, here we would like to indicate the responsible parties.<br>R, ESA, FMI, IUP, KNMI, MPIC, SRON, Use the same<br>CCI project. The actual value is a combination of the ATBD<br>processor. This attribute originates from the NUG standard. | The value is a institute names |
| title                                                                                 | 'TROPOMI/S5P Ozone Tropospheric Column' (dy-<br>namic)                                                                                                    | NC_STRING                      |
| This is a short description of                                                        | the product. This attribute originates from the NUG standard                                                                                                    | J.                             |
| references                                                                            | 'https://atmos.eoc.dlr.de/tropomi' (static)                                                                                                    | NC_STRING                      |
|                                                                                       | he data or methods used to produce it. A URI to the ATBD his attribute originates from the CF standard.                                                                                                    | seems to be an                 |
| time_reference                                                                        | 'YYYY-MM-DDT00:00:00Z' (dynamic)                                                                                                    | NC_STRING                      |
|                                                                                       | ISO 8601 [RD35] string. This corresponds to the UTC va<br>inition it indicates UTC midnight before the start of the granu                                                                                                    |                                |
| time_coverage_start                                                                   | 'YYYY-MM-DDTHH:MM:SS.mmmmmmZ' (dynamic)                                                                                                    | NC_STRING                      |
| Start of the data granule in L                                                        | JTC as an ISO 8601 [RD35] string.                                                                                                    |                                |
| time_coverage_end                                                                     | 'YYYY-MM-DDTHH:MM:SS.mmmmmmZ' (dynamic)                                                                                                    | NC_STRING                      |
|                                                                                       | TC as an ISO 8601 [RD35] string.                                                                                                    |                                |
| processor_version                                                                     | 'version' (static)                                                                                                    | NC_STRING                      |
| Version of the processor use                                                          | d                                                                                                    |                                |
| algorithm_version                                                                     |                                                                                                    | NC_STRING                      |
| The algorithm version, separe schedules for different produ                           | rate from the processor (framework) version, to accomodate licts.                                                                                                    | different release              |
| product_version                                                                       | '0.0.0' (dynamic)                                                                                                    | NC_STRING                      |
| The product version, separate                                                         | te from the processor (framework) and algorithm version.                                                                                                    |                                |
| keywords_vocabulary                                                                   | 'AGU index terms, http://publications.agu.org/author-<br>resource-center/index-terms/' (static)                                                                                                    | NC_STRING                      |
| The guidelines followed for the                                                       | he keywords attribute. We use the index terms published by t                                                                                                    | the AGU.                       |

| keywords                                                   | '0345 Pollution, Urban and regional; 0365 Troposphe<br>Composition and chemistry; 0368 Troposphere, C<br>stituent Transport and Chemistry; 3360 Remote se<br>ing' (static)                                                                              | on-                     |
|------------------------------------------------------------|----------------------------------------------------------------------------------------------------|-------------------------|
| Keywords from the " ${\tt keywords}$ ATBD authors.         | ords_vocabulary" <b>describing the contents of the file.</b> T                                                                                                    | o be provided by the    |
| identifier_product_doi                                     |                                                                                                    | NC_STRING               |
| · •                                                        | bject Identifier") of the current product. It allows to easil ven if that location is moved after the file has been created                                                                                                    | •                       |
| identifier_product_doi_a<br>thority                        | u- 'http://dx.doi.org/' (static)                                                                                                    | NC_STRING               |
| This attribute defines the a                               | uthoritative service for use with DOI values in resolving to                                                                                                    | the URL location.       |
| id                                                         | '%(logical_filename)s' (dynamic)                                                                                                    | NC_STRING               |
| dataset. The "id" value sho<br>refinement of the "id". The | nority" attributes are intended to provide a globally unique i<br>uld attempt to uniquely identify the dataset. The naming aut<br>combination of the two should be globally unique for all tim<br>ute. This attribute originates from the CCI standard. | hority allows a further |

### 13.1 Group "PRODUCT" in "O3\_TCL"

This is the main group containing the Ozone Tropospheric Column product. At this level the dimensions are defined, the actual data can be found one level deeper.

### Dimensions in O3\_TCL/PRODUCT

time size 1 (fixed) source Processor. mode Present in all modes. latitude\_ccd size 80 (fixed) source Processor. mode Present in all modes. longitude\_ccd size 360 (fixed) source Processor. mode Present in all modes. latitude\_csa size 8 (fixed) source Processor. mode Present in all modes. longitude\_csa size 18 (fixed) source Processor. mode Present in all modes.

### Variables in O3\_TCL/PRODUCT

| time in O3_T | CL/PRODUCT          |                                                  |           |
|--------------|---------------------|--------------------------------------------------|-----------|
| Description: | The variable time   | (time) is the reference time of the measurement. |           |
| Dimensions:  | time (coordinate va | riable).                                         |           |
| Туре:        | NC_INT.             |                                                  |           |
| Source:      | Processor.          |                                                  |           |
| Mode:        | Present in all mode | S.                                               |           |
| Attributes:  | Name                | Value                                            | Туре      |
|              | units               | 'seconds' (static)                               | NC_STRING |
|              | standard_name       | 'time' (static)                                  | NC_STRING |
|              | long_name           | 'time of the measurements' (static)              | NC_STRING |

| latitude_ccd                                                                                                    | in O3_TCL/PRODUC                                                                                                    | т                                                                                                    |                                                                                                   |
|----------------------------------------------------------------------------------------------------|----------------------------------------------------------------------------------------------------|----------------------------------------------------------------------------------------------------|---------------------------------------------------------------------------------------------------|
| Description:                                                                                                    | The latitude of the                                                                                                    | pixel centers of the grid cell in the data data for t                                                                                                    | tropospheric column                                                                               |
|                                                                                                    | Latitude, longitude o                                                                                                    | coordinates for the grid cell centre are calculated at                                                                                                    | the WGS84 ellipsoid.                                                                              |
| Dimensions:                                                                                                    | latitude_ccd (coord                                                                                                    | inate variable).                                                                                                    |                                                                                                   |
| Туре:                                                                                                    | NC_FLOAT.                                                                                                    |                                                                                                    |                                                                                                   |
| Source:                                                                                                    | Processor.                                                                                                    |                                                                                                    |                                                                                                   |
| Mode:                                                                                                    | Present in all mode                                                                                                    | S.                                                                                                    |                                                                                                   |
| Attributes:                                                                                                    | Name                                                                                                    | Value                                                                                                    | Туре                                                                                              |
|                                                                                                    | long_name                                                                                                    | 'pixel center latitude for CCD data' (static)                                                                                                    | NC_STRING                                                                                         |
|                                                                                                    | units                                                                                                    | 'degrees_north' (static)                                                                                                    | NC_STRING                                                                                         |
|                                                                                                    | standard_name                                                                                                    | 'latitude' (static)                                                                                                    | NC_STRING                                                                                         |
|                                                                                                    | valid_min                                                                                                    | -20.0 (static)                                                                                                    | NC_FLOAT                                                                                          |
|                                                                                                    | valid_max                                                                                                    | 20.0 (static)                                                                                                    | NC_FLOAT                                                                                          |
| longitude_cc                                                                                                    | d in O3_TCL/PRODU                                                                                                    | JCT                                                                                                    |                                                                                                   |
| Description:                                                                                                    |                                                                                                    | e pixel centers of the grid cell in the data for troposples for the grid cell centre are calculated at the WG                                                                                                    |                                                                                                   |
| Dimensions:                                                                                                    | longitude_ccd (cool                                                                                                    | -                                                                                                    | 1                                                                                                 |
| Туре:                                                                                                    | NC FLOAT.                                                                                                    | · ,                                                                                                    |                                                                                                   |
| Source:                                                                                                    | Processor.                                                                                                    |                                                                                                    |                                                                                                   |
| Mode:                                                                                                    | Present in all mode                                                                                                    | S.                                                                                                    |                                                                                                   |
| Attributes:                                                                                                    | Name                                                                                                    | Value                                                                                                    | Туре                                                                                              |
|                                                                                                    | long_name                                                                                                    | 'pixel center longitude for CCD data' (static)                                                                                                    | NC STRING                                                                                         |
|                                                                                                    | units                                                                                                    | 'degrees_east' (static)                                                                                                    | NC STRING                                                                                         |
|                                                                                                    | standard name                                                                                                    | 'longitude' (static)                                                                                                    | NC STRING                                                                                         |
|                                                                                                    | valid_min                                                                                                    | -180.0 (static)                                                                                                    | NC FLOAT                                                                                          |
|                                                                                                    | valid max                                                                                                    | 180.0 (static)                                                                                                    | NC_FLOAT                                                                                          |
| latitude csa                                                                                                    | in O3 TCL/PRODUC                                                                                                    |                                                                                                    |                                                                                                   |
| Description:                                                                                                    | —                                                                                                    |                                                                                                    |                                                                                                   |
| Beeenptient                                                                                                    | The latitude of the n                                                                                                    | lixel centers of the grid cell in the data for lipper from                                                                                                    | ospheric mixing ratio                                                                             |
|                                                                                                    |                                                                                                    | vixel centers of the grid cell in the data for upper trop<br>coordinates for the grid cell centre are calculated at                                                                                                    |                                                                                                   |
| Dimensions:                                                                                                    | Latitude, longitude o                                                                                                    | coordinates for the grid cell centre are calculated at                                                                                                    |                                                                                                   |
|                                                                                                    | Latitude, longitude o<br>latitude_csa (coord                                                                                                    | coordinates for the grid cell centre are calculated at                                                                                                    |                                                                                                   |
| Туре:                                                                                                    | Latitude, longitude o                                                                                                    | coordinates for the grid cell centre are calculated at                                                                                                    |                                                                                                   |
| Type:<br>Source:                                                                                                    | Latitude, longitude of latitude_csa (coord NC_FLOAT.                                                                                                    | coordinates for the grid cell centre are calculated at inate variable).                                                                                                    |                                                                                                   |
| Type:<br>Source:<br>Mode:                                                                                           | Latitude, longitude of<br>latitude_csa (coord<br>NC_FLOAT.<br>Processor.                                                                                                    | coordinates for the grid cell centre are calculated at inate variable).                                                                                                    | the WGS84 ellipsoid.                                                                              |
| Type:<br>Source:<br>Mode:                                                                                           | Latitude, longitude of<br>latitude_csa (coord<br>NC_FLOAT.<br>Processor.<br>Present in all mode<br>Name                                                                                                    | coordinates for the grid cell centre are calculated at inate variable).                                                                                                    | the WGS84 ellipsoid.                                                                              |
| Type:<br>Source:<br>Mode:                                                                                           | Latitude, longitude of<br>latitude_csa (coord<br>NC_FLOAT.<br>Processor.<br>Present in all mode                                                                                                    | coordinates for the grid cell centre are calculated at inate variable).                                                                                                    | the WGS84 ellipsoid.                                                                              |
| Type:<br>Source:<br>Mode:                                                                                           | Latitude, longitude of<br>latitude_csa (coord<br>NC_FLOAT.<br>Processor.<br>Present in all mode<br>Name<br>long_name                                                                                                    | coordinates for the grid cell centre are calculated at<br>inate variable).<br>s.<br><u>Value</u><br>'latitude center for CSA data' (static)                                                                                                    | the WGS84 ellipsoid                                                                               |
| Dimensions:<br>Type:<br>Source:<br>Mode:<br>Attributes:                                                             | Latitude, longitude of<br>latitude_csa (coord<br>NC_FLOAT.<br>Processor.<br>Present in all mode<br>Name<br>long_name<br>units<br>standard_name                                                                                                    | coordinates for the grid cell centre are calculated at<br>inate variable).<br>s.<br><u>Value</u><br>'latitude center for CSA data' (static)<br>'degrees_north' (static)<br>'latitude' (static)                                                                                                    | the WGS84 ellipsoid<br><i>Type</i><br>NC_STRING<br>NC_STRING<br>NC_STRING                         |
| Type:<br>Source:<br>Mode:                                                                                           | Latitude, longitude of<br>latitude_csa (coord<br>NC_FLOAT.<br>Processor.<br>Present in all mode<br><i>Name</i><br>long_name<br>units<br>standard_name<br>valid_min                                                                                                    | coordinates for the grid cell centre are calculated at<br>inate variable).<br>s.<br><u>Value</u><br>'latitude center for CSA data' (static)<br>'degrees_north' (static)<br>'latitude' (static)<br>-20.0 (static)                                                                                                    | the WGS84 ellipsoid<br><i>Type</i><br>NC_STRING<br>NC_STRING<br>NC_STRING<br>NC_FLOAT             |
| Type:<br>Source:<br>Mode:<br>Attributes:                                                                            | Latitude, longitude of<br>latitude_csa (coord<br>NC_FLOAT.<br>Processor.<br>Present in all mode<br><i>Name</i><br>long_name<br>units<br>standard_name<br>valid_min<br>valid_max                                                                                                    | coordinates for the grid cell centre are calculated at<br>inate variable).<br>s.<br>Value<br>'latitude center for CSA data' (static)<br>'degrees_north' (static)<br>'latitude' (static)<br>-20.0 (static)<br>20.0 (static)                                                                                                    | the WGS84 ellipsoid<br><i>Type</i><br>NC_STRING<br>NC_STRING<br>NC_STRING                         |
| Type:<br>Source:<br>Mode:<br>Attributes:                                                                            | Latitude, longitude of<br>latitude_csa (coord<br>NC_FLOAT.<br>Processor.<br>Present in all mode<br><i>Name</i><br>long_name<br>units<br>standard_name<br>valid_min<br>valid_max<br>a in O3_TCL/PRODU<br>The longitude of the                                                                                       | coordinates for the grid cell centre are calculated at<br>inate variable).<br>s.<br>Value<br>'latitude center for CSA data' (static)<br>'degrees_north' (static)<br>'latitude' (static)<br>-20.0 (static)<br>20.0 (static)<br>JCT<br>e pixel centers of the grid cell in the data for upper                                                                     | the WGS84 ellipsoid<br><i>Type</i><br>NC_STRING<br>NC_STRING<br>NC_STRING<br>NC_FLOAT<br>NC_FLOAT |
| Type:<br>Source:<br>Mode:<br>Attributes:<br>Attributes:                                                             | Latitude, longitude of<br>latitude_csa (coord<br>NC_FLOAT.<br>Processor.<br>Present in all mode<br><i>Name</i><br>long_name<br>units<br>standard_name<br>valid_min<br>valid_max<br>a in O3_TCL/PRODU<br>The longitude of the<br>ratio. Latitude, long                                                              | coordinates for the grid cell centre are calculated at<br>inate variable).<br>s.<br>Value<br>'latitude center for CSA data' (static)<br>'degrees_north' (static)<br>'latitude' (static)<br>-20.0 (static)<br>20.0 (static)<br>JCT<br>e pixel centers of the grid cell in the data for upper<br>itude coordinates for the grid cell centre                       | the WGS84 ellipsoid<br><i>Type</i><br>NC_STRING<br>NC_STRING<br>NC_STRING<br>NC_FLOAT<br>NC_FLOAT |
| Type:<br>Source:<br>Mode:<br>Attributes:<br>Iongitude_cs<br>Description:<br>Dimensions:                             | Latitude, longitude of<br>latitude_csa (coord<br>NC_FLOAT.<br>Processor.<br>Present in all mode<br><i>Name</i><br>long_name<br>units<br>standard_name<br>valid_max<br>a in O3_TCL/PRODU<br>The longitude of the<br>ratio. Latitude, long<br>longitude_csa (coord)                                                  | coordinates for the grid cell centre are calculated at<br>inate variable).<br>s.<br>Value<br>'latitude center for CSA data' (static)<br>'degrees_north' (static)<br>'latitude' (static)<br>-20.0 (static)<br>20.0 (static)<br>JCT<br>e pixel centers of the grid cell in the data for upper<br>itude coordinates for the grid cell centre                       | the WGS84 ellipsoid<br><i>Type</i><br>NC_STRING<br>NC_STRING<br>NC_STRING<br>NC_FLOAT<br>NC_FLOAT |
| Type:<br>Source:<br>Mode:<br>Attributes:<br>Iongitude_cs<br>Description:<br>Dimensions:<br>Type:                    | Latitude, longitude of<br>latitude_csa (coord<br>NC_FLOAT.<br>Processor.<br>Present in all mode<br>Name<br>long_name<br>units<br>standard_name<br>valid_min<br>valid_max<br>a in O3_TCL/PRODU<br>The longitude of the<br>ratio. Latitude, long<br>longitude_csa (coord)<br>NC_FLOAT.                               | coordinates for the grid cell centre are calculated at<br>inate variable).<br>s.<br>Value<br>'latitude center for CSA data' (static)<br>'degrees_north' (static)<br>'latitude' (static)<br>-20.0 (static)<br>20.0 (static)<br>JCT<br>e pixel centers of the grid cell in the data for upper<br>itude coordinates for the grid cell centre                       | the WGS84 ellipsoid<br><i>Type</i><br>NC_STRING<br>NC_STRING<br>NC_STRING<br>NC_FLOAT<br>NC_FLOAT |
| Type:<br>Source:<br>Mode:<br>Attributes:<br>Iongitude_cs<br>Description:<br>Dimensions:<br>Type:<br>Source:         | Latitude, longitude of<br>latitude_csa (coord<br>NC_FLOAT.<br>Processor.<br>Present in all mode<br><i>Name</i><br>long_name<br>units<br>standard_name<br>valid_max<br>a in O3_TCL/PRODU<br>The longitude of the<br>ratio. Latitude, long<br>longitude_csa (coord)<br>NC_FLOAT.<br>Processor.                       | coordinates for the grid cell centre are calculated at<br>inate variable).<br>s.<br>Value<br>'latitude center for CSA data' (static)<br>'degrees_north' (static)<br>'latitude' (static)<br>-20.0 (static)<br>20.0 (static)<br>JCT<br>e pixel centers of the grid cell in the data for upper<br>itude coordinates for the grid cell centre<br>rdinate variable). | the WGS84 ellipsoid<br><i>Type</i><br>NC_STRING<br>NC_STRING<br>NC_STRING<br>NC_FLOAT<br>NC_FLOAT |
| Type:<br>Source:<br>Mode:<br>Attributes:<br>Attributes:<br>Description:<br>Dimensions:<br>Type:<br>Source:<br>Mode: | Latitude, longitude of<br>latitude_csa (coord<br>NC_FLOAT.<br>Processor.<br>Present in all mode<br><i>Name</i><br>long_name<br>units<br>standard_name<br>valid_max<br>a in O3_TCL/PRODU<br>The longitude of the<br>ratio. Latitude, long<br>longitude_csa (coord<br>NC_FLOAT.<br>Processor.<br>Present in all mode | coordinates for the grid cell centre are calculated at<br>inate variable).<br>s.<br>Value<br>'latitude center for CSA data' (static)<br>'degrees_north' (static)<br>'latitude' (static)<br>-20.0 (static)<br>20.0 (static)<br>JCT<br>e pixel centers of the grid cell in the data for upper<br>itude coordinates for the grid cell centre<br>rdinate variable). | the WGS84 ellipsoid                                                                               |
| Type:<br>Source:<br>Mode:<br>Attributes:                                                                            | Latitude, longitude of<br>latitude_csa (coord<br>NC_FLOAT.<br>Processor.<br>Present in all mode<br><i>Name</i><br>long_name<br>units<br>standard_name<br>valid_max<br>a in O3_TCL/PRODU<br>The longitude of the<br>ratio. Latitude, long<br>longitude_csa (coord)<br>NC_FLOAT.<br>Processor.                       | coordinates for the grid cell centre are calculated at<br>inate variable).<br>s.<br>Value<br>'latitude center for CSA data' (static)<br>'degrees_north' (static)<br>'latitude' (static)<br>-20.0 (static)<br>20.0 (static)<br>JCT<br>e pixel centers of the grid cell in the data for upper<br>itude coordinates for the grid cell centre<br>rdinate variable). | the WGS84 ellipsoid<br><i>Type</i><br>NC_STRING<br>NC_STRING<br>NC_STRING<br>NC_FLOAT<br>NC_FLOAT |

|                                                          | units                                                                                                    | 'degrees_east' (static)                                                                                                    | NC_STRING                                                                                                    |
|----------------------------------------------------------|----------------------------------------------------------------------------------------------------|----------------------------------------------------------------------------------------------------|----------------------------------------------------------------------------------------------------|
|                                                          | standard_name                                                                                                    | 'longitude' (static)                                                                                                    | NC_STRING                                                                                                    |
|                                                          | valid_min                                                                                                    | -180.0 (static)                                                                                                    | NC_FLOAT                                                                                                    |
|                                                          | valid_max                                                                                                    | 180.0 (static)                                                                                                    | NC_FLOAT                                                                                                    |
| ozone_tropos                                             | spheric_vertical_co                                                                                                    | lumn in O3_TCL/PRODUCT                                                                                                    |                                                                                                    |
| Description:                                             |                                                                                                    | $O_3$ Tropospheric column.<br>s and other attributes still have to be added.                                                                                                    |                                                                                                    |
| Dimensions:                                              | time, latitude_ccd, l                                                                                                    | ongitude_ccd.                                                                                                    |                                                                                                    |
| Туре:                                                    | NC_FLOAT.                                                                                                    |                                                                                                    |                                                                                                    |
| Source:                                                  | Processor.                                                                                                    |                                                                                                    |                                                                                                    |
| Mode:                                                    | Present in all mode                                                                                                    | S.                                                                                                    |                                                                                                    |
| Attributes:                                              | Name                                                                                                    | Value                                                                                                    | Туре                                                                                                    |
|                                                          | units                                                                                                    | 'mol m-2' (static)                                                                                                    | NC_STRING                                                                                                    |
|                                                          | standard_name                                                                                                    | 'troposphere_mole_content_of_ozone' (static)                                                                                                    | NC_STRING                                                                                                    |
|                                                          | long_name                                                                                                    | 'average tropospheric ozone column based on CCD algorithm' (static)                                                                                                    | NC_STRING                                                                                                    |
|                                                          | valid_min                                                                                                    | 0 (static)                                                                                                    | NC_FLOAT                                                                                                    |
|                                                          | multiplication<br>factor_to_con-<br>vert to DU                                                                                                    | 2241.15 (static)                                                                                                    | NC_FLOAT                                                                                                    |
|                                                          | value this means th<br>"DU" or Dobson Un                                                                                                    | entinel 5 precursor files are given in SI units. For an i sat the unit is $mol m^{-2}$ . Traditionally the unit for an interity. This attribute provides the multiplication factor to                                                                                                    | egrated column i calculate the tota                                                                                                    |
|                                                          | value this means th<br>"DU" or Dobson Un<br>column in DU from<br>have tools that work                                                                                                    | at the unit is $mol m^{-2}$ . Traditionally the unit for an interits. This attribute provides the multiplication factor to the value in $mol m^{-2}$ . This is provided as a convenied in DU.                                                                                                    | egrated column is<br>calculate the tota<br>nce to users who                                                                                                    |
|                                                          | value this means th<br>"DU" or Dobson Un<br>column in DU from                                                                                                    | at the unit is $mol m^{-2}$ . Traditionally the unit for an interits. This attribute provides the multiplication factor to the value in $mol m^{-2}$ . This is provided as a convenie                                                                                                    | egrated column is calculate the tota                                                                                                    |
|                                                          | value this means th<br>"DU" or Dobson Un<br>column in DU from<br>have tools that work<br>multiplication<br>factor_to_con-<br>vert_to_mo-<br>lecules_percm2<br>The quantities in Se<br>value this means th<br>is "molecules cm <sup>-2</sup> "<br>column in molecules                                                                                                    | at the unit is $mol m^{-2}$ . Traditionally the unit for an interits. This attribute provides the multiplication factor to the value in $mol m^{-2}$ . This is provided as a convenied in DU.                                                                                                    | egrated column is<br>calculate the tota<br>nce to users who<br>NC_FLOAT<br>ntegrated column<br>calculate the tota                                                                                                    |
|                                                          | value this means th<br>"DU" or Dobson Un<br>column in DU from<br>have tools that work<br>multiplication<br>factor_to_con-<br>vert_to_mo-<br>lecules_percm2<br>The quantities in Se<br>value this means th<br>is "molecules cm <sup>-2</sup> "<br>column in molecules                                                                                                    | the unit is $mol m^{-2}$ . Traditionally the unit for an interior to the value in $mol m^{-2}$ . This is provided as a convenie of $mol m^{-2}$ . This is provided as a convenie of $m$ DU.<br>6.02214e+19 (static)<br>entinel 5 precursor files are given in SI units. For an interior the unit is $mol m^{-2}$ . Traditionally the unit for an interior to constant the unit is $mol m^{-2}$ . Traditionally the unit for an interior to constant the value in $mol m^{-2}$ . This is provided as a convenient to constant the unit is $mol m^{-2}$ . Traditionally the unit for an interior to constant the value in $mol m^{-2}$ . This is provided as a convenient to constant the unit is $mol m^{-2}$ . This is provided as a convenient to constant the unit is $mol m^{-2}$ . This is provided as a convenient to constant the unit is $mol m^{-2}$ . This is provided as a convenient to constant the unit is $mol m^{-2}$ . This is provided as a convenient to constant the unit is $mol m^{-2}$ . This is provided as a convenient to constant the unit is $mol m^{-2}$ . This is provided as a convenient to constant the unit is $mol m^{-2}$ . This is provided as a convenient to constant the unit is $mol m^{-2}$ . This is provided as a convenient to constant the unit is $mol m^{-2}$ . This is provided as a convenient to constant the unit is $mol m^{-2}$ .                                                                                                    | egrated column is<br>calculate the tota<br>nce to users who<br>NC_FLOAT<br>ntegrated column<br>tegrated column<br>calculate the tota<br>a convenience to                                                                                       |
| ozone_tropo                                              | value this means th<br>"DU" or Dobson Un<br>column in DU from<br>have tools that work<br>multiplication<br>factor_to_con-<br>vert_to_mo-<br>lecules_percm2<br>The quantities in Se<br>value this means th<br>is "molecules cm <sup>-2</sup> "<br>column in molecules<br>users who have too<br>coordinates                                                                                                    | the unit is $mol m^{-2}$ . Traditionally the unit for an interior to the value in $mol m^{-2}$ . This is provided as a convenience in DU.<br>6.02214e+19 (static)<br>entinel 5 precursor files are given in SI units. For an interior to the unit is $mol m^{-2}$ . Traditionally the unit for an interior and the unit is $mol m^{-2}$ . Traditionally the unit for an interior and the unit is $mol m^{-2}$ . Traditionally the unit for an interior and the unit is $mol m^{-2}$ . This is provided as a convenience of the unit is $mol m^{-2}$ . Traditionally the unit for an interior and the unit is $mol m^{-2}$ . This is provided as a convenience of the unit is $mol m^{-2}$ . This is provided as a convenience of the unit is $mol m^{-2}$ . This is provided as a convenience of the unit is $mol m^{-2}$ . This is provided as a convenience of the unit is $mol m^{-2}$ . This is provided as a convenience of the unit is $mol m^{-2}$ . This is provided as a convenience of the unit is $mol m^{-2}$ . This is provided as a convenience of the unit is $mol m^{-2}$ . This is provided as a convenience of the unit is $mol m^{-2}$ . This is provided as a convenience of the unit is $mol m^{-2}$ . This is provided as a convenience of the unit is $mol m^{-2}$ . This is provided as a convenience of the unit is $mol m^{-2}$ .                                                                                                    | egrated column is<br>calculate the tota<br>nce to users who<br>NC_FLOAT<br>ntegrated column<br>tegrated column<br>calculate the tota<br>a convenience to                                                                                       |
| ozone_tropo:<br>Description:                             | value this means th<br>"DU" or Dobson Un<br>column in DU from<br>have tools that work<br>multiplication<br>factor_to_con-<br>vert_to_mo-<br>lecules_percm2<br>The quantities in Se<br>value this means th<br>is "molecules cm <sup>-2</sup> "<br>column in molecules<br>users who have too<br>coordinates                                                                                                    | the unit is $mol m^{-2}$ . Traditionally the unit for an interior to a the value in $mol m^{-2}$ . This is provided as a convenient the value in $mol m^{-2}$ . This is provided as a convenient in DU.<br>6.02214e+19 (static)<br>entinel 5 precursor files are given in SI units. For an interior the unit is $mol m^{-2}$ . Traditionally the unit for an interior to a scm <sup>-2</sup> from the value in $mol m^{-2}$ . This is provided as a converse is that work in molecules cm <sup>-2</sup> .<br>'/PRODUCT/longitude_ccd /PRODUCT/latitudeccd' (static)                                                                                                    | egrated column is<br>calculate the tota<br>nce to users who<br>NC_FLOAT<br>ntegrated column<br>tegrated column<br>calculate the tota<br>a convenience to                                                                                       |
|                                                          | value this means th<br>"DU" or Dobson Un<br>column in DU from<br>have tools that work<br>multiplication<br>factor_to_con-<br>vert_to_mo-<br>lecules_percm2<br>The quantities in Se<br>value this means th<br>is "molecules cm <sup>-2</sup> "<br>column in molecules<br>users who have too<br>coordinates                                                                                                    | <ul> <li>at the unit is mol m<sup>-2</sup>. Traditionally the unit for an interits. This attribute provides the multiplication factor to the value in mol m<sup>-2</sup>. This is provided as a convenient of the value in mol m<sup>-2</sup>. This is provided as a convenient of the value in mol m<sup>-2</sup>. This is provided as a convenient of the value in mol m<sup>-2</sup>. This is provided as a convenient of the unit is mol m<sup>-2</sup>. Traditionally the unit for an international the unit is mol m<sup>-2</sup>. Traditionally the unit for an international the unit is mol m<sup>-2</sup>. Traditionally the unit for an international the unit is mol m<sup>-2</sup>. Traditionally the unit for an international the unit is mol m<sup>-2</sup>. This is provided as a score from the value in mol m<sup>-2</sup>. This is provided as a score from the value in mol m<sup>-2</sup>. This provided as a score from the value in mol m<sup>-2</sup>. This provided as a score from the value in mol m<sup>-2</sup>. This provided as a score from the value in mol m<sup>-2</sup>. This provided as a score from the value in mol m<sup>-2</sup>. This provided as a score from the value in mol m<sup>-2</sup>. This provided as a score from the value in mol m<sup>-2</sup>. This provided as a score from the value in mol m<sup>-2</sup>. This provided as a score from the value in mol m<sup>-2</sup>. This provided as a score from the value in</li></ul> | egrated column is<br>calculate the tota<br>nce to users who<br>NC_FLOAT<br>ntegrated column<br>tegrated column<br>calculate the tota<br>a convenience to                                                                                       |
| Description:                                             | value this means th<br>"DU" or Dobson Un<br>column in DU from<br>have tools that work<br>multiplication<br>factor_to_con-<br>vert_to_mo-<br>lecules_percm2<br>The quantities in Se<br>value this means th<br>is "molecules cm <sup>-2</sup> "<br>column in molecules<br>users who have too<br>coordinates<br>spheric_vertical_coo<br>Random error of Og                                                                                            | <ul> <li>at the unit is mol m<sup>-2</sup>. Traditionally the unit for an interits. This attribute provides the multiplication factor to the value in mol m<sup>-2</sup>. This is provided as a convenient of the value in mol m<sup>-2</sup>. This is provided as a convenient of the value in mol m<sup>-2</sup>. This is provided as a convenient of the value in mol m<sup>-2</sup>. This is provided as a convenient of the unit is mol m<sup>-2</sup>. Traditionally the unit for an international the unit is mol m<sup>-2</sup>. Traditionally the unit for an international the unit is mol m<sup>-2</sup>. Traditionally the unit for an international the unit is mol m<sup>-2</sup>. Traditionally the unit for an international the unit is mol m<sup>-2</sup>. This is provided as a score from the value in mol m<sup>-2</sup>. This is provided as a score from the value in mol m<sup>-2</sup>. This provided as a score from the value in mol m<sup>-2</sup>. This provided as a score from the value in mol m<sup>-2</sup>. This provided as a score from the value in mol m<sup>-2</sup>. This provided as a score from the value in mol m<sup>-2</sup>. This provided as a score from the value in mol m<sup>-2</sup>. This provided as a score from the value in mol m<sup>-2</sup>. This provided as a score from the value in mol m<sup>-2</sup>. This provided as a score from the value in mol m<sup>-2</sup>. This provided as a score from the value in</li></ul> | egrated column is<br>calculate the tota<br>nce to users who<br>NC_FLOAT<br>ntegrated column<br>tegrated column<br>calculate the tota<br>a convenience to                                                                                       |
| Description:<br>Dimensions:                              | value this means th<br>"DU" or Dobson Un<br>column in DU from<br>have tools that work<br>multiplication<br>factor_to_con-<br>vert_to_mo-<br>lecules_percm2<br>The quantities in Se<br>value this means th<br>is "molecules cm <sup>-2</sup> "<br>column in molecules<br>users who have too<br>coordinates<br>spheric_vertical_coo<br>Random error of Og<br>time, latitude_ccd, I                                                                   | <ul> <li>at the unit is mol m<sup>-2</sup>. Traditionally the unit for an interits. This attribute provides the multiplication factor to the value in mol m<sup>-2</sup>. This is provided as a convenient of the value in mol m<sup>-2</sup>. This is provided as a convenient of the value in mol m<sup>-2</sup>. This is provided as a convenient of the value in mol m<sup>-2</sup>. This is provided as a convenient of the unit is mol m<sup>-2</sup>. Traditionally the unit for an international the unit is mol m<sup>-2</sup>. Traditionally the unit for an international the unit is mol m<sup>-2</sup>. Traditionally the unit for an international the unit is mol m<sup>-2</sup>. Traditionally the unit for an international the unit is mol m<sup>-2</sup>. This is provided as a score from the value in mol m<sup>-2</sup>. This is provided as a score from the value in mol m<sup>-2</sup>. This provided as a score from the value in mol m<sup>-2</sup>. This provided as a score from the value in mol m<sup>-2</sup>. This provided as a score from the value in mol m<sup>-2</sup>. This provided as a score from the value in mol m<sup>-2</sup>. This provided as a score from the value in mol m<sup>-2</sup>. This provided as a score from the value in mol m<sup>-2</sup>. This provided as a score from the value in mol m<sup>-2</sup>. This provided as a score from the value in mol m<sup>-2</sup>. This provided as a score from the value in</li></ul> | egrated column is<br>calculate the tota<br>nce to users who<br>NC_FLOAT<br>ntegrated column<br>tegrated column<br>calculate the tota<br>a convenience to                                                                                       |
| Description:<br>Dimensions:<br>Type:                     | value this means th<br>"DU" or Dobson Un<br>column in DU from<br>have tools that work<br>multiplication<br>factor_to_con-<br>vert_to_mo-<br>lecules_percm2<br>The quantities in Se<br>value this means th<br>is "molecules cm <sup>-2</sup> "<br>column in molecules<br>users who have too<br>coordinates<br>spheric_vertical_coo<br>Random error of Og<br>time, latitude_ccd, I<br>NC_FLOAT.                                                      | at the unit is mol m <sup>-2</sup> . Traditionally the unit for an interits. This attribute provides the multiplication factor to the value in mol m <sup>-2</sup> . This is provided as a convenient in DU.<br>6.02214e+19 (static)<br>entinel 5 precursor files are given in SI units. For an interit the unit is mol m <sup>-2</sup> . Traditionally the unit for an interit the unit is mol m <sup>-2</sup> . Traditionally the unit for an interit the unit is mol m <sup>-2</sup> . Traditionally the unit for an interit the unit is mol m <sup>-2</sup> . Traditionally the unit for an interit the unit is mol m <sup>-2</sup> . Traditionally the unit for an interit the unit is mol m <sup>-2</sup> . Traditionally the unit for an interit the unit is mol m <sup>-2</sup> . This is provided as ls that work in molecules cm <sup>-2</sup> .<br>'/PRODUCT/longitude_ccd /PRODUCT/latitudeccd' (static)<br>lumn_precision in O3_TCL/PRODUCT<br>a Tropospheric column.<br>ongitude_ccd.                                                                                                    | egrated column is<br>calculate the tota<br>nce to users who<br>NC_FLOAT<br>ntegrated column<br>tegrated column<br>calculate the tota<br>a convenience to                                                                                       |
| Description:<br>Dimensions:<br>Type:<br>Source:          | value this means th<br>"DU" or Dobson Un<br>column in DU from<br>have tools that work<br>multiplication<br>factor_to_con-<br>vert_to_mo-<br>lecules_percm2<br>The quantities in Se<br>value this means th<br>is "molecules cm <sup>-2</sup> "<br>column in molecules<br>users who have too<br>coordinates<br>spheric_vertical_coo<br>Random error of Os<br>time, latitude_ccd, I<br>NC_FLOAT.<br>Processor.                                        | at the unit is mol m <sup>-2</sup> . Traditionally the unit for an interits. This attribute provides the multiplication factor to the value in mol m <sup>-2</sup> . This is provided as a convenient in DU.<br>6.02214e+19 (static)<br>entinel 5 precursor files are given in SI units. For an interit the unit is mol m <sup>-2</sup> . Traditionally the unit for an interit the unit is mol m <sup>-2</sup> . Traditionally the unit for an interit the unit is mol m <sup>-2</sup> . Traditionally the unit for an interit the unit is mol m <sup>-2</sup> . Traditionally the unit for an interit the unit is mol m <sup>-2</sup> . Traditionally the unit for an interit the unit is mol m <sup>-2</sup> . Traditionally the unit for an interit the unit is mol m <sup>-2</sup> . This is provided as ls that work in molecules cm <sup>-2</sup> .<br>'/PRODUCT/longitude_ccd /PRODUCT/latitudeccd' (static)<br>lumn_precision in O3_TCL/PRODUCT<br>a Tropospheric column.<br>ongitude_ccd.                                                                                                    | agrated column is         calculate the tota         nce to users who         NC_FLOAT         ntegrated column         ntegrated column         calculate the tota         a convenience to         NC_STRING                                 |
| Description:<br>Dimensions:<br>Type:<br>Source:<br>Mode: | value this means th<br>"DU" or Dobson Un<br>column in DU from<br>have tools that work<br>multiplication<br>factor_to_con-<br>vert_to_mo-<br>lecules_percm2<br>The quantities in Se<br>value this means th<br>is "molecules cm <sup>-2</sup> "<br>column in molecules<br>users who have too<br>coordinates<br>spheric_vertical_co<br>Random error of Oa<br>time, latitude_ccd, I<br>NC_FLOAT.<br>Processor.<br>Present in all mode                  | at the unit is mol m <sup>-2</sup> . Traditionally the unit for an interits. This attribute provides the multiplication factor to the value in mol m <sup>-2</sup> . This is provided as a convenie of n DU.<br>6.02214e+19 (static)<br>entinel 5 precursor files are given in SI units. For an interit the unit is mol m <sup>-2</sup> . Traditionally the unit for an interit the unit is mol m <sup>-2</sup> . Traditionally the unit for an interit the unit is mol m <sup>-2</sup> . Traditionally the unit for an interit the unit is mol m <sup>-2</sup> . Traditionally the unit for an interit the unit is mol m <sup>-2</sup> . Traditionally the unit for an interit the unit is mol m <sup>-2</sup> . Traditionally the unit for an interit the unit is mol m <sup>-2</sup> . This is provided as ls that work in molecules cm <sup>-2</sup> .<br>'/PRODUCT/longitude_ccd /PRODUCT/latitudeccd' (static)<br>lumn_precision in O3_TCL/PRODUCT<br>a Tropospheric column.<br>ongitude_ccd.                                                                                                    | egrated column is<br>calculate the tota<br>nce to users who<br>NC_FLOAT<br>ntegrated column<br>talculate the tota<br>a convenience to<br>NC_STRING                                                                                             |
| Description:<br>Dimensions:<br>Type:<br>Source:<br>Mode: | value this means th<br>"DU" or Dobson Un<br>column in DU from<br>have tools that work<br>multiplication<br>factor_to_con-<br>vert_to_mo-<br>lecules_percm2<br>The quantities in Se<br>value this means th<br>is "molecules cm <sup>-2</sup> "<br>column in molecules<br>users who have too<br>coordinates<br>spheric_vertical_co<br>Random error of Oa<br>time, latitude_ccd, I<br>NC_FLOAT.<br>Processor.<br>Present in all mode<br>Name          | at the unit is $mol m^{-2}$ . Traditionally the unit for an interite. This attribute provides the multiplication factor to the value in $mol m^{-2}$ . This is provided as a convenie of $n$ DU.<br>6.02214e+19 (static)<br>entinel 5 precursor files are given in SI units. For an interit the unit is $mol m^{-2}$ . Traditionally the unit for an interit the unit is $mol m^{-2}$ . Traditionally the unit for an interit the unit is $mol m^{-2}$ . Traditionally the unit for an interit the unit is $mol m^{-2}$ . This is provided as ls that work in $molecules cm^{-2}$ .<br>'/PRODUCT/longitude_ccd /PRODUCT/latitudeccd' (static)<br>lumn_precision in O3_TCL/PRODUCT<br>a Tropospheric column.<br>ongitude_ccd.                                                                                                    | agrated column is         calculate the tota         nce to users who         NC_FLOAT         ntegrated column         ntegrated column         calculate the tota         a convenience to         NC_STRING                                 |
| Description:<br>Dimensions:<br>Type:<br>Source:<br>Mode: | value this means th<br>"DU" or Dobson Un<br>column in DU from<br>have tools that work<br>multiplication<br>factor_to_con-<br>vert_to_mo-<br>lecules_percm2<br>The quantities in Se<br>value this means th<br>is "molecules cm <sup>-2</sup> "<br>column in molecules<br>users who have too<br>coordinates<br>spheric_vertical_co<br>Random error of Og<br>time, latitude_ccd, I<br>NC_FLOAT.<br>Processor.<br>Present in all mode<br>Name<br>units | at the unit is mol m <sup>-2</sup> . Traditionally the unit for an interits. This attribute provides the multiplication factor to the value in mol m <sup>-2</sup> . This is provided as a convenie of in DU.<br>6.02214e+19 (static)<br>entinel 5 precursor files are given in SI units. For an interit the unit is mol m <sup>-2</sup> . Traditionally the unit for an interit the unit is mol m <sup>-2</sup> . Traditionally the unit for an interit the unit is mol m <sup>-2</sup> . Traditionally the unit for an interit the unit is mol m <sup>-2</sup> . Traditionally the unit for an interit the unit is mol m <sup>-2</sup> . Traditionally the unit for an interit the unit is mol m <sup>-2</sup> . Traditionally the unit for an interit the unit is mol m <sup>-2</sup> . Traditionally the unit for an interit the unit is mol m <sup>-2</sup> . This is provided as ls that work in molecules cm <sup>-2</sup> .<br>'/PRODUCT/longitude_ccd /PRODUCT/latitudeccd' (static)<br>lumn_precision in O3_TCL/PRODUCT<br>a Tropospheric column.<br>ongitude_ccd.<br>s.<br><u>Value</u><br>'mol m-2' (static)<br>'troposphere_mole_content_of_ozone standard                                                                                                    | agrated column is         calculate the tota         nce to users who         NC_FLOAT         Integrated column         ntegrated column         calculate the tota         a convenience to         NC_STRING         Type         NC_STRING |

|              | multiplication<br>factor_to_con-<br>vert_to_DU                    | 2241.15 (static)                                                                                                    | NC_FLOAT                                 |
|--------------|-------------------------------------------------------------------|----------------------------------------------------------------------------------------------------|------------------------------------------|
|              | The quantities in Se<br>value this means th<br>"DU" or Dobson Uni | entinel 5 precursor files are given in SI units. For an i<br>at the unit is $mol m^{-2}$ . Traditionally the unit for an inte-<br>its. This attribute provides the multiplication factor to o<br>the value in $mol m^{-2}$ . This is provided as a convenie<br>of in DU.                                                  | egrated column is<br>calculate the total |
|              | multiplication<br>factor_to_con-<br>vert_to_mo-<br>lecules_percm2 | 6.02214e+19 (static)                                                                                                    | NC_FLOAT                                 |
|              | value this means the is "molecules $cm^{-2}$ ".                   | entinel 5 precursor files are given in SI units. For an interact the unit is $mol m^{-2}$ . Traditionally the unit for an interact the unit is mol m^{-2}. Traditionally the unit for an interact the scm <sup>-2</sup> from the value in $mol m^{-2}$ . This is provided as ls that work in molecules cm <sup>-2</sup> . | ntegrated column<br>alculate the total   |
|              | coordinates                                                       | <pre>'/PRODUCT/longitude_ccd /PRODUCT/latitude ccd' (static)</pre>                                                                                                    | NC_STRING                                |
| ozone_tropos | spheric_mixing_rati                                               | o in O3_TCL/PRODUCT                                                                                                    |                                          |
| Description: | Average O <sub>3</sub> Tropos                                     | bheric mixing rtaio in ppb.                                                                                                    |                                          |
| Dimensions:  | time, latitude_ccd, l                                             |                                                                                                    |                                          |
| Туре:        | NC FLOAT.                                                         | · _                                                                                                    |                                          |
| Source:      | Processor.                                                        |                                                                                                    |                                          |
| Mode:        | Present in all mode                                               | S                                                                                                    |                                          |
| Attributes:  | Name                                                              | Value                                                                                                    | Туре                                     |
| , an ibutob. | units                                                             | '1' (static)                                                                                                    | NC STRING                                |
|              | scale_factor                                                      | 1e-9 (static)                                                                                                    | NC FLOAT                                 |
|              | standard_name                                                     | 'troposphere_mole_fraction_of_ozone_in_air'<br>(static)                                                                                                    | NC_STRING                                |
|              | long_name                                                         | 'average tropospheric ozone mixing ratio based on<br>CCD algorithm' (static)                                                                                                    | NC_STRING                                |
|              | valid_min                                                         | 0 (static)                                                                                                    | NC_FLOAT                                 |
|              | vertical_range<br>bottom                                          | 'surface' (static)                                                                                                    | NC_STRING                                |
|              | vertical_range<br>top                                             | '10_km' (static)                                                                                                    | NC_STRING                                |
|              | coordinates                                                       | <pre>'/PRODUCT/longitude_ccd /PRODUCT/latitude ccd' (static)</pre>                                                                                                    | NC_STRING                                |
| ozone_tropo  | spheric_mixing_rati                                               | o_precision in O3_TCL/PRODUCT                                                                                                    |                                          |
| Description: | Random error of O <sub>3</sub>                                    | Tropospheric mixing ratio in ppb.                                                                                                    |                                          |
| Dimensions:  | time, latitude_ccd, le                                            | ongitude_ccd.                                                                                                    |                                          |
| Туре:        | NC_FLOAT.                                                         |                                                                                                    |                                          |
| Source:      | Processor.                                                        |                                                                                                    |                                          |
| Mode:        | Present in all mode                                               | S.                                                                                                    |                                          |
| Attributes:  | Name                                                              | Value                                                                                                    | Туре                                     |
|              | units                                                             | '1' (static)                                                                                                    | NC_STRING                                |
|              | scale_factor                                                      | 1e-9 (static)                                                                                                    | NC_FLOAT                                 |
|              | standard_name                                                     | 'troposphere_mole_fraction_of_ozone_in_air<br>standard_error' (static)                                                                                                    | <br>NC_STRING                            |

|                                                                                                    | long_name                                                                                                    | 'standard deviation of tropospheric ozone mixing ratio based on CCD algorithm' (static)                                                                                                    | NC_STRING                                                                   |
|----------------------------------------------------------------------------------------------------|----------------------------------------------------------------------------------------------------|----------------------------------------------------------------------------------------------------|-----------------------------------------------------------------------------|
|                                                                                                    | valid_min                                                                                                    | '0' (static)                                                                                                    | NC_STRING                                                                   |
|                                                                                                    | vertical_range<br>bottom                                                                                                    | 'surface' (static)                                                                                                    | NC_STRING                                                                   |
|                                                                                                    | vertical_range<br>top                                                                                                    | '10_km' (static)                                                                                                    | NC_STRING                                                                   |
| ozone_upper                                                                                                    | _tropospheric_mixi                                                                                                    | ng_ratio in O3_TCL/PRODUCT                                                                                                    |                                                                             |
| Description:                                                                                                    | Average O <sub>3</sub> Troposp                                                                                                    | pheric mixing rtaio in ppb.                                                                                                    |                                                                             |
| Dimensions:                                                                                                    | time, latitude_csa, lo                                                                                                    | ongitude_csa.                                                                                                    |                                                                             |
| Туре:                                                                                                    | NC_FLOAT.                                                                                                    |                                                                                                    |                                                                             |
| Source:                                                                                                    | Processor.                                                                                                    |                                                                                                    |                                                                             |
| Mode:                                                                                                    | Present in all modes                                                                                                    | 5.                                                                                                    |                                                                             |
| Attributes:                                                                                                    | Name                                                                                                    | Value                                                                                                    | Туре                                                                        |
|                                                                                                    | units                                                                                                    | '1' (static)                                                                                                    | NC_STRING                                                                   |
|                                                                                                    | long_name                                                                                                    | 'upper tropospheric ozone mixing ratio' (static)                                                                                                    | NC_STRING                                                                   |
|                                                                                                    | scale_factor                                                                                                    | 1e-9 (static)                                                                                                    | NC_FLOAT                                                                    |
|                                                                                                    | standard_name                                                                                                    | 'troposphere_mole_fraction_of_ozone_in_air'<br>(static)                                                                                                    | NC_STRING                                                                   |
|                                                                                                    | long_name                                                                                                    | 'upper tropospheric ozone mixing ratio based on                                                                                                    | NC_STRING                                                                   |
|                                                                                                    | long_name                                                                                                    | CSA algorithm' (static)                                                                                                    |                                                                             |
|                                                                                                    | valid_min                                                                                                    |                                                                                                    | NC_FLOAT                                                                    |
|                                                                                                    |                                                                                                    | CSA algorithm' (static)                                                                                                    | NC_FLOAT<br>NC_STRING                                                       |
| - • •                                                                                                    | valid_min<br>coordinates<br>_tropospheric_mixin                                                                                                    | CSA algorithm' (static)<br>0 (static)<br>'/PRODUCT/longitude_csa /PRODUCT/latitude<br>csa' (static)<br>ng_ratio_precision in O3_TCL/PRODUCT                                                                                                    | —                                                                           |
| Description:                                                                                                    | valid_min<br>coordinates<br>tropospheric_mixin<br>Random error of O <sub>3</sub>                                                                                                    | CSA algorithm' (static)<br>0 (static)<br>'/PRODUCT/longitude_csa /PRODUCT/latitude<br>csa' (static)<br>ng_ratio_precision in O3_TCL/PRODUCT<br>upper Tropospheric mixing ratio in ppb.                                                                                                    | —                                                                           |
| Description:<br>Dimensions:                                                                                                    | valid_min<br>coordinates<br>tropospheric_mixin<br>Random error of O <sub>3</sub><br>time, latitude_csa, lo                                                                                                    | CSA algorithm' (static)<br>0 (static)<br>'/PRODUCT/longitude_csa /PRODUCT/latitude<br>csa' (static)<br>ng_ratio_precision in O3_TCL/PRODUCT<br>upper Tropospheric mixing ratio in ppb.                                                                                                    | —                                                                           |
| Description:<br>Dimensions:<br>Type:                                                                                                    | valid_min<br>coordinates<br>tropospheric_mixin<br>Random error of O <sub>3</sub><br>time, latitude_csa, lo<br>NC_FLOAT.                                                                                                    | CSA algorithm' (static)<br>0 (static)<br>'/PRODUCT/longitude_csa /PRODUCT/latitude<br>csa' (static)<br>ng_ratio_precision in O3_TCL/PRODUCT<br>upper Tropospheric mixing ratio in ppb.                                                                                                    | —                                                                           |
| Description:<br>Dimensions:<br>Type:<br>Source:                                                                                                    | valid_min<br>coordinates<br>tropospheric_mixin<br>Random error of O <sub>3</sub><br>time, latitude_csa, lo<br>NC_FLOAT.<br>Processor.                                                                                                    | CSA algorithm' (static)<br>0 (static)<br>'/PRODUCT/longitude_csa /PRODUCT/latitude<br>csa' (static)<br>ng_ratio_precision in O3_TCL/PRODUCT<br>upper Tropospheric mixing ratio in ppb.<br>ongitude_csa.                                                                                                    | —                                                                           |
| Description:<br>Dimensions:<br>Type:                                                                                                    | valid_min<br>coordinates<br>tropospheric_mixin<br>Random error of O <sub>3</sub><br>time, latitude_csa, lo<br>NC_FLOAT.                                                                                                    | CSA algorithm' (static)<br>0 (static)<br>'/PRODUCT/longitude_csa /PRODUCT/latitude<br>csa' (static)<br>ng_ratio_precision in O3_TCL/PRODUCT<br>upper Tropospheric mixing ratio in ppb.<br>ongitude_csa.                                                                                                    | —                                                                           |
| Description:<br>Dimensions:<br>Type:<br>Source:                                                                                                    | valid_min<br>coordinates<br>tropospheric_mixin<br>Random error of O <sub>3</sub><br>time, latitude_csa, lo<br>NC_FLOAT.<br>Processor.<br>Present in all modes<br><i>Name</i>                                                                                                    | CSA algorithm' (static)<br>0 (static)<br>'/PRODUCT/longitude_csa /PRODUCT/latitude<br>csa' (static)<br>ng_ratio_precision in O3_TCL/PRODUCT<br>upper Tropospheric mixing ratio in ppb.<br>ongitude_csa.<br>S.<br>Value                                                                                                    | NC_STRING                                                                   |
| Description:<br>Dimensions:<br>Type:<br>Source:<br>Mode:                                                                                                    | valid_min<br>coordinates<br><u>-tropospheric_mixin</u><br>Random error of O <sub>3</sub><br>time, latitude_csa, lo<br>NC_FLOAT.<br>Processor.<br>Present in all modes<br><u>Name</u><br>units                                                                                                    | CSA algorithm' (static)<br>0 (static)<br>'/PRODUCT/longitude_csa /PRODUCT/latitude<br>csa' (static)<br>ng_ratio_precision in O3_TCL/PRODUCT<br>upper Tropospheric mixing ratio in ppb.<br>ongitude_csa.<br>S.<br>Value<br>'1' (static)                                                                                                    | NC_STRING                                                                   |
| Description:<br>Dimensions:<br>Type:<br>Source:<br>Mode:                                                                                                    | valid_min<br>coordinates<br>_tropospheric_mixin<br>Random error of O <sub>3</sub><br>time, latitude_csa, lo<br>NC_FLOAT.<br>Processor.<br>Present in all modes<br>Name<br>units<br>scale_factor                                                                                                    | CSA algorithm' (static)<br>0 (static)<br>'/PRODUCT/longitude_csa /PRODUCT/latitude<br>csa' (static)<br>ng_ratio_precision in O3_TCL/PRODUCT<br>upper Tropospheric mixing ratio in ppb.<br>ongitude_csa.<br>S.<br>Value<br>'1' (static)<br>1e-9 (static)                                                                                                    | NC_STRING<br><i>Type</i><br>NC_STRING<br>NC_FLOAT                           |
| Description:<br>Dimensions:<br>Type:<br>Source:<br>Mode:                                                                                                    | valid_min<br>coordinates<br><u>-tropospheric_mixin</u><br>Random error of O <sub>3</sub><br>time, latitude_csa, lo<br>NC_FLOAT.<br>Processor.<br>Present in all modes<br><u>Name</u><br>units                                                                                                    | CSA algorithm' (static)<br>0 (static)<br>'/PRODUCT/longitude_csa /PRODUCT/latitude<br>csa' (static)<br>ng_ratio_precision in O3_TCL/PRODUCT<br>upper Tropospheric mixing ratio in ppb.<br>ongitude_csa.<br>S.<br>Value<br>'1' (static)                                                                                                    | NC_STRING<br><i>Type</i><br>NC_STRING<br>NC_FLOAT                           |
| Description:<br>Dimensions:<br>Type:<br>Source:<br>Mode:                                                                                                    | valid_min<br>coordinates<br>_tropospheric_mixin<br>Random error of O <sub>3</sub><br>time, latitude_csa, lo<br>NC_FLOAT.<br>Processor.<br>Present in all modes<br>Name<br>units<br>scale_factor                                                                                                    | CSA algorithm' (static)<br>0 (static)<br>'/PRODUCT/longitude_csa /PRODUCT/latitude<br>csa' (static)<br>ng_ratio_precision in O3_TCL/PRODUCT<br>upper Tropospheric mixing ratio in ppb.<br>ongitude_csa.<br>s.<br>Value<br>'1' (static)<br>1e-9 (static)<br>'troposphere_mole_fraction_of_ozone_in_air                                                                                                    | NC_STRING<br><i>Type</i><br>NC_STRING<br>NC_FLOAT<br>NC_STRING              |
| Description:<br>Dimensions:<br>Type:<br>Source:<br>Mode:                                                                                                    | valid_min<br>coordinates<br>-tropospheric_mixin<br>Random error of O <sub>3</sub><br>time, latitude_csa, lo<br>NC_FLOAT.<br>Processor.<br>Present in all modes<br>Name<br>units<br>scale_factor<br>standard_name                                                                                                    | CSA algorithm' (static)<br>0 (static)<br>'/PRODUCT/longitude_csa /PRODUCT/latitude<br>csa' (static)<br>ng_ratio_precision in O3_TCL/PRODUCT<br>upper Tropospheric mixing ratio in ppb.<br>ongitude_csa.<br>S.<br>Value<br>'1' (static)<br>1e-9 (static)<br>'troposphere_mole_fraction_of_ozone_in_air<br>standard_error' (static)<br>'standard deviation of upper tropospheric ozone                                                                                                    | NC_STRING<br><i>Type</i><br>NC_STRING<br>NC_FLOAT<br>NC_STRING<br>NC_STRING |
| Description:<br>Dimensions:<br>Type:<br>Source:<br>Mode:                                                                                                    | valid_min<br>coordinates<br>-tropospheric_mixin<br>Random error of O <sub>3</sub><br>time, latitude_csa, lo<br>NC_FLOAT.<br>Processor.<br>Present in all modes<br>Name<br>units<br>scale_factor<br>standard_name<br>long_name                                                                                                    | CSA algorithm' (static)<br>0 (static)<br>'/PRODUCT/longitude_csa /PRODUCT/latitude<br>csa' (static)<br>ng_ratio_precision in O3_TCL/PRODUCT<br>upper Tropospheric mixing ratio in ppb.<br>ongitude_csa.<br>s.<br>Value<br>'1' (static)<br>1e-9 (static)<br>'troposphere_mole_fraction_of_ozone_in_air<br>standard_error' (static)<br>'standard deviation of upper tropospheric ozone<br>mixing ratio based on CSA algorithm' (static)                                                                                                    | Type<br>NC_STRING<br>NC_STRING<br>NC_FLOAT<br>NC_STRING                     |
| Description:<br>Dimensions:<br>Type:<br>Source:<br>Mode:<br>Attributes:                                                                                         | valid_min         coordinates         '_tropospheric_mixin         Random error of O3         time, latitude_csa, lo         NC_FLOAT.         Processor.         Present in all modes         Name         units         scale_factor         standard_name         long_name         valid_min         coordinates                                                                                                    | CSA algorithm' (static)<br>0 (static)<br>'/PRODUCT/longitude_csa /PRODUCT/latitude<br>csa' (static)<br>ng_ratio_precision in O3_TCL/PRODUCT<br>upper Tropospheric mixing ratio in ppb.<br>ongitude_csa.<br>S.<br>Value<br>'1' (static)<br>1e-9 (static)<br>'troposphere_mole_fraction_of_ozone_in_air<br>standard_error' (static)<br>'standard deviation of upper tropospheric ozone<br>mixing ratio based on CSA algorithm' (static)<br>0 (static)<br>'/PRODUCT/longitude_csa /PRODUCT/latitude                                                                                                    | NC_STRING<br>Type<br>NC_STRING<br>NC_FLOAT<br>NC_STRING<br>NC_STRING        |
| Description:<br>Dimensions:<br>Type:<br>Source:<br>Mode:<br>Attributes:<br>Attributes:<br>ozone_upper<br>Description:                                           | valid_min         coordinates         '_tropospheric_mixin         Random error of O3         time, latitude_csa, lo         NC_FLOAT.         Processor.         Present in all modes         Name         units         scale_factor         standard_name         long_name         valid_min         coordinates                                                                                                    | CSA algorithm' (static)<br>0 (static)<br>'/PRODUCT/longitude_csa /PRODUCT/latitude<br>csa' (static)<br>ng_ratio_precision in O3_TCL/PRODUCT<br>upper Tropospheric mixing ratio in ppb.<br>ongitude_csa.<br>S.<br>Value<br>'1' (static)<br>1e-9 (static)<br>'troposphere_mole_fraction_of_ozone_in_air<br>standard_error' (static)<br>'standard deviation of upper tropospheric ozone<br>mixing ratio based on CSA algorithm' (static)<br>0 (static)<br>'/PRODUCT/longitude_csa /PRODUCT/latitude<br>csa' (static)<br>ng_ratio_flag in O3_TCL/PRODUCT                                                     | NC_STRING<br><i>Type</i><br>NC_STRING<br>NC_FLOAT<br>NC_STRING<br>NC_STRING |
| Description:<br>Dimensions:<br>Type:<br>Source:<br>Mode:<br>Attributes:<br>Attributes:                                                                          | valid_min<br>coordinates<br>tropospheric_mixin<br>Random error of O <sub>3</sub><br>time, latitude_csa, lo<br>NC_FLOAT.<br>Processor.<br>Present in all modes<br>Name<br>units<br>scale_factor<br>standard_name<br>long_name<br>valid_min<br>coordinates                                                                                                    | CSA algorithm' (static)<br>0 (static)<br>'/PRODUCT/longitude_csa /PRODUCT/latitude<br>csa' (static)<br>mg_ratio_precision in O3_TCL/PRODUCT<br>upper Tropospheric mixing ratio in ppb.<br>ongitude_csa.<br>S.<br>Value<br>'1' (static)<br>1e-9 (static)<br>'troposphere_mole_fraction_of_ozone_in_air<br>standard_error' (static)<br>'standard deviation of upper tropospheric ozone<br>mixing ratio based on CSA algorithm' (static)<br>0 (static)<br>'/PRODUCT/longitude_csa /PRODUCT/latitude<br>csa' (static)<br>mg_ratio_flag in O3_TCL/PRODUCT<br>r tropospheric O <sub>3</sub> .                  | NC_STRING<br>Type<br>NC_STRING<br>NC_FLOAT<br>NC_STRING<br>NC_STRING        |
| Description:<br>Dimensions:<br>Type:<br>Source:<br>Mode:<br>Attributes:<br>Attributes:<br>ozone_upper<br>Description:                                           | valid_min         coordinates         *_tropospheric_mixin         Random error of O3         time, latitude_csa, lo         NC_FLOAT.         Processor.         Present in all modes         Name         units         scale_factor         standard_name         long_name         valid_min         coordinates                                                                                                    | CSA algorithm' (static)<br>0 (static)<br>'/PRODUCT/longitude_csa /PRODUCT/latitude<br>csa' (static)<br>mg_ratio_precision in O3_TCL/PRODUCT<br>upper Tropospheric mixing ratio in ppb.<br>ongitude_csa.<br>S.<br>Value<br>'1' (static)<br>1e-9 (static)<br>'troposphere_mole_fraction_of_ozone_in_air<br>standard_error' (static)<br>'standard deviation of upper tropospheric ozone<br>mixing ratio based on CSA algorithm' (static)<br>0 (static)<br>'/PRODUCT/longitude_csa /PRODUCT/latitude<br>csa' (static)<br>mg_ratio_flag in O3_TCL/PRODUCT<br>r tropospheric O <sub>3</sub> .                  | NC_STRING<br>Type<br>NC_STRING<br>NC_FLOAT<br>NC_STRING<br>NC_STRING        |
| Description:<br>Dimensions:<br>Type:<br>Source:<br>Mode:<br>Attributes:<br>Attributes:<br><b>ozone_upper</b><br>Description:<br>Dimensions:                     | valid_min         coordinates         *_tropospheric_mixin         Random error of O3         time, latitude_csa, lo         NC_FLOAT.         Processor.         Present in all modes         Name         units         scale_factor         standard_name         long_name         valid_min         coordinates         *_tropospheric_mixin         Quality flag of upper         time, latitude_csa, lo                                    | CSA algorithm' (static)<br>0 (static)<br>'/PRODUCT/longitude_csa /PRODUCT/latitude<br>csa' (static)<br>mg_ratio_precision in O3_TCL/PRODUCT<br>upper Tropospheric mixing ratio in ppb.<br>ongitude_csa.<br>S.<br>Value<br>'1' (static)<br>1e-9 (static)<br>'troposphere_mole_fraction_of_ozone_in_air<br>standard_error' (static)<br>'standard deviation of upper tropospheric ozone<br>mixing ratio based on CSA algorithm' (static)<br>0 (static)<br>'/PRODUCT/longitude_csa /PRODUCT/latitude<br>csa' (static)<br>mg_ratio_flag in O3_TCL/PRODUCT<br>r tropospheric O <sub>3</sub> .                  | NC_STRING<br>Type<br>NC_STRING<br>NC_FLOAT<br>NC_STRING<br>NC_STRING        |
| Description:<br>Dimensions:<br>Type:<br>Source:<br>Mode:<br>Attributes:<br>Attributes:<br><b>ozone_upper</b><br>Description:<br>Dimensions:<br>Type:            | valid_min         coordinates         *_tropospheric_mixin         Random error of O3         time, latitude_csa, lo         NC_FLOAT.         Processor.         Present in all modes         Name         units         scale_factor         standard_name         long_name         valid_min         coordinates         *_tropospheric_mixin         Quality flag of upper         time, latitude_csa, lo         NC_INT.                    | CSA algorithm' (static)<br>0 (static)<br>'/PRODUCT/longitude_csa /PRODUCT/latitude<br>csa' (static)<br>ng_ratio_precision in O3_TCL/PRODUCT<br>upper Tropospheric mixing ratio in ppb.<br>ongitude_csa.<br>S.<br>Value<br>'1' (static)<br>1e-9 (static)<br>'troposphere_mole_fraction_of_ozone_in_air<br>standard_error' (static)<br>'standard deviation of upper tropospheric ozone<br>mixing ratio based on CSA algorithm' (static)<br>0 (static)<br>'/PRODUCT/longitude_csa /PRODUCT/latitude<br>csa' (static)<br>ng_ratio_flag in O3_TCL/PRODUCT<br>r tropospheric O <sub>3</sub> .<br>ongitude_csa. | NC_STRING<br><i>Type</i><br>NC_STRING<br>NC_FLOAT<br>NC_STRING<br>NC_STRING |
| Description:<br>Dimensions:<br>Type:<br>Source:<br>Mode:<br>Attributes:<br>Attributes:<br><b>ozone_upper</b><br>Description:<br>Dimensions:<br>Type:<br>Source: | valid_min         coordinates         *_tropospheric_mixin         Random error of O3         time, latitude_csa, lo         NC_FLOAT.         Processor.         Present in all modes         Name         units         scale_factor         standard_name         long_name         valid_min         coordinates         *_tropospheric_mixin         Quality flag of upper         time, latitude_csa, lo         NC_INT.         Processor. | CSA algorithm' (static)<br>0 (static)<br>'/PRODUCT/longitude_csa /PRODUCT/latitude<br>csa' (static)<br>ng_ratio_precision in O3_TCL/PRODUCT<br>upper Tropospheric mixing ratio in ppb.<br>ongitude_csa.<br>S.<br>Value<br>'1' (static)<br>1e-9 (static)<br>'troposphere_mole_fraction_of_ozone_in_air<br>standard_error' (static)<br>'standard deviation of upper tropospheric ozone<br>mixing ratio based on CSA algorithm' (static)<br>0 (static)<br>'/PRODUCT/longitude_csa /PRODUCT/latitude<br>csa' (static)<br>ng_ratio_flag in O3_TCL/PRODUCT<br>r tropospheric O <sub>3</sub> .<br>ongitude_csa. | NC_STRING<br><i>Type</i><br>NC_STRING<br>NC_FLOAT<br>NC_STRING<br>NC_STRING |

|               | standard_name         | <pre>'troposphere_mole_fraction_of_ozone_in_air status_flag' (static)</pre>                                                                                      | NC_STRING           |
|---------------|-----------------------|----------------------------------------------------------------------------------------------------|---------------------|
|               | long_name             | 'quality flag to upper tropospheric mixing ratio based on CSA algorithm' (static)                                                                                | NC_STRING           |
|               | valid_min             | 0 (static)                                                                                                    | NC_FLOAT            |
|               | flag_values           | '0, 1, 2, 4, 8' (static)                                                                                                    | NC_STRING           |
|               | flag_meanings         | 'good_quality not_enough_datapoints pressure<br>difference_too_small highest_clouds_too_low neg-<br>ative_mixingratio_retrieved' (static)                        | NC_STRING           |
|               | coordinates           | <pre>'/PRODUCT/longitude_csa /PRODUCT/latitude csa' (static)</pre>                                                                                               | NC_STRING           |
| qa_value in C | D3_TCL/PRODUCT        |                                                                                                    |                     |
| Description:  | value will change ba  | y descriptor, varying between 0 (no data) and 1 (full<br>ased on observation conditions and retrieval flags. De<br>processing_quality_flags elsewhere in the pro | tailed quality flag |
| Dimensions:   | time, latitude_ccd, l | ongitude_ccd.                                                                                                    |                     |
| Туре:         | NC_UBYTE.             |                                                                                                    |                     |
| Source:       | Processor.            |                                                                                                    |                     |
| Mode:         | Present in all mode   | S.                                                                                                    |                     |
| Attributes:   | Name                  | Value                                                                                                    | Туре                |
|               | units                 | '1' (static)                                                                                                    | NC_STRING           |
|               | scale_factor          | 0.01 (static)                                                                                                    | NC_FLOAT            |
|               | add_offset            | 0 (static)                                                                                                    | NC_FLOAT            |
|               | valid_min             | 0 (static)                                                                                                    | NC_UBYTE            |
|               | valid_max             | 100 (static)                                                                                                    | NC_UBYTE            |
|               | long_name             | 'data quality value for the CCD algorithm' (static)                                                                                                    | NC_STRING           |
|               | comment               | 'A continuous quality descriptor, varying between 0 (no data) and 1 (full quality data). Recommend to ignore data with qa_value < 0.5' (static)                  | NC_STRING           |
|               | coordinates           | <pre>'/PRODUCT/longitude_ccd /PRODUCT/latitude ccd' (static)</pre>                                                                                               | NC_STRING           |

#### 13.1.1 Group "SUPPORT\_DATA" in "PRODUCT"

# 13.1.1.1 Group "DETAILED\_RESULTS" in "SUPPORT\_DATA"

# Variables in O3\_TCL/PRODUCT/SUPPORT\_DATA/DETAILED\_RESULTS

| ozone_strato | spheric_vertical_c                                         | olumn in O3_TCL/PRODUCT/SUPPORT_DATA/DB       | ETAILED_RESULTS |  |
|--------------|------------------------------------------------------------|-----------------------------------------------|-----------------|--|
| Description: | Average stratospheric $O_3$ column (for cloudy conditions) |                                               |                 |  |
| Dimensions:  | time, latitude_ccd,                                        | longitude_ccd.                                |                 |  |
| Туре:        | NC_FLOAT.                                                  |                                               |                 |  |
| Source:      | Processor.                                                 |                                               |                 |  |
| Mode:        | Present in all mode                                        | 9S.                                           |                 |  |
| Attributes:  | Name                                                       | Value                                         | Туре            |  |
|              | units                                                      | 'mol m-2' (static)                            | NC_STRING       |  |
|              | standard_name                                              | 'stratosphere_mole_content_of_ozone' (static) | NC_STRING       |  |

|                                      | long_name                                                                                                    | 'average stratospheric ozone column based on the CCD algorithm' (static)                                                                                                    | NC_STRING                                |
|--------------------------------------|----------------------------------------------------------------------------------------------------|----------------------------------------------------------------------------------------------------|------------------------------------------|
|                                      | vertical_range<br>bottom                                                                                                    | '10_km' (static)                                                                                                    | NC_STRING                                |
|                                      | vertical_range<br>top                                                                                                    | '80_km' (static)                                                                                                    | NC_STRING                                |
|                                      | multiplication<br>factor_to_con-<br>vert_to_DU                                                                                                    | 2241.15 (static)                                                                                                    | NC_FLOAT                                 |
|                                      | value this means th<br>"DU" or Dobson Uni                                                                                                    | entinel 5 precursor files are given in SI units. For an i at the unit is $mol m^{-2}$ . Traditionally the unit for an interits. This attribute provides the multiplication factor to the value in $mol m^{-2}$ . This is provided as a convenient of $mol m^{-2}$ .                     | egrated column is<br>calculate the total |
|                                      | multiplication<br>factor_to_con-<br>vert_to_mo-<br>lecules_percm2                                                                                                    | 6.02214e+19 (static)                                                                                                    | NC_FLOAT                                 |
|                                      | value this means the second second s | entinel 5 precursor files are given in SI units. For an i nat the unit is $mol m^{-2}$ . Traditionally the unit for an in This attribute provides the multiplication factor to $c s cm^{-2}$ from the value in $mol m^{-2}$ . This is provided as Is that work in molecules $cm^{-2}$ . | ntegrated column<br>calculate the total  |
| ozone_strato                         | ospheric_vertical_co                                                                                                    | olumn_precision in O3_TCL/PRODUCT/SUPPORT_I                                                                                                    | DATA/DETAILED                            |
| Description:<br>Dimensions:<br>Type: | time, latitude_ccd, lo<br>NC_FLOAT.                                                                                                    | $D_3$ column (for cloudy conditions)<br>ongitude_ccd.                                                                                                    |                                          |
| Source:<br>Mode:                     | Processor.<br>Present in all modes                                                                                                    | -                                                                                                    |                                          |
| Attributes:                          | Name                                                                                                    | Value                                                                                                    | Туре                                     |
| , an barbor                          | units                                                                                                    | 'mol m-2' (static)                                                                                                    | NC STRING                                |
|                                      | standard_name                                                                                                    | 'stratosphere_mole_content_of_ozone error'<br>(static)                                                                                                    | NC_STRING                                |
|                                      | long_name                                                                                                    | 'standard deviation of stratospheric ozone column<br>based on the CCD algorithm' (static)                                                                                                    | NC_STRING                                |
|                                      | vertical_range<br>bottom                                                                                                    | '10_km' (static)                                                                                                    | NC_STRING                                |
|                                      | vertical_range<br>top                                                                                                    | '80_km' (static)                                                                                                    | NC_STRING                                |
|                                      | multiplication<br>factor_to_con-<br>vert_to_DU                                                                                                    | 2241.15 (static)                                                                                                    | NC_FLOAT                                 |
|                                      | The quantities in Se<br>value this means th<br>"DU" or Dobson Uni                                                                                                    | entinel 5 precursor files are given in SI units. For an i at the unit is $mol m^{-2}$ . Traditionally the unit for an interits. This attribute provides the multiplication factor to the value in $mol m^{-2}$ . This is provided as a convenies in DU.                                 | egrated column is calculate the tota     |
|                                      | multiplication<br>factor_to_con-<br>vert to mo-                                                                                                    | 6.02214e+19 (static)                                                                                                    | NC_FLOAT                                 |

|              | value this means th<br>is "molecules $cm^{-2}$ ".<br>column in molecules | entinel 5 precursor files are given in SI units. For an i<br>nat the unit is $mol m^{-2}$ . Traditionally the unit for an in<br>This attribute provides the multiplication factor to $c c c m^{-2}$ from the value in $mol m^{-2}$ . This is provided as<br>Is that work in molecules $cm^{-2}$ .        | ntegrated column calculate the total     |
|--------------|--------------------------------------------------------------------------|----------------------------------------------------------------------------------------------------|------------------------------------------|
| ozone_strato | ospheric_vertical_co<br>ESULTS                                           | lumn_reference in O3_TCL/PRODUCT/S                                                                                                    | SUPPORT_DATA/                            |
| Description: | Average stratospher                                                      | ric $O_3$ column in the reference area (for each latitude                                                                                                    | band)                                    |
| Dimensions:  | time, latitude_ccd.                                                      |                                                                                                    |                                          |
| Туре:        | NC_FLOAT.                                                                |                                                                                                    |                                          |
| Source:      | Processor.                                                               |                                                                                                    |                                          |
| Mode:        | Present in all modes                                                     | 5.                                                                                                    |                                          |
| Attributes:  | Name                                                                     | Value                                                                                                    | Туре                                     |
|              | units                                                                    | 'mol m-2' (static)                                                                                                    | NC_STRING                                |
|              | standard_name                                                            | 'stratosphere_mole_content_of_ozone' (static)                                                                                                    | NC_STRING                                |
|              | long_name                                                                | 'averaged stratospheric ozone column in the refer-<br>ence are based on the CCD algorithm' (static)                                                                                                    | NC_STRING                                |
|              | vertical_range<br>bottom                                                 | '10_km' (static)                                                                                                    | NC_STRING                                |
|              | vertical_range<br>top                                                    | '80_km' (static)                                                                                                    | NC_STRING                                |
|              | multiplication<br>factor_to_con-<br>vert to DU                           | 2241.15 (static)                                                                                                    | NC_FLOAT                                 |
|              | value this means th<br>"DU" or Dobson Uni                                | entinel 5 precursor files are given in SI units. For an i at the unit is $mol m^{-2}$ . Traditionally the unit for an interts. This attribute provides the multiplication factor to the value in $mol m^{-2}$ . This is provided as a convenie to DU.                                                    | egrated column is<br>calculate the total |
|              | multiplication<br>factor_to_con-<br>vert_to_mo-<br>lecules_percm2        | 6.02214e+19 (static)                                                                                                    | NC_FLOAT                                 |
|              | value this means th<br>is "molecules $cm^{-2}$ ".<br>column in molecules | entinel 5 precursor files are given in SI units. For an i<br>bat the unit is $mol m^{-2}$ . Traditionally the unit for an in<br>This attribute provides the multiplication factor to $c c c m^{-2}$ from the value in $mol m^{-2}$ . This is provided as<br>Is that work in molecules cm <sup>-2</sup> . | ntegrated column<br>calculate the total  |
| ozone_strato | spheric_vertical_co                                                      | lumn_reference_precision in O3_TCL/PRODUCT/S                                                                                                    | SUPPORT_DATA/                            |
| Description: |                                                                          | ric $O_3$ column in the reference area (for each latitude                                                                                                    | band)                                    |
| Dimensions:  | time, latitude_ccd.                                                      |                                                                                                    |                                          |
| Туре:        | NC FLOAT.                                                                |                                                                                                    |                                          |
| Source:      | Processor.                                                               |                                                                                                    |                                          |
| Mode:        | Present in all modes                                                     | 5.                                                                                                    |                                          |
| Attributes:  | Name                                                                     | Value                                                                                                    | Туре                                     |
|              | units                                                                    | 'mol m-2' (static)                                                                                                    | NC_STRING                                |
|              |                                                                          |                                                                                                    |                                          |

|                                                          | long_name                                                                                                    | 'standard deviation of stratospheric ozone column<br>in the reference area based on the CCD algorithm'<br>(static)                                                                                                    | NC_STRING                                                                                                    |
|----------------------------------------------------------|----------------------------------------------------------------------------------------------------|----------------------------------------------------------------------------------------------------|----------------------------------------------------------------------------------------------------|
|                                                          | vertical_range<br>bottom                                                                                                    | '10_km' (static)                                                                                                    | NC_STRING                                                                                                    |
|                                                          | vertical_range<br>top                                                                                                    | '80_km' (static)                                                                                                    | NC_STRING                                                                                                    |
|                                                          | • – –                                                                                                    | lumn_reference_flag in O3_TCL/PRODUCT/S                                                                                                    | SUPPORT_DATA/                                                                                                    |
| DETAILED_R                                               |                                                                                                    |                                                                                                    |                                                                                                    |
| Description:                                             | •                                                                                                    | ric $O_3$ column in the reference area (for each latitude                                                                                                    | band)                                                                                                    |
| Dimensions:                                              | time, latitude_ccd.                                                                                                    |                                                                                                    |                                                                                                    |
| Туре:                                                    | NC_INT.                                                                                                    |                                                                                                    |                                                                                                    |
| Source:                                                  | Processor.                                                                                                    |                                                                                                    |                                                                                                    |
| Mode:                                                    | Present in all modes                                                                                                    | 5.                                                                                                    |                                                                                                    |
| Attributes:                                              | Name                                                                                                    | Value                                                                                                    | Туре                                                                                                    |
|                                                          | units                                                                                                    | '1' (static)                                                                                                    | NC_STRING                                                                                                    |
|                                                          | standard_name                                                                                                    | <pre>'stratosphere_mole_content_of_ozone status_flag' (static)</pre>                                                                                                    | NC_STRING                                                                                                    |
|                                                          | long_name                                                                                                    | 'quality flag of stratospheric ozone column in the reference area based on the CCD algorithm' (static)                                                                                                    | NC_STRING                                                                                                    |
|                                                          | flag_values                                                                                                    | '0, 1, 2, 4, 8' (static)                                                                                                    | NC_STRING                                                                                                    |
|                                                          | flag_meanings                                                                                                    | 'good_quality stratospheric_ozone_too_low not<br>enough_datapoints error_too_large difference_to                                                                                                    | NC_STRING                                                                                                    |
|                                                          |                                                                                                    | neighbours_too_large' (static)                                                                                                    |                                                                                                    |
|                                                          | multiplication<br>factor_to_con-<br>vert_to_DU                                                                                                    | neighbours_too_large' (static)<br>2241.15 (static)                                                                                                    | NC_FLOAT                                                                                                    |
|                                                          | factor_to_con-<br>vert_to_DU<br>The quantities in Se<br>value this means the<br>"DU" or Dobson Uni                                                                                                    | 2241.15 (static)<br>entinel 5 precursor files are given in SI units. For an i<br>at the unit is $mol m^{-2}$ . Traditionally the unit for an inte<br>ts. This attribute provides the multiplication factor to<br>the value in $mol m^{-2}$ . This is provided as a convenie                                                                                                    | ntegrated column<br>egrated column is<br>calculate the tota                                                                                                    |
|                                                          | factor_to_con-<br>vert_to_DU<br>The quantities in Se<br>value this means the<br>"DU" or Dobson Uni<br>column in DU from                                                                                                    | 2241.15 (static)<br>entinel 5 precursor files are given in SI units. For an i<br>at the unit is $mol m^{-2}$ . Traditionally the unit for an inte<br>ts. This attribute provides the multiplication factor to<br>the value in $mol m^{-2}$ . This is provided as a convenie                                                                                                    | ntegrated column<br>egrated column is<br>calculate the tota                                                                                                    |
|                                                          | factor_to_con-<br>vert_to_DU<br>The quantities in Sevalue this means the<br>"DU" or Dobson Unicolumn in DU from<br>have tools that work<br>multiplication<br>factor_to_con-<br>vert_to_mo-<br>lecules_percm2<br>The quantities in Sevalue this means the<br>is "molecules cm <sup>-2</sup> ".<br>column in molecules<br>users who have tool                                                                                                    | 2241.15 (static)<br>entinel 5 precursor files are given in SI units. For an i<br>at the unit is mol m <sup>-2</sup> . Traditionally the unit for an inter<br>ts. This attribute provides the multiplication factor to o<br>the value in mol m <sup>-2</sup> . This is provided as a convenie<br>in DU.<br>6.02214e+19 (static)<br>entinel 5 precursor files are given in SI units. For an i<br>that the unit is mol m <sup>-2</sup> . Traditionally the unit for an in<br>This attribute provides the multiplication factor to o<br>form <sup>-2</sup> from the value in mol m <sup>-2</sup> . This is provided as<br>ls that work in molecules cm <sup>-2</sup> .                                                                                                    | ntegrated column<br>egrated column is<br>calculate the total<br>nce to users who<br>NC_FLOAT<br>ntegrated column<br>ntegrated column<br>calculate the total<br>a convenience to |
| ozone_total_                                             | factor_to_con-<br>vert_to_DU<br>The quantities in Se<br>value this means the<br>"DU" or Dobson Uni<br>column in DU from<br>have tools that work<br>multiplication<br>factor_to_con-<br>vert_to_mo-<br>lecules_percm2<br>The quantities in Se<br>value this means th<br>is "molecules cm <sup>-2</sup> ".<br>column in molecules<br>users who have tool<br>vertical_column in C                                                                                                    | 2241.15 (static)<br>entinel 5 precursor files are given in SI units. For an i<br>at the unit is mol m <sup>-2</sup> . Traditionally the unit for an inter<br>ts. This attribute provides the multiplication factor to<br>the value in mol m <sup>-2</sup> . This is provided as a convenie<br>in DU.<br>6.02214e+19 (static)<br>entinel 5 precursor files are given in SI units. For an i<br>tat the unit is mol m <sup>-2</sup> . Traditionally the unit for an in<br>This attribute provides the multiplication factor to c<br>scm <sup>-2</sup> from the value in mol m <sup>-2</sup> . This is provided as<br>a stat work in molecules cm <sup>-2</sup> .                                                                                                    | ntegrated column<br>egrated column is<br>calculate the tota<br>nce to users who<br>NC_FLOAT<br>ntegrated column<br>ntegrated column<br>calculate the tota<br>a convenience to   |
|                                                          | factor_to_con-<br>vert_to_DU<br>The quantities in Se<br>value this means the<br>"DU" or Dobson Uni<br>column in DU from<br>have tools that work<br>multiplication<br>factor_to_con-<br>vert_to_mo-<br>lecules_percm2<br>The quantities in Se<br>value this means th<br>is "molecules cm <sup>-2</sup> ".<br>column in molecules<br>users who have tool<br>vertical_column in C                                                                                                    | 2241.15 (static)<br>entinel 5 precursor files are given in SI units. For an i<br>at the unit is mol m <sup>-2</sup> . Traditionally the unit for an inter<br>ts. This attribute provides the multiplication factor to o<br>the value in mol m <sup>-2</sup> . This is provided as a convenie<br>in DU.<br>6.02214e+19 (static)<br>entinel 5 precursor files are given in SI units. For an i<br>that the unit is mol m <sup>-2</sup> . Traditionally the unit for an in<br>This attribute provides the multiplication factor to o<br>form <sup>-2</sup> from the value in mol m <sup>-2</sup> . This is provided as<br>ls that work in molecules cm <sup>-2</sup> .                                                                                                    | ntegrated column<br>egrated column is<br>calculate the tota<br>nce to users who<br>NC_FLOAT<br>ntegrated column<br>ntegrated column<br>calculate the tota<br>a convenience to   |
| Description:<br>Dimensions:                              | factor_to_con-<br>vert_to_DU<br>The quantities in Sevalue this means the<br>"DU" or Dobson Unicolumn in DU from<br>have tools that work<br>multiplication<br>factor_to_con-<br>vert_to_mo-<br>lecules_percm2<br>The quantities in Sevalue this means the<br>is "molecules cm <sup>-2</sup> ".<br>column in molecules<br>users who have tool<br>vertical_column in C<br>Average total O <sub>3</sub> colutime, latitude_ccd, lot                                                                                                    | 2241.15 (static)<br>entinel 5 precursor files are given in SI units. For an interact the unit is mol m <sup>-2</sup> . Traditionally the unit for an interact the value in mol m <sup>-2</sup> . This is provided as a convenie of the value in mol m <sup>-2</sup> . This is provided as a convenie of nDU.<br>6.02214e+19 (static)<br>entinel 5 precursor files are given in SI units. For an interact the unit is mol m <sup>-2</sup> . Traditionally the unit for an interact the unit is mol m <sup>-2</sup> . Traditionally the unit for an interact the unit is mol m <sup>-2</sup> . Traditionally the unit for an interact the unit is mol m <sup>-2</sup> . Traditionally the unit for an interact the unit is mol m <sup>-2</sup> . Traditionally the unit for an interact the unit is mol m <sup>-2</sup> . Traditionally the unit for an interact the unit is mol m <sup>-2</sup> . This is provided as a set that work in molecules cm <sup>-2</sup> .<br>D3_TCL/PRODUCT/SUPPORT_DATA/DETAILED_RE lumn for cloud free pixels | ntegrated column<br>egrated column is<br>calculate the tota<br>nce to users who<br>NC_FLOAT<br>ntegrated column<br>ntegrated column<br>calculate the tota<br>a convenience to   |
| Description:<br>Dimensions:                              | factor_to_con-<br>vert_to_DU<br>The quantities in Sevalue this means the<br>"DU" or Dobson Unicolumn in DU from<br>have tools that work<br>multiplication<br>factor_to_con-<br>vert_to_mo-<br>lecules_percm2<br>The quantities in Sevalue this means the<br>is "molecules cm <sup>-2</sup> ".<br>column in molecules<br>users who have tool<br>vertical_column in Context and the seven seven se | 2241.15 (static)<br>entinel 5 precursor files are given in SI units. For an interact the unit is mol m <sup>-2</sup> . Traditionally the unit for an interact the value in mol m <sup>-2</sup> . This is provided as a convenie of the value in mol m <sup>-2</sup> . This is provided as a convenie of nDU.<br>6.02214e+19 (static)<br>entinel 5 precursor files are given in SI units. For an interact the unit is mol m <sup>-2</sup> . Traditionally the unit for an interact the unit is mol m <sup>-2</sup> . Traditionally the unit for an interact the unit is mol m <sup>-2</sup> . Traditionally the unit for an interact the unit is mol m <sup>-2</sup> . Traditionally the unit for an interact the unit is mol m <sup>-2</sup> . Traditionally the unit for an interact the unit is mol m <sup>-2</sup> . Traditionally the unit for an interact the unit is mol m <sup>-2</sup> . This is provided as a set that work in molecules cm <sup>-2</sup> .<br>D3_TCL/PRODUCT/SUPPORT_DATA/DETAILED_RE lumn for cloud free pixels | ntegrated column<br>egrated column is<br>calculate the tota<br>nce to users who<br>NC_FLOAT<br>ntegrated column<br>ntegrated column<br>calculate the tota<br>a convenience to   |
| Description:                                             | factor_to_con-<br>vert_to_DU<br>The quantities in Sevalue this means the<br>"DU" or Dobson Unicolumn in DU from<br>have tools that work<br>multiplication<br>factor_to_con-<br>vert_to_mo-<br>lecules_percm2<br>The quantities in Sevalue this means the<br>is "molecules cm <sup>-2</sup> ".<br>column in molecules<br>users who have tool<br>vertical_column in C<br>Average total O <sub>3</sub> colutime, latitude_ccd, lot                                                                                                    | 2241.15 (static)<br>entinel 5 precursor files are given in SI units. For an interact the unit is mol m <sup>-2</sup> . Traditionally the unit for an interact the value in mol m <sup>-2</sup> . This is provided as a convenie of the value in mol m <sup>-2</sup> . This is provided as a convenie of nDU.<br>6.02214e+19 (static)<br>entinel 5 precursor files are given in SI units. For an interact the unit is mol m <sup>-2</sup> . Traditionally the unit for an interact the unit is mol m <sup>-2</sup> . Traditionally the unit for an interact the unit is mol m <sup>-2</sup> . Traditionally the unit for an interact the unit is mol m <sup>-2</sup> . Traditionally the unit for an interact the unit is mol m <sup>-2</sup> . Traditionally the unit for an interact the unit is mol m <sup>-2</sup> . Traditionally the unit for an interact the unit is mol m <sup>-2</sup> . This is provided as a set that work in molecules cm <sup>-2</sup> .<br>D3_TCL/PRODUCT/SUPPORT_DATA/DETAILED_RE lumn for cloud free pixels | ntegrated column<br>egrated column is<br>calculate the tota<br>nce to users who<br>NC_FLOAT<br>ntegrated column<br>ntegrated column<br>calculate the tota<br>a convenience to   |
| Description:<br>Dimensions:<br>Type:                     | factor_to_con-<br>vert_to_DU<br>The quantities in Se<br>value this means the<br>"DU" or Dobson Uni<br>column in DU from<br>have tools that work<br>multiplication<br>factor_to_con-<br>vert_to_mo-<br>lecules_percm2<br>The quantities in Se<br>value this means th<br>is "molecules cm <sup>-2</sup> ".<br>column in molecules<br>users who have tool<br>vertical_column in C<br>Average total O <sub>3</sub> col<br>time, latitude_ccd, lo                                                                                                    | 2241.15 (static)<br>entinel 5 precursor files are given in SI units. For an i<br>at the unit is mol m <sup>-2</sup> . Traditionally the unit for an inte<br>ts. This attribute provides the multiplication factor to o<br>the value in mol m <sup>-2</sup> . This is provided as a convenie<br>in DU.<br>6.02214e+19 (static)<br>entinel 5 precursor files are given in SI units. For an i<br>bat the unit is mol m <sup>-2</sup> . Traditionally the unit for an in<br>This attribute provides the multiplication factor to c<br>from the value in mol m <sup>-2</sup> . This is provided as<br>ls that work in molecules cm <sup>-2</sup> .<br>D3_TCL/PRODUCT/SUPPORT_DATA/DETAILED_RE<br>lumn for cloud free pixels<br>ongitude_ccd.                                                                                                    | ntegrated column<br>egrated column is<br>calculate the tota<br>nce to users who<br>NC_FLOAT<br>ntegrated column<br>ntegrated column<br>calculate the tota<br>a convenience to   |
| Description:<br>Dimensions:<br>Type:<br>Source:          | factor_to_con-<br>vert_to_DU<br>The quantities in Sevalue this means the<br>"DU" or Dobson Unicolumn in DU from<br>have tools that work<br>multiplication<br>factor_to_con-<br>vert_to_mo-<br>lecules_percm2<br>The quantities in Sevalue this means the<br>is "molecules cm <sup>-2</sup> ".<br>column in molecules<br>users who have tool<br>vertical_column in C<br>Average total O <sub>3</sub> colume, latitude_ccd, lo<br>NC_FLOAT.<br>Processor.                                                                                                    | 2241.15 (static)<br>entinel 5 precursor files are given in SI units. For an i<br>at the unit is mol m <sup>-2</sup> . Traditionally the unit for an inte<br>ts. This attribute provides the multiplication factor to o<br>the value in mol m <sup>-2</sup> . This is provided as a convenie<br>in DU.<br>6.02214e+19 (static)<br>entinel 5 precursor files are given in SI units. For an i<br>bat the unit is mol m <sup>-2</sup> . Traditionally the unit for an in<br>This attribute provides the multiplication factor to c<br>from the value in mol m <sup>-2</sup> . This is provided as<br>ls that work in molecules cm <sup>-2</sup> .<br>D3_TCL/PRODUCT/SUPPORT_DATA/DETAILED_RE<br>lumn for cloud free pixels<br>ongitude_ccd.                                                                                                    | ntegrated column<br>egrated column is<br>calculate the tota<br>nce to users who<br>NC_FLOAT<br>ntegrated column<br>ntegrated column<br>calculate the tota<br>a convenience to   |
| Description:<br>Dimensions:<br>Type:<br>Source:<br>Mode: | factor_to_con-<br>vert_to_DU<br>The quantities in Se<br>value this means the<br>"DU" or Dobson Uni<br>column in DU from<br>have tools that work<br>multiplication<br>factor_to_con-<br>vert_to_mo-<br>lecules_percm2<br>The quantities in Se<br>value this means th<br>is "molecules cm <sup>-2</sup> ".<br>column in molecules<br>users who have tool<br>vertical_column in C<br>Average total O <sub>3</sub> col<br>time, latitude_ccd, le<br>NC_FLOAT.<br>Processor.                                                                                                    | 2241.15 (static)<br>entinel 5 precursor files are given in SI units. For an i<br>at the unit is mol m <sup>-2</sup> . Traditionally the unit for an inter-<br>ts. This attribute provides the multiplication factor to o<br>the value in mol m <sup>-2</sup> . This is provided as a convenie<br>in DU.<br>6.02214e+19 (static)<br>entinel 5 precursor files are given in SI units. For an i<br>that the unit is mol m <sup>-2</sup> . Traditionally the unit for an in<br>This attribute provides the multiplication factor to c<br>form <sup>-2</sup> from the value in mol m <sup>-2</sup> . This is provided as<br>is that work in molecules cm <sup>-2</sup> .<br>D3_TCL/PRODUCT/SUPPORT_DATA/DETAILED_RE<br>lumn for cloud free pixels<br>ongitude_ccd.                                                                                                    | ntegrated column<br>egrated column is<br>calculate the tota<br>nce to users who<br>NC_FLOAT<br>ntegrated column<br>calculate the tota<br>a convenience to                       |

|                                                                                                    | long_name                                                                                                    | 'averaged total ozone column based on the CCD algorithm' (static)                                                                                                    | NC_STRING                                                                                      |
|----------------------------------------------------------------------------------------------------|----------------------------------------------------------------------------------------------------|----------------------------------------------------------------------------------------------------|------------------------------------------------------------------------------------------------|
|                                                                                                    | vertical_range<br>bottom                                                                                                    | 'surface' (static)                                                                                                    | NC_STRING                                                                                      |
|                                                                                                    | vertical_range<br>top                                                                                                    | '80_km' (static)                                                                                                    | NC_STRING                                                                                      |
|                                                                                                    | multiplication<br>factor_to_con-<br>vert to DU                                                                                                    | 2241.15 (static)                                                                                                    | NC_FLOAT                                                                                       |
|                                                                                                    | The quantities in Se<br>value this means th<br>"DU" or Dobson Uni                                                                                                    | entinel 5 precursor files are given in SI units. For an in<br>at the unit is $mol m^{-2}$ . Traditionally the unit for an inter-<br>ts. This attribute provides the multiplication factor to a<br>the value in $mol m^{-2}$ . This is provided as a convenie<br>is in DU.                                                                                                    | egrated column i calculate the tota                                                            |
|                                                                                                    | multiplication<br>factor_to_con-<br>vert_to_mo-<br>lecules_percm2                                                                                                    | 6.02214e+19 (static)                                                                                                    | NC_FLOAT                                                                                       |
|                                                                                                    | value this means th<br>is "molecules $cm^{-2}$ ".<br>column in molecules                                                                                                    | entinel 5 precursor files are given in SI units. For an in<br>nat the unit is $mol m^{-2}$ . Traditionally the unit for an in<br>This attribute provides the multiplication factor to c<br>$scm^{-2}$ from the value in $mol m^{-2}$ . This is provided as<br>is that work in molecules cm <sup>-2</sup> .                                                                                                    | ntegrated colum alculate the tota                                                              |
|                                                                                                    | users who have loo                                                                                                    |                                                                                                    |                                                                                                |
|                                                                                                    | terations_ozone_up                                                                                                    | per_tropospheric_mixing_ratio in O3_TCL/PRODU                                                                                                    | JCT/SUPPORT_                                                                                   |
|                                                                                                    |                                                                                                    | per_tropospheric_mixing_ratio in O3_TCL/PRODU                                                                                                    | JCT/SUPPORT_                                                                                   |
| DATA/DETAIL<br>Dimensions:                                                                                                    | terations_ozone_up<br>ED_RESULTS<br>time, latitude_csa, lo                                                                                                    | per_tropospheric_mixing_ratio in O3_TCL/PRODU                                                                                                    | JCT/SUPPORT_                                                                                   |
| DATA/DETAIL                                                                                                    | terations_ozone_up<br>ED_RESULTS                                                                                                    | per_tropospheric_mixing_ratio in O3_TCL/PRODU                                                                                                    | JCT/SUPPORT_                                                                                   |
| DATA/DETAIL<br>Dimensions:<br>Type:<br>Source:                                                                                                    | terations_ozone_up<br>ED_RESULTS<br>time, latitude_csa, lo<br>NC_INT.                                                                                                    | per_tropospheric_mixing_ratio in O3_TCL/PRODU                                                                                                    | JCT/SUPPORT_                                                                                   |
| DATA/DETAIL<br>Dimensions:<br>Type:<br>Source:<br>Mode:                                                                                                    | terations_ozone_up<br>ED_RESULTS<br>time, latitude_csa, lo<br>NC_INT.<br>Processor.                                                                                                    | per_tropospheric_mixing_ratio in O3_TCL/PRODU                                                                                                    | JCT/SUPPORT_                                                                                   |
| DATA/DETAIL<br>Dimensions:<br>Type:                                                                                                    | terations_ozone_up<br>ED_RESULTS<br>time, latitude_csa, lo<br>NC_INT.<br>Processor.<br>Present in all modes                                                                                                    | per_tropospheric_mixing_ratio in O3_TCL/PRODU<br>ongitude_csa.<br>s.                                                                                                    |                                                                                                |
| DATA/DETAIL<br>Dimensions:<br>Type:<br>Source:<br>Mode:                                                                                                    | terations_ozone_up<br>ED_RESULTS<br>time, latitude_csa, lo<br>NC_INT.<br>Processor.<br>Present in all modes<br>Name                                                                                                    | per_tropospheric_mixing_ratio in O3_TCL/PRODU<br>ongitude_csa.<br>s.<br><u>Value</u><br>'number of iterations in the upper tropospheric mix-<br>ing ratio retrieval based on the CSA algorithm'                                                                                                    | Туре                                                                                           |
| DATA/DETAIL<br>Dimensions:<br>Type:<br>Source:<br>Mode:<br>Attributes:<br>ozone_total_                                                                                  | terations_ozone_up<br>ED_RESULTS<br>time, latitude_csa, lo<br>NC_INT.<br>Processor.<br>Present in all modes<br>Name<br>Iong_name<br>units                                                                                                    | per_tropospheric_mixing_ratio in O3_TCL/PRODU<br>ongitude_csa.<br>s.<br><u>Value</u><br>'number of iterations in the upper tropospheric mix-<br>ing ratio retrieval based on the CSA algorithm'<br>(static)                                                                                                    | <i>Type</i><br>NC_STRING<br>NC_STRING                                                          |
| DATA/DETAIL<br>Dimensions:<br>Type:<br>Source:<br>Mode:<br>Attributes:<br>ozone_total_<br>ULTS                                                                          | terations_ozone_up<br>ED_RESULTS<br>time, latitude_csa, lo<br>NC_INT.<br>Processor.<br>Present in all modes<br>Name<br>long_name<br>units<br>vertical_column_press                                                                                                    | per_tropospheric_mixing_ratio in O3_TCL/PRODU<br>ongitude_csa.<br>s.<br><u>Value</u><br>'number of iterations in the upper tropospheric mix-<br>ing ratio retrieval based on the CSA algorithm'<br>(static)<br>'1' (static)                                                                                                    | <i>Type</i><br>NC_STRING<br>NC_STRING                                                          |
| DATA/DETAIL<br>Dimensions:<br>Type:<br>Source:<br>Mode:<br>Attributes:<br>Attributes:<br><b>ozone_total_</b><br>ULTS<br>Description:                                    | terations_ozone_up<br>ED_RESULTS<br>time, latitude_csa, lo<br>NC_INT.<br>Processor.<br>Present in all modes<br>Name<br>long_name<br>units<br>vertical_column_press                                                                                                    | per_tropospheric_mixing_ratio in O3_TCL/PRODU<br>ongitude_csa.<br>s.<br><u>Value</u><br>'number of iterations in the upper tropospheric mix-<br>ing ratio retrieval based on the CSA algorithm'<br>(static)<br>'1' (static)<br>ecision in O3_TCL/PRODUCT/SUPPORT_DATA/<br>of the total O <sub>3</sub> column for cloud free pixels                                                                                                    | <i>Type</i><br>NC_STRING<br>NC_STRING                                                          |
| DATA/DETAIL<br>Dimensions:<br>Type:<br>Source:<br>Mode:<br>Attributes:                                                                                                  | terations_ozone_up<br>ED_RESULTS<br>time, latitude_csa, lo<br>NC_INT.<br>Processor.<br>Present in all modes<br>Name<br>Iong_name<br>units<br>vertical_column_press                                                                                                    | per_tropospheric_mixing_ratio in O3_TCL/PRODU<br>ongitude_csa.<br>s.<br><u>Value</u><br>'number of iterations in the upper tropospheric mix-<br>ing ratio retrieval based on the CSA algorithm'<br>(static)<br>'1' (static)<br>ecision in O3_TCL/PRODUCT/SUPPORT_DATA/<br>of the total O <sub>3</sub> column for cloud free pixels                                                                                                    | <i>Type</i><br>NC_STRING<br>NC_STRING                                                          |
| DATA/DETAIL<br>Dimensions:<br>Type:<br>Source:<br>Mode:<br>Attributes:<br>Attributes:<br><b>ozone_total_</b><br>ULTS<br>Description:<br>Dimensions:                     | terations_ozone_up<br>ED_RESULTS<br>time, latitude_csa, lo<br>NC_INT.<br>Processor.<br>Present in all modes<br>Name<br>long_name<br>units<br>vertical_column_pro<br>Standard deviation of<br>time, latitude_ccd, lo                                                                                      | per_tropospheric_mixing_ratio in O3_TCL/PRODU<br>ongitude_csa.<br>s.<br><u>Value</u><br>'number of iterations in the upper tropospheric mix-<br>ing ratio retrieval based on the CSA algorithm'<br>(static)<br>'1' (static)<br>ecision in O3_TCL/PRODUCT/SUPPORT_DATA/<br>of the total O <sub>3</sub> column for cloud free pixels                                                                                                    | <i>Type</i><br>NC_STRING<br>NC_STRING                                                          |
| DATA/DETAIL<br>Dimensions:<br>Type:<br>Source:<br>Mode:<br>Attributes:<br>Attributes:<br><b>ozone_total_</b><br>ULTS<br>Description:<br>Dimensions:<br>Type:            | terations_ozone_up<br>ED_RESULTS<br>time, latitude_csa, lo<br>NC_INT.<br>Processor.<br>Present in all modes<br>Name<br>long_name<br>units<br>vertical_column_pro<br>Standard deviation of<br>time, latitude_ccd, lo<br>NC_FLOAT.                                                                         | per_tropospheric_mixing_ratio in O3_TCL/PRODU<br>ongitude_csa.<br>s.<br><u>Value</u><br>'number of iterations in the upper tropospheric mix-<br>ing ratio retrieval based on the CSA algorithm'<br>(static)<br>'1' (static)<br>ecision in O3_TCL/PRODUCT/SUPPORT_DATA/<br>of the total O <sub>3</sub> column for cloud free pixels<br>ongitude_ccd.                                                                                                    | <i>Type</i><br>NC_STRING<br>NC_STRING                                                          |
| DATA/DETAIL<br>Dimensions:<br>Type:<br>Source:<br>Mode:<br>Attributes:<br>Attributes:<br><b>ozone_total_</b><br>ULTS<br>Description:<br>Dimensions:<br>Type:<br>Source: | terations_ozone_up<br>ED_RESULTS<br>time, latitude_csa, lo<br>NC_INT.<br>Processor.<br>Present in all modes<br>Name<br>Iong_name<br>units<br>vertical_column_pro<br>Standard deviation o<br>time, latitude_ccd, lo<br>NC_FLOAT.<br>Processor.                                                            | per_tropospheric_mixing_ratio in O3_TCL/PRODU<br>ongitude_csa.<br>s.<br><u>Value</u><br>'number of iterations in the upper tropospheric mix-<br>ing ratio retrieval based on the CSA algorithm'<br>(static)<br>'1' (static)<br>ecision in O3_TCL/PRODUCT/SUPPORT_DATA/<br>of the total O <sub>3</sub> column for cloud free pixels<br>ongitude_ccd.                                                                                                    | <i>Type</i><br>NC_STRING<br>NC_STRING                                                          |
| DATA/DETAIL<br>Dimensions:<br>Type:<br>Source:<br>Mode:<br>Attributes:<br><b>ozone_total_</b><br>ULTS<br>Description:<br>Dimensions:<br>Type:<br>Source:<br>Mode:       | terations_ozone_up<br>ED_RESULTS<br>time, latitude_csa, lo<br>NC_INT.<br>Processor.<br>Present in all modes<br>Name<br>Iong_name<br>units<br>vertical_column_pro<br>Standard deviation of<br>time, latitude_ccd, lo<br>NC_FLOAT.<br>Processor.<br>Present in all modes                                   | per_tropospheric_mixing_ratio in O3_TCL/PRODU<br>ongitude_csa.<br><u>S.</u><br><u>Value</u><br>'number of iterations in the upper tropospheric mix-<br>ing ratio retrieval based on the CSA algorithm'<br>(static)<br>'1' (static)<br>ecision in O3_TCL/PRODUCT/SUPPORT_DATA/<br>of the total O <sub>3</sub> column for cloud free pixels<br>ongitude_ccd.<br>S.                                                                                                    | <i>Type</i><br>NC_STRING<br>NC_STRING<br>DETAILED_RES                                          |
| DATA/DETAIL<br>Dimensions:<br>Type:<br>Source:<br>Mode:<br>Attributes:<br><b>ozone_total_</b><br>ULTS<br>Description:<br>Dimensions:<br>Type:<br>Source:<br>Mode:       | terations_ozone_up<br>ED_RESULTS<br>time, latitude_csa, lo<br>NC_INT.<br>Processor.<br>Present in all modes<br>Name<br>Iong_name<br>units<br>vertical_column_pro<br>Standard deviation of<br>time, latitude_ccd, lo<br>NC_FLOAT.<br>Processor.<br>Present in all modes<br>Name                           | per_tropospheric_mixing_ratio in O3_TCL/PRODU<br>ongitude_csa.<br><u>Value</u><br>'number of iterations in the upper tropospheric mix-<br>ing ratio retrieval based on the CSA algorithm'<br>(static)<br>'1' (static)<br>ecision in O3_TCL/PRODUCT/SUPPORT_DATA/<br>of the total O <sub>3</sub> column for cloud free pixels<br>ongitude_ccd.<br>s.<br><u>Value</u>                                                                                                    | <i>Type</i><br>NC_STRING<br>NC_STRING<br>DETAILED_RES                                          |
| DATA/DETAIL<br>Dimensions:<br>Type:<br>Source:<br>Mode:<br>Attributes:<br><b>ozone_total_</b><br>ULTS<br>Description:<br>Dimensions:<br>Type:<br>Source:<br>Mode:       | terations_ozone_up<br>ED_RESULTS<br>time, latitude_csa, lo<br>NC_INT.<br>Processor.<br>Present in all modes<br>Name<br>Iong_name<br>units<br>vertical_column_pro<br>Standard deviation of<br>time, latitude_ccd, lo<br>NC_FLOAT.<br>Processor.<br>Present in all modes<br>Name<br>units                  | per_tropospheric_mixing_ratio in O3_TCL/PRODU<br>ongitude_csa.<br><u>S.</u><br><u>Value</u><br>'number of iterations in the upper tropospheric mix-<br>ing ratio retrieval based on the CSA algorithm'<br>(static)<br>'1' (static)<br>ecision in O3_TCL/PRODUCT/SUPPORT_DATA/<br>of the total O <sub>3</sub> column for cloud free pixels<br>ongitude_ccd.<br><u>S.</u><br><u>Value</u><br>'mol m-2' (static)<br>'atmosphere_mole_content_of_ozone standard                                                            | <i>Type</i><br>NC_STRING<br>NC_STRING<br>DETAILED_RES<br><i>Type</i><br>NC_STRING              |
| DATA/DETAIL<br>Dimensions:<br>Type:<br>Source:<br>Mode:<br>Attributes:<br><b>ozone_total_</b><br>ULTS<br>Description:<br>Dimensions:<br>Type:<br>Source:<br>Mode:       | terations_ozone_up<br>ED_RESULTS<br>time, latitude_csa, lo<br>NC_INT.<br>Processor.<br>Present in all modes<br>Name<br>Iong_name<br>units<br>vertical_column_pro<br>Standard deviation of<br>time, latitude_ccd, lo<br>NC_FLOAT.<br>Processor.<br>Present in all modes<br>Name<br>units<br>standard_name | per_tropospheric_mixing_ratio in O3_TCL/PRODU<br>ongitude_csa.<br>s.<br><u>Value</u><br>'number of iterations in the upper tropospheric mix-<br>ing ratio retrieval based on the CSA algorithm'<br>(static)<br>'1' (static)<br>ecision in O3_TCL/PRODUCT/SUPPORT_DATA/<br>of the total O <sub>3</sub> column for cloud free pixels<br>ongitude_ccd.<br>s.<br><u>Value</u><br>'mol m-2' (static)<br>'atmosphere_mole_content_of_ozone standard<br>error' (static)<br>'standard deviation of total ozone column based on | <i>Type</i><br>NC_STRING<br>NC_STRING<br>DETAILED_RES<br><i>Type</i><br>NC_STRING<br>NC_STRING |

|                                                          | multiplication<br>factor_to_con-<br>vert_to_DU                                                                                                    | 2241.15 (static)                                                                                                    | NC_FLOAT                                                        |
|----------------------------------------------------------|----------------------------------------------------------------------------------------------------|----------------------------------------------------------------------------------------------------|-----------------------------------------------------------------|
|                                                          | The quantities in Se<br>value this means th<br>"DU" or Dobson Un                                                                                                    | entinel 5 precursor files are given in SI units. For an i bat the unit is $mol m^{-2}$ . Traditionally the unit for an interits. This attribute provides the multiplication factor to the value in $mol m^{-2}$ . This is provided as a convenie $\kappa$ in DU.                                   | egrated column is calculate the total                           |
|                                                          | multiplication                                                                                                    | 6.02214e+19 (static)                                                                                                    | NC_FLOAT                                                        |
|                                                          | factor_to_con-                                                                                                    |                                                                                                    |                                                                 |
|                                                          | vert_to_mo-                                                                                                    |                                                                                                    |                                                                 |
|                                                          | lecules_percm2                                                                                                    | antinal E progurage filos are given in Clumita. For en i                                                                                                    | nto grated a aluma                                              |
|                                                          | value this means the is "molecules $cm^{-2}$ " column in molecules                                                                                                    | entinel 5 precursor files are given in SI units. For an i<br>nat the unit is $mol m^{-2}$ . Traditionally the unit for an in<br>. This attribute provides the multiplication factor to $c s cm^{-2}$ from the value in $mol m^{-2}$ . This is provided as<br>Is that work in molecules $cm^{-2}$ . | ntegrated column calculate the total                            |
| cloud_top_pr                                             | essure_min in O3_                                                                                                    | TCL/PRODUCT/SUPPORT_DATA/DETAILED_RESU                                                                                                    | LTS                                                             |
| Description:                                             |                                                                                                    | pressure for the calcualtion of upper tropospheric mix                                                                                                    | king ratio                                                      |
| Dimensions:                                              | time, latitude_csa, l                                                                                                    | ongitude_csa.                                                                                                    |                                                                 |
| Туре:                                                    | NC_FLOAT.                                                                                                    |                                                                                                    |                                                                 |
| Source:                                                  | Processor.                                                                                                    |                                                                                                    |                                                                 |
| Mode:                                                    | Present in all mode                                                                                                    | S.                                                                                                    |                                                                 |
| Attributes:                                              | Name                                                                                                    | Value                                                                                                    | Туре                                                            |
|                                                          | units                                                                                                    | 'Pa' (static)                                                                                                    | NC_STRING                                                       |
| -                                                        | standard_name                                                                                                    | 'TBD' (static)                                                                                                    | NC_STRING                                                       |
|                                                          | long_name                                                                                                    | 'minimum cloud top pressure minimum based on the CSA algorithm' (static)                                                                                                    | NC_STRING                                                       |
| cloud_top_pr                                             | essure_max in O3_                                                                                                    | TCL/PRODUCT/SUPPORT_DATA/DETAILED_RESU                                                                                                    | LTS                                                             |
| Description:                                             | maximum cloud top                                                                                                    | pressure for the calcualtion of upper tropospheric mi                                                                                                    | xing ratio.                                                     |
| Dimensions:                                              | time, latitude_csa, l                                                                                                    | ongitude_csa.                                                                                                    |                                                                 |
| Туре:                                                    | NC_FLOAT.                                                                                                    |                                                                                                    |                                                                 |
| Source:                                                  | Processor.                                                                                                    |                                                                                                    |                                                                 |
| Mode:                                                    | Present in all mode                                                                                                    | S.                                                                                                    |                                                                 |
| Attributes:                                              | Name                                                                                                    | Value                                                                                                    | Туре                                                            |
|                                                          |                                                                                                    |                                                                                                    |                                                                 |
|                                                          | units                                                                                                    | 'Pa' (static)                                                                                                    | NC_STRING                                                       |
|                                                          | units<br>standard_name                                                                                                    | 'Pa' (static)<br>'TBD' (static)                                                                                                    | NC_STRING<br>NC_STRING                                          |
|                                                          |                                                                                                    |                                                                                                    |                                                                 |
| surface_albe                                             | standard_name<br>long_name                                                                                                    | 'TBD' (static)                                                                                                    | NC_STRING                                                       |
| surface_albe                                             | standard_name<br>long_name<br>do in O3_TCL/PROE                                                                                                    | 'TBD' (static)<br>'maximum cloud top pressure' (static)                                                                                                    | NC_STRING                                                       |
| _                                                        | standard_name<br>long_name<br>do in O3_TCL/PROE                                                                                                    | 'TBD' (static)<br>'maximum cloud top pressure' (static)<br>DUCT/SUPPORT_DATA/DETAILED_RESULTS<br>bedo for the cloud free observations.                                                                                                    | NC_STRING                                                       |
| Description:                                             | standard_name<br>long_name<br>do in O3_TCL/PROE<br>Average surface alt                                                                                                    | 'TBD' (static)<br>'maximum cloud top pressure' (static)<br>DUCT/SUPPORT_DATA/DETAILED_RESULTS<br>bedo for the cloud free observations.                                                                                                    | NC_STRING                                                       |
| Description:<br>Dimensions:<br>Type:<br>Source:          | standard_name<br>long_name<br>do in O3_TCL/PROE<br>Average surface alk<br>time, latitude_ccd, I<br>NC_FLOAT.<br>Processor.                                                          | 'TBD' (static)<br>'maximum cloud top pressure' (static)<br>DUCT/SUPPORT_DATA/DETAILED_RESULTS<br>bedo for the cloud free observations.<br>ongitude_ccd.                                                                                                    | NC_STRING                                                       |
| Description:<br>Dimensions:<br>Type:                     | standard_name<br>long_name<br>do in O3_TCL/PROE<br>Average surface alk<br>time, latitude_ccd, I<br>NC_FLOAT.                                                                        | 'TBD' (static)<br>'maximum cloud top pressure' (static)<br>DUCT/SUPPORT_DATA/DETAILED_RESULTS<br>bedo for the cloud free observations.<br>ongitude_ccd.                                                                                                    | NC_STRING                                                       |
| Description:<br>Dimensions:<br>Type:<br>Source:          | standard_name<br>long_name<br>do in O3_TCL/PROE<br>Average surface all<br>time, latitude_ccd, I<br>NC_FLOAT.<br>Processor.<br>Present in all mode<br>Name                           | 'TBD' (static)<br>'maximum cloud top pressure' (static)<br>DUCT/SUPPORT_DATA/DETAILED_RESULTS<br>bedo for the cloud free observations.<br>ongitude_ccd.<br>s.<br>Value                                                                                                    | NC_STRING<br>NC_STRING<br><i>Type</i>                           |
| Description:<br>Dimensions:<br>Type:<br>Source:<br>Mode: | standard_name<br>long_name<br>do in O3_TCL/PROE<br>Average surface alk<br>time, latitude_ccd, I<br>NC_FLOAT.<br>Processor.<br>Present in all mode<br>Name<br>units                  | 'TBD' (static)<br>'maximum cloud top pressure' (static)<br>DUCT/SUPPORT_DATA/DETAILED_RESULTS<br>bedo for the cloud free observations.<br>ongitude_ccd.<br>s.<br><u>Value</u><br>'1' (static)                                                                                                    | NC_STRING<br>NC_STRING<br><i>Type</i><br>NC_STRING              |
| Description:<br>Dimensions:<br>Type:<br>Source:<br>Mode: | standard_name<br>long_name<br>do in O3_TCL/PROE<br>Average surface all<br>time, latitude_ccd, I<br>NC_FLOAT.<br>Processor.<br>Present in all mode<br>Name<br>units<br>standard_name | <pre>'TBD' (static) 'maximum cloud top pressure' (static) DUCT/SUPPORT_DATA/DETAILED_RESULTS bedo for the cloud free observations. ongitude_ccd. s. Value '1' (static) 'surface_albedo' (static)</pre>                                                                                             | NC_STRING<br>NC_STRING<br><i>Type</i><br>NC_STRING<br>NC_STRING |
| Description:<br>Dimensions:<br>Type:<br>Source:<br>Mode: | standard_name<br>long_name<br>do in O3_TCL/PROE<br>Average surface alk<br>time, latitude_ccd, I<br>NC_FLOAT.<br>Processor.<br>Present in all mode<br>Name<br>units                  | 'TBD' (static)<br>'maximum cloud top pressure' (static)<br>DUCT/SUPPORT_DATA/DETAILED_RESULTS<br>bedo for the cloud free observations.<br>ongitude_ccd.<br>s.<br><u>Value</u><br>'1' (static)                                                                                                    | NC_STRING<br>NC_STRING<br><i>Type</i><br>NC_STRING              |

|                                                                                                    | valid_max                                                                                                    | 1 (static)                                                                                                    | NC_FLOAT                                                                        |
|----------------------------------------------------------------------------------------------------|----------------------------------------------------------------------------------------------------|----------------------------------------------------------------------------------------------------|---------------------------------------------------------------------------------|
| surface_altitu                                                                                                    | ude in O3_TCL/PRO                                                                                                    | DUCT/SUPPORT_DATA/DETAILED_RESULTS                                                                                                    |                                                                                 |
| Description:                                                                                                    |                                                                                                    | b-pixels of the surface altitude above the reference geoi<br>Id of view, based on the GMTED2010 surface elevatio                                                                                                    |                                                                                 |
| Dimensions:                                                                                                    | time, latitude_ccd, l                                                                                                    | ongitude_ccd.                                                                                                    |                                                                                 |
| Туре:                                                                                                    | NC_FLOAT.                                                                                                    |                                                                                                    |                                                                                 |
| Source:                                                                                                    | surface elevation da                                                                                                    | atabase.                                                                                                    |                                                                                 |
| Mode:                                                                                                    | Present in all mode                                                                                                    | S.                                                                                                    |                                                                                 |
| Attributes:                                                                                                    | Name                                                                                                    | Value                                                                                                    | Туре                                                                            |
|                                                                                                    | long_name                                                                                                    | 'surface altitude based on the CCD algorithm' (static)                                                                                                    | NC_STRING                                                                       |
|                                                                                                    | standard_name                                                                                                    | 'surface_altitude' (static)                                                                                                    | NC_STRING                                                                       |
|                                                                                                    | units                                                                                                    | 'm' (static)                                                                                                    | NC_STRING                                                                       |
|                                                                                                    | coordinates                                                                                                    | <pre>'/PRODUCT/longitude_ccd /PRODUCT/latitude ccd' (static)</pre>                                                                                                    | NC_STRING                                                                       |
|                                                                                                    |                                                                                                    | ngitude are in a different group. How to specify the r<br>case is not specified in the climate and forecast n                                                                                                    |                                                                                 |
|                                                                                                    | source                                                                                                    | 'http://topotools.cr.usgs.gov/gmted_viewer/' (static)                                                                                                    | NC_STRING                                                                       |
|                                                                                                    | comment                                                                                                    | 'The mean of the sub-pixels of the surface altitude<br>above the reference geoid (WGS84) within the ap-<br>proximate field of view, based on the GMTED2010                                                                                                    | NC_STRING                                                                       |
|                                                                                                    |                                                                                                    | surface elevation database' (static)                                                                                                    |                                                                                 |
| surface class                                                                                                    | sification in O3 TCI                                                                                                    | surface elevation database' (static)<br>/PRODUCT/SUPPORT_DATA/DETAILED_RESULTS                                                                                                    |                                                                                 |
| _                                                                                                    |                                                                                                    | /PRODUCT/SUPPORT_DATA/DETAILED_RESULTS                                                                                                    |                                                                                 |
| Description:                                                                                                    | Average surface co                                                                                                    | /PRODUCT/SUPPORT_DATA/DETAILED_RESULTS nditon flag for cloud free observations.                                                                                                    | ,                                                                               |
| Description:<br>Dimensions:                                                                                                    | Average surface co<br>time, latitude_ccd, l                                                                                                    | /PRODUCT/SUPPORT_DATA/DETAILED_RESULTS nditon flag for cloud free observations.                                                                                                    |                                                                                 |
| Description:<br>Dimensions:<br>Type:                                                                                                    | Average surface co                                                                                                    | /PRODUCT/SUPPORT_DATA/DETAILED_RESULTS nditon flag for cloud free observations.                                                                                                    |                                                                                 |
| Description:<br>Dimensions:<br>Type:<br>Source:                                                                                                    | Average surface co<br>time, latitude_ccd, l<br>NC_INT.                                                                                                    | /PRODUCT/SUPPORT_DATA/DETAILED_RESULTS<br>nditon flag for cloud free observations.<br>longitude_ccd.                                                                                                    |                                                                                 |
| Description:<br>Dimensions:<br>Type:<br>Source:<br>Mode:                                                                                                    | Average surface co<br>time, latitude_ccd, l<br>NC_INT.<br>Processor.                                                                                                    | /PRODUCT/SUPPORT_DATA/DETAILED_RESULTS<br>nditon flag for cloud free observations.<br>longitude_ccd.                                                                                                    |                                                                                 |
| Description:<br>Dimensions:<br>Type:<br>Source:<br>Mode:                                                                                                    | Average surface co<br>time, latitude_ccd, l<br>NC_INT.<br>Processor.<br>Present in all mode                                                                                                    | /PRODUCT/SUPPORT_DATA/DETAILED_RESULTS<br>nditon flag for cloud free observations.<br>ongitude_ccd.                                                                                                    | Туре                                                                            |
| Description:<br>Dimensions:<br>Type:<br>Source:<br>Mode:                                                                                                    | Average surface co<br>time, latitude_ccd, l<br>NC_INT.<br>Processor.<br>Present in all mode<br>Name                                                                                                    | /PRODUCT/SUPPORT_DATA/DETAILED_RESULTS<br>nditon flag for cloud free observations.<br>ongitude_ccd.<br>s.<br><u>Value</u><br>'1' (static)                                                                                                    |                                                                                 |
| surface_class<br>Description:<br>Dimensions:<br>Type:<br>Source:<br>Mode:<br>Attributes:                                                                          | Average surface co<br>time, latitude_ccd, l<br>NC_INT.<br>Processor.<br>Present in all mode<br>Name<br>units                                                                                                    | /PRODUCT/SUPPORT_DATA/DETAILED_RESULTS<br>nditon flag for cloud free observations.<br>longitude_ccd.<br>s.<br>Value                                                                                                    | <i>Type</i><br>NC_STRING                                                        |
| Description:<br>Dimensions:<br>Type:<br>Source:<br>Mode:                                                                                                    | Average surface co<br>time, latitude_ccd, l<br>NC_INT.<br>Processor.<br>Present in all mode<br>Name<br>units<br>standard_name                                                                                                    | /PRODUCT/SUPPORT_DATA/DETAILED_RESULTS<br>nditon flag for cloud free observations.<br>ongitude_ccd.<br>s.<br>Value<br>'1' (static)<br>'TBD' (static)<br>'averaged land-water mask based on the CCD al-                                                                                                    | <i>Type</i><br>NC_STRING<br>NC_STRING                                           |
| Description:<br>Dimensions:<br>Type:<br>Source:<br>Mode:                                                                                                    | Average surface co<br>time, latitude_ccd, l<br>NC_INT.<br>Processor.<br>Present in all mode<br>Name<br>units<br>standard_name<br>long_name<br>flag_values                                                                                                    | /PRODUCT/SUPPORT_DATA/DETAILED_RESULTS<br>nditon flag for cloud free observations.<br>ongitude_ccd.<br>s.<br><u>Value</u><br>'1' (static)<br>'TBD' (static)<br>'averaged land-water mask based on the CCD al-<br>gorithm' (static)<br>'0, 1, 2' (static)                                                                                                    | <i>Type</i><br>NC_STRING<br>NC_STRING<br>NC_STRING<br>NC_STRING                 |
| Description:<br>Dimensions:<br>Type:<br>Source:<br>Mode:<br>Attributes:<br>Attributes:                                                                            | Average surface co<br>time, latitude_ccd, l<br>NC_INT.<br>Processor.<br>Present in all mode<br>Name<br>units<br>standard_name<br>long_name<br>flag_values<br>flag_meanings                                                                                                    | /PRODUCT/SUPPORT_DATA/DETAILED_RESULTS<br>nditon flag for cloud free observations.<br>ongitude_ccd.<br>s.<br>Value<br>'1' (static)<br>'TBD' (static)<br>'averaged land-water mask based on the CCD al-<br>gorithm' (static)                                                                                                    | <i>Type</i><br>NC_STRING<br>NC_STRING<br>NC_STRING<br>NC_STRING<br>NC_STRING    |
| Description:<br>Dimensions:<br>Type:<br>Source:<br>Mode:<br>Attributes:<br>Attributes:                                                                            | Average surface co<br>time, latitude_ccd, l<br>NC_INT.<br>Processor.<br>Present in all mode<br>Name<br>units<br>standard_name<br>long_name<br>flag_values<br>flag_meanings<br>observations_ozone<br>ED_RESULTS                                                                                                    | /PRODUCT/SUPPORT_DATA/DETAILED_RESULTS<br>nditon flag for cloud free observations.<br>ongitude_ccd.<br>s.<br><i>Value</i><br>'1' (static)<br>'TBD' (static)<br>'averaged land-water mask based on the CCD al-<br>gorithm' (static)<br>'0, 1, 2' (static)<br>'land coast water' (static)                                                                                                    | <i>Type</i><br>NC_STRING<br>NC_STRING<br>NC_STRING<br>NC_STRING<br>NC_STRING    |
| Description:<br>Dimensions:<br>Type:<br>Source:<br>Mode:<br>Attributes:<br>Attributes:<br><b>number_of_o</b><br>DATA/DETAIL<br>Description:                       | Average surface co<br>time, latitude_ccd, l<br>NC_INT.<br>Processor.<br>Present in all mode<br>Name<br>units<br>standard_name<br>long_name<br>flag_values<br>flag_meanings<br>observations_ozone<br>ED_RESULTS                                                                                                    | /PRODUCT/SUPPORT_DATA/DETAILED_RESULTS<br>nditon flag for cloud free observations.<br>ongitude_ccd.<br>s.<br>Value<br>'1' (static)<br>'TBD' (static)<br>'averaged land-water mask based on the CCD al-<br>gorithm' (static)<br>'0, 1, 2' (static)<br>'land coast water' (static)<br>e_stratospheric_vertical_column in O3_TCL/PRODU<br>veraged for stratospheric O <sub>3</sub> column                                   | <i>Type</i><br>NC_STRING<br>NC_STRING<br>NC_STRING<br>NC_STRING<br>NC_STRING    |
| Description:<br>Dimensions:<br>Type:<br>Source:<br>Mode:<br>Attributes:<br>Attributes:<br>Data/DETAIL<br>Description:<br>Dimensions:                              | Average surface co<br>time, latitude_ccd, l<br>NC_INT.<br>Processor.<br>Present in all mode<br>Name<br>units<br>standard_name<br>long_name<br>flag_values<br>flag_meanings<br>observations_ozone<br>ED_RESULTS<br>Number of pixels av                                                                                  | /PRODUCT/SUPPORT_DATA/DETAILED_RESULTS<br>nditon flag for cloud free observations.<br>ongitude_ccd.<br>s.<br>Value<br>'1' (static)<br>'TBD' (static)<br>'averaged land-water mask based on the CCD al-<br>gorithm' (static)<br>'0, 1, 2' (static)<br>'land coast water' (static)<br>e_stratospheric_vertical_column in O3_TCL/PRODU<br>veraged for stratospheric O <sub>3</sub> column                                   | <i>Type</i><br>NC_STRING<br>NC_STRING<br>NC_STRING<br>NC_STRING<br>NC_STRING    |
| Description:<br>Dimensions:<br>Type:<br>Source:<br>Mode:<br>Attributes:<br>Attributes:<br>DATA/DETAIL<br>Description:<br>Dimensions:<br>Type:                     | Average surface co<br>time, latitude_ccd, l<br>NC_INT.<br>Processor.<br>Present in all mode<br>Name<br>units<br>standard_name<br>long_name<br>flag_values<br>flag_meanings<br>observations_ozone<br>ED_RESULTS<br>Number of pixels av<br>time, latitude_ccd, l                                                         | /PRODUCT/SUPPORT_DATA/DETAILED_RESULTS<br>nditon flag for cloud free observations.<br>ongitude_ccd.<br>s.<br>Value<br>'1' (static)<br>'TBD' (static)<br>'averaged land-water mask based on the CCD al-<br>gorithm' (static)<br>'0, 1, 2' (static)<br>'land coast water' (static)<br>e_stratospheric_vertical_column in O3_TCL/PRODU<br>veraged for stratospheric O <sub>3</sub> column                                   | <i>Type</i><br>NC_STRING<br>NC_STRING<br>NC_STRING<br>NC_STRING<br>NC_STRING    |
| Description:<br>Dimensions:<br>Type:<br>Source:<br>Mode:<br>Attributes:<br>Attributes:<br>Datta/DETAIL<br>Description:<br>Dimensions:<br>Type:<br>Source:         | Average surface co<br>time, latitude_ccd, l<br>NC_INT.<br>Processor.<br>Present in all mode<br>Name<br>units<br>standard_name<br>Iong_name<br>flag_values<br>flag_meanings<br>observations_ozone<br>ED_RESULTS<br>Number of pixels av<br>time, latitude_ccd, l                                                         | /PRODUCT/SUPPORT_DATA/DETAILED_RESULTS<br>nditon flag for cloud free observations.<br>longitude_ccd.<br>s.<br>Value<br>'1' (static)<br>'TBD' (static)<br>'averaged land-water mask based on the CCD al-<br>gorithm' (static)<br>'0, 1, 2' (static)<br>'land coast water' (static)<br>e_stratospheric_vertical_column in O3_TCL/PRODU<br>veraged for stratospheric O <sub>3</sub> column<br>longitude_ccd.                | <i>Type</i><br>NC_STRING<br>NC_STRING<br>NC_STRING<br>NC_STRING<br>NC_STRING    |
| Description:<br>Dimensions:<br>Type:<br>Source:<br>Mode:<br>Attributes:<br>Attributes:<br>DATA/DETAIL<br>Description:<br>Dimensions:<br>Type:<br>Source:<br>Mode: | Average surface co<br>time, latitude_ccd, l<br>NC_INT.<br>Processor.<br>Present in all mode<br>Name<br>units<br>standard_name<br>long_name<br>flag_values<br>flag_meanings<br>observations_ozone<br>ED_RESULTS<br>Number of pixels av<br>time, latitude_ccd, l<br>NC_INT.<br>Processor.                                | /PRODUCT/SUPPORT_DATA/DETAILED_RESULTS<br>nditon flag for cloud free observations.<br>longitude_ccd.<br>s.<br>Value<br>'1' (static)<br>'TBD' (static)<br>'averaged land-water mask based on the CCD al-<br>gorithm' (static)<br>'0, 1, 2' (static)<br>'land coast water' (static)<br>e_stratospheric_vertical_column in O3_TCL/PRODU<br>veraged for stratospheric O <sub>3</sub> column<br>longitude_ccd.                | <i>Type</i><br>NC_STRING<br>NC_STRING<br>NC_STRING<br>NC_STRING<br>NC_STRING    |
| Description:<br>Dimensions:<br>Type:<br>Source:<br>Mode:<br>Attributes:<br>Attributes:                                                                            | Average surface co<br>time, latitude_ccd, l<br>NC_INT.<br>Processor.<br>Present in all mode<br>Name<br>units<br>standard_name<br>Iong_name<br>flag_values<br>flag_meanings<br>bbservations_ozone<br>ED_RESULTS<br>Number of pixels av<br>time, latitude_ccd, l<br>NC_INT.<br>Processor.<br>Present in all mode         | /PRODUCT/SUPPORT_DATA/DETAILED_RESULTS<br>nditon flag for cloud free observations.<br>longitude_ccd.<br>s.<br>Value<br>'1' (static)<br>'TBD' (static)<br>'averaged land-water mask based on the CCD al-<br>gorithm' (static)<br>'0, 1, 2' (static)<br>'land coast water' (static)<br>p_stratospheric_vertical_column in O3_TCL/PRODU<br>veraged for stratospheric O <sub>3</sub> column<br>longitude_ccd.<br>s.<br>Value | Type<br>NC_STRING<br>NC_STRING<br>NC_STRING<br>NC_STRING<br>UCT/SUPPORT<br>Type |
| Description:<br>Dimensions:<br>Type:<br>Source:<br>Mode:<br>Attributes:<br>Attributes:<br>DATA/DETAIL<br>Description:<br>Dimensions:<br>Type:<br>Source:<br>Mode: | Average surface co<br>time, latitude_ccd, l<br>NC_INT.<br>Processor.<br>Present in all mode<br>Name<br>units<br>standard_name<br>long_name<br>flag_values<br>flag_meanings<br>observations_ozone<br>ED_RESULTS<br>Number of pixels av<br>time, latitude_ccd, l<br>NC_INT.<br>Processor.<br>Present in all mode<br>Name | /PRODUCT/SUPPORT_DATA/DETAILED_RESULTS<br>nditon flag for cloud free observations.<br>longitude_ccd.<br>IS.<br>Value<br>'1' (static)<br>'TBD' (static)<br>'averaged land-water mask based on the CCD al-<br>gorithm' (static)<br>'0, 1, 2' (static)<br>'land coast water' (static)<br>e_stratospheric_vertical_column in O3_TCL/PRODU<br>veraged for stratospheric O <sub>3</sub> column<br>longitude_ccd.<br>IS.        | <i>Type</i><br>NC_STRING<br>NC_STRING<br>NC_STRING<br>NC_STRING<br>UCT/SUPPORT  |

|                           | valid_min                             | 0 (static)                                                                                                    | NC_FLOAT      |
|---------------------------|---------------------------------------|----------------------------------------------------------------------------------------------------|---------------|
|                           | bservations_ozone<br>ATA/DETAILED_RES | e_stratospheric_vertical_column_reference in O3_<br>SULTS                                                      | _TCL/PRODUCT  |
| Description:              | Number of pixels a                    | veraged for stratospheric $O_3$ column in the reference a                                                      | area.         |
| Dimensions:               | time, latitude_ccd.                   |                                                                                                    |               |
| Туре:                     | NC_INT.                               |                                                                                                    |               |
| Source:                   | Processor.                            |                                                                                                    |               |
| Mode:                     | Present in all mode                   | 2S.                                                                                                    |               |
| Attributes:               | Name                                  | Value                                                                                                    | Туре          |
|                           | units                                 | '1' (static)                                                                                                   | NC_STRING     |
|                           | standard_name                         | 'TBD' (static)                                                                                                 | NC_STRING     |
|                           | long_name                             | 'number of data averaged for stratospheric refer-<br>ence ozone column based on the CCD algorithm'<br>(static) | NC_STRING     |
|                           | valid_min                             | 0 (static)                                                                                                    | NC_FLOAT      |
|                           | bservations_ozone                     | e_tropospheric_vertical_column in O3_TCL/PRODU                                                                 | JCT/SUPPORT_  |
| Description:              | _                                     | els averaged for O3 tropospheric column in a grid cell.                                                        |               |
| Dimensions:               | time, latitude_ccd,                   |                                                                                                    |               |
| Гуре:                     | NC INT.                               | <b>·</b> –                                                                                                    |               |
| Source:                   | Processor.                            |                                                                                                    |               |
| Mode:                     | Present in all mode                   | 9S.                                                                                                    |               |
| Attributes:               | Name                                  | Value                                                                                                    | Туре          |
|                           | units                                 | '1' (static)                                                                                                   | NC_STRING     |
|                           | standard_name                         | 'troposphere_mole_content_of_ozone number_of<br>observations' (static)                                         | NC_STRING     |
|                           | long_name                             | 'number of data averaged for tropospheric ozone column based on the CCD algorithm' (static)                    | NC_STRING     |
|                           | valid_min                             | 0 (static)                                                                                                    | NC_FLOAT      |
| number_of_c<br>RESULTS    | observations_ozone                    | e_total_column in O3_TCL/PRODUCT/SUPPORT_D                                                                     | ATA/DETAILED_ |
| Description:              | Number of S5P pix                     | els averaged for $O_3$ total column in a grid cell.                                                            |               |
| Dimensions:               | time, latitude_ccd,                   | longitude_ccd.                                                                                                 |               |
| Туре:                     | NC_INT.                               |                                                                                                    |               |
| Source:                   | Processor.                            |                                                                                                    |               |
| Mode:                     | Present in all mode                   | 9S.                                                                                                    |               |
| Attributes:               | Name                                  | Value                                                                                                    | Туре          |
|                           | units                                 | '1' (static)                                                                                                   | NC_STRING     |
|                           | standard_name                         | 'atmosphere_mole_content_of_ozone number_of<br>observations' (static)                                          | NC_STRING     |
|                           | long_name                             | 'number of data averaged for total ozone column based on the CCD algorithm' (static)                           | NC_STRING     |
|                           | valid_min                             | 0 (static)                                                                                                    | NC_FLOAT      |
|                           | bservations_ozone                     |                                                                                                    | TCL/PRODUCT   |
|                           | ATA/DETAILED_RES                      | SULIS                                                                                                    |               |
|                           | _                                     | SULTS else for uppertroposheric $O_3$ retrieval.                                                               |               |
| SUPPORT_D                 | _                                     | els used for uppertroposheric $O_3$ retrieval.                                                                 |               |
| SUPPORT_D<br>Description: | Number of S5P pix                     | els used for uppertroposheric $O_3$ retrieval.                                                                 |               |

| Mode:                                                                                                    | Present in all mode   | PS.                                                                                                    |           |
|----------------------------------------------------------------------------------------------------|-----------------------|----------------------------------------------------------------------------------------------------|-----------|
| Attributes:                                                                                                    | Name                  | Value                                                                                                    | Туре      |
|                                                                                                    | units                 | '1' (static)                                                                                                    | NC_STRING |
|                                                                                                    | standard_name         | 'TBD' (static)                                                                                                    | NC_STRING |
|                                                                                                    | long_name             | 'number of data used in the upper tropospheric mixing ratio retrieval' (static)                                     | NC_STRING |
| number_of_skipped_observations_ozone_upper_tropospheric_mixing_ratio in O3_TCL/PRODUC<br>SUPPORT_DATA/DETAILED_RESULTS |                       |                                                                                                    |           |
| Description:                                                                                                    | Number of S5P pixe    | els skipped during uppertropospheric $O_3$ retrieval.                                                               |           |
| Dimensions:                                                                                                    | time, latitude_csa, l | longitude_csa.                                                                                                    |           |
| Туре:                                                                                                    | NC_INT.               |                                                                                                    |           |
| Source:                                                                                                    | Processor.            |                                                                                                    |           |
| Mode:                                                                                                    | Present in all mode   | S.                                                                                                    |           |
| Attributes:                                                                                                    | Name                  | Value                                                                                                    | Туре      |
|                                                                                                    | units                 | '1' (static)                                                                                                    | NC_STRING |
|                                                                                                    | standard_name         | 'TBD' (static)                                                                                                    | NC_STRING |
|                                                                                                    | long_name             | 'number of data skipped in the upper tropospheric<br>mixing ratio retrieval based on the CSA algorithm'<br>(static) | NC_STRING |

# 13.2 Group "METADATA" in "O3\_TCL"

This is a group to collect metadata items, such as the items that also appear in the header file and items required by Inspire [ER4]. Most metadata will be stored as attributes. Grouping attributes that belong to a specific standard is done by using sub-groups in the Metadata group.

Included in this group are the granule description and quality assurance parameters.

Note that some metadata attributes are required to be attached to the global level by convention, such as the CF-Metadata convention [ER5] and the NetCDF user guide [ER7].

#### Attributes in O3\_TCL/METADATA

| Group attributes attached to METADATA                                                                                                   |                                                                                                    |                                  |  |  |
|----------------------------------------------------------------------------------------------------|----------------------------------------------------------------------------------------------------|----------------------------------|--|--|
| Name                                                                                                    | Value                                                                                                    | Туре                             |  |  |
| input_orbits                                                                                                    | 'list' (dynamic)                                                                                         | NC_STRING                        |  |  |
| List of L2 orbits data that v                                                                                                    | vere used to produce the tropospheric $O_3$ prod                                                         | uct                              |  |  |
| processor_version                                                                                                    | 'version' (dynamic)                                                                                      | NC_STRING                        |  |  |
| Version of the processor u                                                                                                    | sed                                                                                                    |                                  |  |  |
| algorithm_version                                                                                                    |                                                                                                    | NC_STRING                        |  |  |
| The algorithm version, separate from the processor (framework) version, to accomodate different relea schedules for different products. |                                                                                                    |                                  |  |  |
| input_files                                                                                                    | 'list' (dynamic)                                                                                         | NC_STRING                        |  |  |
| Absolute path of L2 proc                                                                                                    | ducts which were used to produce the troposph                                                            | neric O <sub>3</sub> product     |  |  |
| processingMode                                                                                                    |                                                                                                    | NC_STRING                        |  |  |
| Processor MODE (NRTI, C                                                                                                    | DFFL, RPRO, OPER or TEST)                                                                                |                                  |  |  |
| days_for_tropospheric_c                                                                                                    | column                                                                                                   | NC_INT                           |  |  |
| This attributes indicates ho                                                                                                    | This attributes indicates how many days of Ozone Total Column were ingested as input to the tropospheric |                                  |  |  |
| processors.                                                                                                    |                                                                                                    |                                  |  |  |
| dates_for_tropospheric_                                                                                                    | column                                                                                                   | NC_STRING                        |  |  |
| This attributes indicates w processors.                                                                                                 | which days of Ozone Total Column were inges                                                              | ted as input to the tropospheric |  |  |

#### 13.2.1 Group "QA\_STATISTICS" in "METADATA"

# Dimensions in O3\_TCL/METADATA/QA\_STATISTICS

#### histogram\_axis\_upper\_tropospheric\_ozone

size 100 (fixed) source Processor. mode Present in all modes.

#### histogram\_axis\_tropospheric\_ozone

size 100 (fixed) source Processor. mode Present in all modes.

#### Variables in O3\_TCL/METADATA/QA\_STATISTICS

| histogram_a                                     | xis_upper_troposph                                      | neric_ozone in O3_TCL/METADATA/QA_STATISTICS                                               | 6         |  |  |
|-------------------------------------------------|---------------------------------------------------------|--------------------------------------------------------------------------------------------|-----------|--|--|
| Description:                                    | Histogram axis for the tropospheric_o3 column, int type |                                                                                            |           |  |  |
| Dimensions:                                     | histogram_axis_up                                       | histogram_axis_upper_tropospheric_ozone (coordinate variable).                             |           |  |  |
| Туре:                                           | NC_INT.                                                 |                                                                                            |           |  |  |
| Source:                                         | Processor.                                              |                                                                                            |           |  |  |
| Mode:                                           | Present in all mode                                     | S.                                                                                         |           |  |  |
| Attributes:                                     | Name                                                    | Value                                                                                      | Туре      |  |  |
|                                                 | units                                                   | '1' (static)                                                                               | NC_STRING |  |  |
| histogram_a                                     | xis_tropospheric_o                                      | zone in O3_TCL/METADATA/QA_STATISTICS                                                      |           |  |  |
| Description:                                    | Histogram axis for t                                    | he tropospheric_o3 column, float type                                                      |           |  |  |
| Dimensions:                                     | histogram_axis_tro                                      | pospheric_ozone (coordinate variable).                                                     |           |  |  |
| Туре:                                           | NC_FLOAT.                                               |                                                                                            |           |  |  |
| Source:                                         | Processor.                                              |                                                                                            |           |  |  |
| Mode:                                           | Present in all mode                                     | S.                                                                                         |           |  |  |
| Attributes:                                     | Name                                                    | Value                                                                                      | Туре      |  |  |
|                                                 | units                                                   | '1' (static)                                                                               | NC_STRING |  |  |
| ozone_upper                                     | _troposheric_mixin                                      | g_ratio_histogram in O3_TCL/METADATA/QA_STA                                                | FISTICS   |  |  |
| Description:                                    | Histogram of upper                                      | tropospheric ozone mixing ratios in the current granu                                      | le.       |  |  |
| Dimensions:                                     | histogram_axis_up                                       | per_tropospheric_ozone.                                                                    |           |  |  |
| Туре:                                           | NC_INT.                                                 |                                                                                            |           |  |  |
| Source:                                         | Processor.                                              |                                                                                            |           |  |  |
| Mode:                                           | Present in all mode                                     | ·S.                                                                                        |           |  |  |
| Attributes:                                     | Name                                                    | Value                                                                                      | Туре      |  |  |
|                                                 | units                                                   | '1' (static)                                                                               | NC_STRING |  |  |
|                                                 | standard_name                                           | 'TBD' (static)                                                                             | NC_STRING |  |  |
|                                                 | long_name                                               | 'histogram of upper tropospheric ozone mixing ra-<br>tios' (static)                        | NC_STRING |  |  |
|                                                 | comment                                                 | 'Histogram of upper tropospheric ozone mixing ra-<br>tios in the current granule' (static) | NC_STRING |  |  |
| ozone_tropo                                     | spheric_vertical_co                                     | lumn_histogram in O3_TCL/METADATA/QA_STATIS                                                | STICS     |  |  |
|                                                 |                                                         |                                                                                            |           |  |  |
| Description:                                    | Histogram of upper                                      | tropospheric ozone mixing ratios in the current granu                                      | le.       |  |  |
| •                                               | Histogram of upper<br>histogram_axis_tro                |                                                                                            | le.       |  |  |
| Dimensions:                                     | • • • •                                                 |                                                                                            | le.       |  |  |
| Description:<br>Dimensions:<br>Type:<br>Source: | histogram_axis_tro                                      |                                                                                            | le.       |  |  |

| Attributes: | Name          | Value                                                                     | Туре      |
|-------------|---------------|---------------------------------------------------------------------------|-----------|
|             | units         | '1' (static)                                                              | NC_STRING |
|             | standard_name | 'TBD' (static)                                                            | NC_STRING |
|             | long_name     | 'histogram of tropospheric ozone columns' (static)                        | NC_STRING |
|             | comment       | 'Histogram of tropospheric ozone columns in the current granule' (static) | NC_STRING |

# 13.2.2 Group "ALGORITHM\_SETTINGS" in "METADATA"

#### Attributes in O3\_TCL/METADATA/ALGORITHM\_SETTINGS

| Group attributes attached to ALGORITHM_SETTINGS           |                 |           |  |  |
|-----------------------------------------------------------|-----------------|-----------|--|--|
| Name                                                      | Value           | Туре      |  |  |
| stratospheric_o3_cloud<br>minimum_fraction                | '0.8' (static)  | NC_STRING |  |  |
| stratospheric_o3_cloud<br>minimum_height                  | '8.5' (static)  | NC_STRING |  |  |
| stratospheric_o3_cloud<br>maximum_height                  | '14.9' (static) | NC_STRING |  |  |
| stratospheric_o3_cloud<br>topheight                       | '10' (static)   | NC_STRING |  |  |
| stratospheric_o3_ref_min-<br>imum                         | '200' (static)  | NC_STRING |  |  |
| stratospheric_o3_ref_min-<br>imum_number                  | '8' (static)    | NC_STRING |  |  |
| stratospheric_o3_ref_max-<br>imum_deviation               | '10' (static)   | NC_STRING |  |  |
| stratospheric_o3_ref_max-<br>imum_delta                   | '4.2' (static)  | NC_STRING |  |  |
| tropospheric_o3_cloud<br>maximum_fraction                 | '0.1' (static)  | NC_STRING |  |  |
| upper_tropospheric_o3_min-<br>imum_start                  | '15' (static)   | NC_STRING |  |  |
| upper_tropospheric_o3_min-<br>imum_continue               | '5' (static)    | NC_STRING |  |  |
| upper_tropospheric_o3_min-<br>imum_iterations             | '2' (static)    | NC_STRING |  |  |
| upper_tropospheric_o3<br>maximum_iterations               | '10' (static)   | NC_STRING |  |  |
| upper_tropospheric_o3<br>cloud_maximum_height             | '17' (static)   | NC_STRING |  |  |
| upper_tropospheric_o3<br>cloud_minimum_height             | '5' (static)    | NC_STRING |  |  |
| upper_tropospheric_o3<br>pressure_minimum_differ-<br>ence | '100' (static)  | NC_STRING |  |  |
| upper_tropospheric_o3<br>pressure_minimum                 | '400' (static)  | NC_STRING |  |  |

#### 13.2.3 Group "GRANULE\_DESCRIPTION" in "METADATA"

### Attributes in O3\_TCL/METADATA/GRANULE\_DESCRIPTION

| Group attributes attached t                               | o GRANULE_DESCRIPTION                                                     |                                |
|-----------------------------------------------------------|---------------------------------------------------------------------------|--------------------------------|
| Name                                                      | Value                                                                     | Туре                           |
| ProductShortName                                          | 'L2_O3_TCL' (static)                                                      | NC_STRING                      |
| The short product name. F                                 | or the $O_3$ Tropospheric Column product this is fixe                     | ed to "L2 O3_TCL".             |
| GranuleStart                                              |                                                                           | NC_STRING                      |
| Start of the granule as ISO definition of ISO date/time s | date/time string in UTC: YYYY-MM-DDTHH:MM:<br>strings is given in [RD35]. | SS.mmmmmm <b>Z</b> . The forma |
| GranuleEnd                                                |                                                                           | NC_STRING                      |
| End of the granule as ISO definition of ISO date/times    | date/time string in UTC: YYYY-MM-DDTHH:MM: strings is given in [RD35].    | SS.mmmmmmmZ. The forma         |
| InstrumentName                                            | 'TROPOMI' (static)                                                        | NC_STRING                      |
| The name of the instrumen                                 | t, fixed to "TROPOMI".                                                    |                                |
| MissionName                                               | 'Sentinel-5 precursor' (static)                                           | NC_STRING                      |
| The name of the mission, fi                               | xed to "Sentinel-5 precursor".                                            |                                |
| MissionShortName                                          | 'S5P' (static)                                                            | NC_STRING                      |
| The short name of the miss                                | sion, fixed to "S5P".                                                     |                                |
| ProcessLevel                                              | '2c' (static)                                                             | NC_STRING                      |
| This is a level 2c product.                               |                                                                           |                                |
| ProcessorVersion                                          | '%(version)s' (dynamic)                                                   | NC_STRING                      |
| The version number of th jor.minor.bugfix".               | e processor used to produce the file. This is                             | a string formatted as "ma      |
| ProductFormatVersion                                      |                                                                           | NC_STRING                      |
| The version of the format o                               | f the product file. This should be incremented whe                        | enever a datafield is added to |

the files.

# A Flag descriptions

The following tables describe the Measurement flags, Processing quality flags (processing failures and filter conditions, errors and warnings) and Surface classifications.

Please be aware that this section is work in progress and the flags are not included in the product yet. The aim of this section is for review only.

**Table 12**: Processing quality flags, errors, processing failures and filter conditions for S5P Level 2. Warnings are listed in table 13. The value in the first column is the result of a bitwise 'and' of 255 (0xFF) and the value in the "processing\_quality\_flags" variable.

| #  | Short name                     | Description                                                                                                    | Algorithm                                         |
|----|--------------------------------|----------------------------------------------------------------------------------------------------|---------------------------------------------------|
| 0  | success                        | No failures, output contains value. Warnings still possible.                                                                                                    | All                                               |
| 1  | radiance_missing               | The number of spectral pixels in the radiance due to flagging is too small to perform the fitting.                                                                                                    | All                                               |
| 2  | irradiance_missing             | The number of spectral pixels in the irradiance due to flagging is too small to perform the fitting.                                                                                                    | All                                               |
| 3  | input_spectrum_missing         | The reflectance spectrum does not contain enough points to perform the retrieval.<br>This is different from (ir)radiance_missing in that the missing points may not be<br>aligned.                                                                                                    | All                                               |
| 4  | reflectance_range_error        | Any of the reflectances is out of bounds ( $R < 0$ or $R > R_{max}$ ).                                                                                                    | FRESCO                                            |
| 5  | ler_range_error                | Lambert-equivalent reflectivity out of range error.                                                                                                    | CO, CH <sub>4</sub>                               |
| 6  | snr_range_error                | Too low signal to noise to perform retrieval.                                                                                                    | CO                                                |
| 7  | sza_range_error                | Solar zenith angle out of range, maximum value from configuration.                                                                                                    | All                                               |
| 8  | vza_range_error                | Viewing zenith angle out of range, maximum value from configuration.                                                                                                    | Development phase only                            |
| 9  | lut_range_error                | Extrapolation in lookup table (airmass factor, cloud radiances).                                                                                                    | NO <sub>2</sub>                                   |
| 10 | ozone_range_error              | Ozone column significantly out of range of profile climatology.                                                                                                    | Total O <sub>3</sub> column                       |
| 11 | wavelength_offset_error        | Wavelength offset exceeds maximum from configuration.                                                                                                    | FRESCO, NO <sub>2</sub>                           |
| 12 | initialization_error           | An error occurred during the processing of the pixel, no output was generated.<br>The following errors raise this flag: Mismatch between irradiance and radiance<br>wavelengths; The on-ground distance between band 1 and band 2 ground pixels<br>exceeds a threshold set in the configuration. Derived a-priori information does not<br>validate, no processing is possible. | All                                               |
| 13 | memory_error                   | Memory allocation or deallocation error.                                                                                                    | CO, CH <sub>4</sub>                               |
| 14 | assertion_error                | Error in algorithm detected during assertion.                                                                                                    | CO                                                |
| 15 | io_error                       | Error detected during transfer of data between algorithm and framework.                                                                                                    | CO, ALH, CH <sub>4</sub> , O <sub>3</sub> profile |
| 16 | numerical_error                | General fatal numerical error occurred during inversion.                                                                                                    | CO, FRESCO                                        |
| 17 | lut_error                      | Error in accessing the lookup table.                                                                                                    | CH <sub>4</sub>                                   |
| 18 | ISRF_error                     | Error detected in the input instrument spectral response function input data.                                                                                                    | CH <sub>4</sub>                                   |
| 19 | convergence_error              | The main algorithm did not converge.                                                                                                    | All                                               |
| 20 | cloud_filter_convergence_error | The cloud filter did not converge.                                                                                                    | CO                                                |

| #  | Short name                                | Description                                                                                                    | Algorithm                          |
|----|-------------------------------------------|----------------------------------------------------------------------------------------------------|------------------------------------|
| 21 | max_iteration_convergence_error           | No convergence because retrieval exceeds maximum number of iterations. Max-<br>imum value from configuration.                                                                                       | ALH                                |
| 22 | aot_lower_boundary_convergence_error      | No convergence because the aerosol optical thickness crosses lower boundary twice in succession.                                                                                                    | ALH                                |
| 23 | other_boundary_convergence_error          | No convergence because a state vector element crosses boundary twice in suc-<br>cession. Note that a separate failure flag is defined for non-convergence due to<br>crossing of lower AOT boundary. | ALH                                |
| 24 | geolocation_error                         | Geolocation out of range.                                                                                                    |                                    |
| 25 | ch4_noscat_zero_error                     | The $CH_4$ column retrieved by the non-scattering CO algorithm from the weak band or strong band is 0.                                                                                              | CH <sub>4</sub>                    |
| 26 | h2o_noscat_zero_error                     | The $H_2O$ column retrieved by the non-scattering CO algorithm from the weak band or strong band is 0.                                                                                              | CH <sub>4</sub>                    |
| 27 | max_optical_thickness_error               | Maximum optical thickness exceeded during iterations.                                                                                                    | CH <sub>4</sub>                    |
| 28 | aerosol_boundary_error                    | Boundary hit of aerosol parameters at last iteration.                                                                                                    | CH <sub>4</sub>                    |
| 29 | boundary_hit_error                        | Fatal boundary hit during iterations.                                                                                                    | CH <sub>4</sub>                    |
| 30 | chi2_error                                | $\chi^2$ is not-a-number or larger than $10^{10}$ .                                                                                                    | CH <sub>4</sub>                    |
| 31 | svd_error                                 | Singular value decomposition failure.                                                                                                    | CH <sub>4</sub>                    |
| 32 | dfs_error                                 | Degree of freedom is not-a-number.                                                                                                    | CH <sub>4</sub>                    |
| 33 | radiative_transfer_error                  | Errors occurred during the radiative transfer computations, no processing possible.                                                                                                    | O <sub>3</sub> profile             |
| 34 | optimal_estimation_error                  | Errors occurred during the optimal estimation, processing has been terminated.                                                                                                    | O <sub>3</sub> profile             |
| 35 | profile_error                             | Flag that indicates if there were any errors during the computation of the ozone profile.                                                                                                    | O <sub>3</sub> profile             |
| 36 | cloud_error                               | No cloud data.                                                                                                    | Cloud                              |
| 37 | model_error                               | Forward model failure.                                                                                                    | Cloud, Total O <sub>3</sub> column |
| 38 | number_of_input_data_points_too_low_error | Not enough input ozone columns to calculate a tropospheric column.                                                                                                    | Tropospheric O3 column             |
| 39 | cloud_pressure_spread_too_low_error       | Cloud pressure variability to low to estimate a tropospheric column.                                                                                                    | Tropospheric O3 column             |
| 40 | cloud_too_low_level_error                 | Clouds are too low in the atmosphere to assume sufficient shielding.                                                                                                    | Tropospheric O3 column             |
| 41 | generic_range_error                       | Generic range error.                                                                                                    | All                                |
| 42 | generic_exception                         | Catch all generic error.                                                                                                    | All                                |
| 43 | input_spectrum_alignment_error            | Input radiance and irradiance spectra are not aligned correctly.                                                                                                    | All                                |

| #  | Short name                      | Description                                                                                                    | Algorithm                |
|----|---------------------------------|----------------------------------------------------------------------------------------------------|--------------------------|
| 44 | abort_error                     | Not processed because processor aborted prematurely (time out or user abort)                                                                                                    | All                      |
| 45 | wrong_input_type_error          | Wrong input type error, mismatch between expectation and received data.                                                                                                    | All                      |
| 46 | wavelength_calibration_error    | An error occurred in the wavelength calibration of this pixel                                                                                                    | All                      |
| 47 | coregistration_error            | No colocated pixels found in a supporting band                                                                                                    | All                      |
| 48 | slant_column_density_error      | Slant column fit returned error, no values can be computed                                                                                                    |                          |
| 49 | airmass_factor_error            | Airmass factor could not be computed                                                                                                    |                          |
| 50 | vertical_column_density_error   | vertical column density could not be computed                                                                                                    |                          |
| 51 | signal_to_noise_ratio_error     | The signal to noise ratio for this spectrum is too low for processing                                                                                                    | All                      |
| 52 | configuration_error             | Error while parsing the configuration                                                                                                    | All                      |
| 53 | key_error                       | Key does not exist                                                                                                    | All                      |
| 54 | saturation_error                | Saturation in input spectrum                                                                                                    | All                      |
| 64 | solar_eclipse_filter            | Solar eclipse.                                                                                                    | All                      |
| 65 | cloud_filter                    | The cloud filter triggered causing the pixel to be skipped.                                                                                                    | CO, ALH, CH <sub>4</sub> |
| 66 | altitude_consistency_filter     | Too large difference between ECMWF altitude and DEM altitude value.                                                                                                    | CO, CH <sub>4</sub>      |
| 67 | altitude_roughness_filter       | Too large standard deviation of altitude in DEM.                                                                                                    | CO, ALH, CH <sub>4</sub> |
| 68 | sun_glint_filter                | For pixels over water, viewing direction inside sun glint region. Definition of sun glint angle and threshold value from ATBD.                                                                             | ALH                      |
| 69 | mixed_surface_type_filter       | Pixel contains land and water areas (e.g. coastal pixel).                                                                                                    | ALH                      |
| 70 | snow_ice_filter                 | Pixel contains snow/ice: Snow/ice flag according to dynamic input OR climatological surface albedo at VIS wavelength is larger than 0.5.                                                                   | ALH                      |
| 71 | aai_filter                      | AAI smaller than 2.0.                                                                                                    | ALH                      |
| 72 | cloud_fraction_fresco_filter    | Pixel contains clouds: The FRESCO effective cloud fraction is larger than threshold. Threshold value from ATBD.                                                                                            | ALH                      |
| 73 | aai_scene_albedo_filter         | Pixel contains clouds: The difference between scene albedo at 380 nm from AAI calculation and the climatologcal surface albedo exceeds threshold. Threshold value from ATBD. This test filters out clouds. | ALH                      |
| 74 | small_pixel_radiance_std_filter | Pixel contains clouds: Standard deviation of radiances in small-pixel column ex-<br>ceeds threshold. Threshold value from ATBD.                                                                            | ALH, CH <sub>4</sub>     |
| 75 | cloud_fraction_viirs_filter     | Pixel contains clouds: The cloud fraction from VIIRS / NPP exceeds theshold. Threshold value from ATBD.                                                                                                    | ALH                      |

| #  | Short name                      | Description                                                                                                    | Algorithm       |
|----|---------------------------------|----------------------------------------------------------------------------------------------------|-----------------|
| 76 | cirrus_reflectance_viirs_filter | Pixel contains clouds: Cirrus reflectance from VIIRS / NPP exceeds threshold. Threshold value from ATBD.                                                     | ALH             |
| 77 | cf_viirs_swir_ifov_filter       | Fraction of cloudy VIIRS pixels wihtin S5P SWIR ground pixel exceeds a priori threshold from configuration.                                                  | CH <sub>4</sub> |
| 78 | cf_viirs_swir_ofova_filter      | Fraction of cloudy VIIRS pixels wihtin S5P SWIR OFOVa exceeds a priori threshold from configuration.                                                         | CH <sub>4</sub> |
| 79 | cf_viirs_swir_ofovb_filter      | Fraction of cloudy VIIRS pixels wihtin S5P SWIR OFOVb exceeds a priori threshold from configuration.                                                         | CH <sub>4</sub> |
| 80 | cf_viirs_swir_ofovc_filter      | Fraction of cloudy VIIRS pixels wihtin S5P SWIR OFOVc exceeds a priori threshold from configuration.                                                         | CH <sub>4</sub> |
| 81 | cf_viirs_nir_ifov_filter        | Fraction of cloudy VIIRS pixels wihtin S5P NIR ground pixel exceeds a priori threshold from configuration.                                                   | CH <sub>4</sub> |
| 82 | cf_viirs_nir_ofova_filter       | Fraction of cloudy VIIRS pixels wihtin S5P NIR OFOVa exceeds a priori threshold from configuration.                                                          | CH <sub>4</sub> |
| 83 | cf_viirs_nir_ofovb_filter       | Fraction of cloudy VIIRS pixels wihtin S5P NIR OFOVb exceeds a priori threshold from configuration.                                                          | CH <sub>4</sub> |
| 84 | cf_viirs_nir_ofovc_filter       | Fraction of cloudy VIIRS pixels wihtin S5P NIR OFOVc exceeds a priori threshold from configuration.                                                          | CH <sub>4</sub> |
| 85 | refl_cirrus_viirs_swir_filter   | Average VIIRS cirrus reflectance within SWIR ground pixel exceeds a priori threshold from configuration.                                                     | CH <sub>4</sub> |
| 86 | refl_cirrus_viirs_nir_filter    | Average VIIRS cirrus reflectance within NIR ground pixel exceeds a priori threshold from configuration.                                                      | CH <sub>4</sub> |
| 87 | diff_refl_cirrus_viirs_filter   | Difference in VIIRS average cirrus reflectance between SWIR and NIR ground pixel<br>exceeds a priori threshold from configuration.                           | CH <sub>4</sub> |
| 88 | ch4_noscat_ratio_filter         | The ratio between $[CH_4]_{weak}$ and $[CH_4]_{strong}$ is below or exceeds a priori thresholds from configuration.                                          | CH <sub>4</sub> |
| 89 | ch4_noscat_ratio_std_filter     | The standard deviation of $[CH_4]_{weak}/[CH_4]_{strong}$ within the SWIR pixel and the 8 neighbouring pixels exceeds a priori threshold from configuration. | CH <sub>4</sub> |
| 90 | h2o_noscat_ratio_filter         | The ratio between $[H_2O]_{weak}$ and $[H_2O]_{strong}$ is below or exceeds a priori thresholds from configuration.                                          | CH <sub>4</sub> |

| #  | Short name                     | Description                                                                                                    | Algorithm       |
|----|--------------------------------|----------------------------------------------------------------------------------------------------|-----------------|
| 91 | h2o_noscat_ratio_std_filter    | The standard deviation of $[H_2O]_{weak}/[H_2O]_{strong}$ within the SWIR pixel and the 8 neigbouring pixels exceeds a priori threshold from configuration. | CH <sub>4</sub> |
| 92 | diff_psurf_fresco_ecmwf_filter | Difference between the FRESCO apparent surface pressure and the ECMWF surface pressure exceeds a priori threshold from configuration.                       | CH <sub>4</sub> |
| 93 | psurf_fresco_stdv_filter       | The standard deviation of the FRESCO apparent surface pressure in the NIR pixel and the 8 surrounding pixels exceeds a priori threshold from configuration. | CH <sub>4</sub> |
| 94 | ocean_filter                   | The ground pixel is over ocean (and ocean glint retrievals are not switched on).                                                                            | CH <sub>4</sub> |
| 95 | time_range_filter              | Time is out of the range that is to be processed.                                                                                                    | All             |
| 96 | pixel_or_scanline_index_filter | Not processed because pixel index does not match general selection criteria.                                                                                | All             |
| 97 | geographic_region_filter       | Pixel falls outside the specified regions of interest.                                                                                                    | All             |

**Table 13**: Processing quality flags, warnings for S5P Level 2. Errors, processing failures and filter conditions are listed in table 12. If a bitwise 'and' of the mask value and the value in the "processing\_quality\_flags" variable is not zero, then the warning applies to the specific retrieval.

| Bit # | Mask (hex) | Short name                     | Description                                                                                                    | Algorithm              |
|-------|------------|--------------------------------|----------------------------------------------------------------------------------------------------|------------------------|
| 0–7   | 0x000000FF | error                          | If non-zero an error has occurred when processing the pixel, see table 12 for details.                                                                                        | All                    |
| 8     | 0x00000100 | input_spectrum_warning         | Number of good pixels in radiance, irradiance or calculated reflectance below threshold from configuration.                                                                   | All                    |
| 9     | 0x00000200 | wavelength_calibration_warning | Offset from wavelength fit is larger than limit set in configuration.                                                                                                    | Most                   |
| 10    | 0x00000400 | extrapolation_warning          | Pressure or temperature outside cross section LUT range, other lookup table extrapolation.                                                                                    | CO, CH <sub>4</sub>    |
| 11    | 0x0000800  | sun_glint_warning              | Sun glint posibility warning.                                                                                                    | All                    |
| 12    | 0x00001000 | south_atlantic_anomaly_warning | TROPOMI is inside the south Atlantic anomaly while taking these measure-<br>ments.                                                                                            | All                    |
| 13    | 0x00002000 | sun_glint_correction           | A sun glint correction has been applied.                                                                                                    | Cloud                  |
| 14    | 0x00004000 | snow_ice_warning               | Snow/ice flag is set, i.e. using scene data from the cloud support product.                                                                                                   | NO <sub>2</sub>        |
| 15    | 0x00008000 | cloud_warning                  | Cloud filter based on FRESCO apparent surface pressure (VIIRS not avail-<br>able), cloud fraction above threshold or cloud pressure adjusted to force cloud<br>above surface. | $CH_4$ , $O_3$ profile |

Table 13: Processing quality flags, warnings for S5P Level 2 (continued).

| Bit # | Mask (hex) | Short name                          | Description                                                                                                    | Algorithm              |
|-------|------------|-------------------------------------|----------------------------------------------------------------------------------------------------|------------------------|
| 16    | 0x00010000 | AAI_warning                         | Possible aerosol contamination as indicated by the AAI.                                                                                            | O <sub>3</sub> profile |
| 17    | 0x00020000 | pixel_level_input_data_missing      | Dynamic auxiliary input data (e.g cloud) is missing for this ground pixel. A fallback option is used.                                              | All                    |
| 18    | 0x00040000 | data_range_warning                  | Carbon monoxide column tends to negative values; Water column tends to negative values; Heavy water (HDO) column tends to negative values; others. | CO, CH <sub>4</sub>    |
| 19    | 0x00080000 | low_cloud_fraction_warning          | Low cloud fraction, therefore no cloud pressure retrieved.                                                                                         | Cloud                  |
| 20    | 0x00100000 | altitude_consistency_warning        | Difference between ECMWF surface elevation and high-resolution surface elevation exceeds threshold from configuration.                             | CH <sub>4</sub>        |
| 21    | 0x00200000 | signal_to_noise_ratio_warning       | Signal to noise ratio in SWIR and/or NIR band below threshold from configur-<br>ation.                                                             | CH <sub>4</sub>        |
| 22    | 0x00400000 | deconvolution_warning               | Failed deconvolution irradiance spectrum (not pixel-specific, but row-specific).                                                                   | CO, CH <sub>4</sub>    |
| 23    | 0x00800000 | so2_volcanic_origin_likely_warning  | Warning for SO <sub>2</sub> BL product, UTLS products: volcanic origin except for heavily polluted sites.                                          | SO <sub>2</sub>        |
| 24    | 0x01000000 | so2_volcanic_origin_certain_warning | Warning for SO <sub>2</sub> BL product, UTLS products: volcanic origin certain.                                                                    | SO <sub>2</sub>        |
| 25    | 0x02000000 | interpolation_warning               | Warning for interpolation on partially missing data. In this case the valid available data is used, potentially leading to a bias.                 | All                    |
| 26    | 0x04000000 | saturation_warning                  | Saturation occurred spectrum, possibly causing biases in the retrieval                                                                             | All                    |
| 27    | 0x08000000 | high_sza_warning                    | Warning for high solar zenith angle. In this case, the processing can be performed with less final quality.                                        | All                    |
| 28    | 0x10000000 | cloud_retrieval_warning             | Warning occurring when the retrieval diagnostic indicates a degraded quality of the cloud retrieval.                                               | Cloud                  |
| 29    | 0x20000000 | cloud_inhomogeneity_warning         | The cloud coregistration inhomogeneity parameter is above a given threshold                                                                        | Cloud                  |
| 30    | 0x40000000 |                                     | Reserved for future use                                                                                                    |                        |

Table 14: Surface classification for S5P Level 2. This is a combined land/water mask and surface classification data field. For land the "Global Land Cover Characteristics Data Base Version 2.0" is used [ER11], specifically the "USGS Land Use/Land Cover System (Modified Level 2)" classification. Over water the classification from the NASA SDP toolkit [ER12], which is based on [RD42].

| Bit # | Mask (hex) | Short name | Description                                |
|-------|------------|------------|--------------------------------------------|
| 0     | 0x03       | Land       | The pixel is over land, for more than 50 % |

Table 14: Surface classification for S5P Level 2 (continued).

| Bit # | Mask (hex) | Short name                                        | Description                                                                                                    |
|-------|------------|---------------------------------------------------|----------------------------------------------------------------------------------------------------|
| 1     | 0x03       | Water                                             | The pixel is over water, for more than 50 %                                                                                                    |
| 2     | 0x03       | some_water                                        | Pixel contains water (however small the fraction), i.e. at least one of the $15 \times 15$ arcsecond subpixels in the SDP dataset is classified as water |
| 3     | 0x03       | coastline                                         | Pixel is water, but contains land (coastline)                                                                                                    |
| 0     | 0x04       | mixed_surface                                     | Pixel has a mixed surface type. Classification is result of highest bin, not overwhelming majority, i.e. type covers less than 50 % of pixel surface     |
| 4     | 0x04       | value_covers_majority_of_pixel                    | Pixel is dominated by surface type, i.e. type covers more than 50 % of pixel surface                                                                     |
| 9     | 0xF9       | Water+Shallow_Ocean                               | Water, shallow ocean                                                                                                    |
| 17    | 0xF9       | Water+Shallow_Inland_Water                        | Water, shallow inland water (lake)                                                                                                    |
| 25    | 0xF9       | Water+Ocean_Coastline-Lake_Shoreline              | Water, mixed with land; coastline                                                                                                    |
| 33    | 0xF9       | Water+Intermittent_Water                          | Intermittent water, for instance the Wadden Sea                                                                                                    |
| 41    | 0xF9       | Water+Deep_Inland_Water                           | Deep inland water                                                                                                    |
| 49    | 0xF9       | Water+Continental_Shelf_Ocean                     | Water, continental shelf ocean                                                                                                    |
| 57    | 0xF9       | Water+Deep_Ocean                                  | Water, deep ocean                                                                                                    |
| 8     | 0xF9       | Land+Urban_And_Built-up_Land                      | Land, urban areas                                                                                                    |
| 16    | 0xF9       | Land+Dryland_Cropland_And_Pasture                 | Land, Dryland Cropland and Pasture                                                                                                    |
| 24    | 0xF9       | Land+Irrigated_Cropland_And_Pasture               | Land, Irrigated Cropland and Pasture                                                                                                    |
| 32    | 0xF9       | Land+Mixed_Dryland-irrigated_Cropland_And_Pasture | Land, Mixed Dryland/Irrigated Cropland and Pasture                                                                                                    |
| 40    | 0xF9       | Land+Cropland-grassland_Mosaic                    | Land, Cropland/Grassland Mosaic                                                                                                    |
| 48    | 0xF9       | Land+Cropland-woodland_Mosaic                     | Land, Cropland/Woodland Mosaic                                                                                                    |
| 56    | 0xF9       | Land+Grassland                                    | Land, Grassland                                                                                                    |
| 64    | 0xF9       | Land+Shrubland                                    | Land, Shrubland                                                                                                    |
| 72    | 0xF9       | Land+Mixed_Shrubland-grassland                    | Land, Mixed Shrubland/Grassland                                                                                                    |
| 80    | 0xF9       | Land+Savanna                                      | Land, Savanna                                                                                                    |
| 88    | 0xF9       | Land+Deciduous_Broadleaf_Forest                   | Land, Deciduous Broadleaf Forest                                                                                                    |
| 96    | 0xF9       | Land+Deciduous_Needleleaf_Forest                  | Land, Deciduous Needleleaf Forest                                                                                                    |
| 104   | 0xF9       | Land+Evergreen_Broadleaf_Forest                   | Land, Evergreen Broadleaf Forest                                                                                                    |
| 112   | 0xF9       | Land+Evergreen_Needleleaf_Forest                  | Land, Evergreen Needleleaf Forest                                                                                                    |

 Table 14:
 Surface classification for S5P Level 2 (continued).

| Bit # | Mask (hex) | Short name                        | Description                        |
|-------|------------|-----------------------------------|------------------------------------|
| 120   | 0xF9       | Land+Mixed_Forest                 | Land, Mixed Forest                 |
| 128   | 0xF9       | Land+Herbaceous_Wetland           | Land, Herbaceous Wetland           |
| 136   | 0xF9       | Land+Wooded_Wetland               | Land, Wooded Wetland               |
| 144   | 0xF9       | Land+Barren_Or_Sparsely_Vegetated | Land, Barren or Sparsely Vegetated |
| 152   | 0xF9       | Land+Herbaceous_Tundra            | Land, Herbaceous Tundra            |
| 160   | 0xF9       | Land+Wooded_Tundra                | Land, Wooded Tundra                |
| 168   | 0xF9       | Land+Mixed_Tundra                 | Land, Mixed Tundra                 |
| 176   | 0xF9       | Land+Bare_Ground_Tundra           | Land, Bare Ground Tundra           |
| 184   | 0xF9       | Land+Snow_Or_Ice                  | Land, Snow or Ice                  |